*insee* Direction des Statistiques Démographiques et Sociales Département de la Démographie Division Enquêtes et Etudes Démographiques

> 18, Bd Adolphe Pinard, 75675 - PARIS Cedex 14 **音: (33) 1 41 17 55 03 /67 71 - Télécopieur : (33) 1 41 17 62 79**

*"Enquête handicaps incapacités dépendance"* 

**Fin 1998** 

# **Premier passage en institutions**

# **Instructions de collecte**

# **Sommaire**

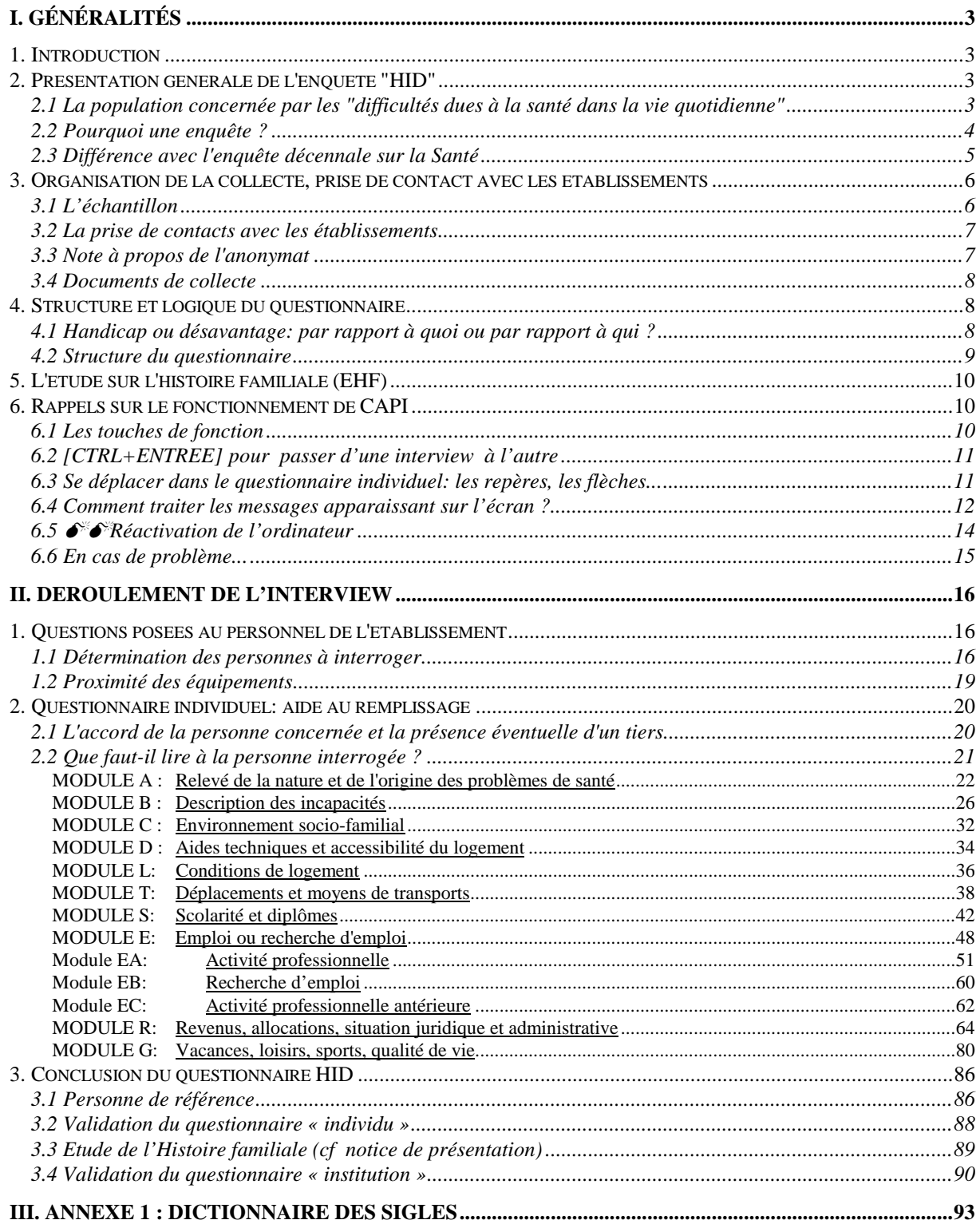

# <span id="page-2-1"></span>**1. Introduction**

<span id="page-2-0"></span>L'enquête sur les "handicaps, les incapacités et la dépendance" (HID) doit couvrir l'ensemble de la population, en particulier les personnes vivant en institutions sanitaires et sociales, avec des questionnements aussi proches que possible.

Elle se déroulera sur plusieurs années (de 1998 à 2001). Le premier passage, en octobrenovembre 1998, concernera les pensionnaires d'institutions sanitaires et sociales. C'est lui qui fait l'objet de la présente instruction.

La collecte se déroulera sur micro-ordinateurs portables, selon une procédure CAPI désormais classique à l'INSEE. Elle a été testée à deux reprises sur le terrain (en janvier dans les directions régionales d'Ile de France et du Midi-Pyrénées et en mai dans celles de Haute-Normandie et des Pays de la Loire). Une répétition générale de toutes les procédures informatiques a été effectuée en août avec la direction régionale de Bretagne.

On disposera cependant d'un questionnaire papier, destiné d'une part à la formation et d'autre part à la présentation de l'enquête aux responsables des institutions enquêtées.

# <span id="page-2-2"></span>**2. Présentation générale de l'enquête "HID"**

# <span id="page-2-3"></span>**2.1 La population concernée par les "difficultés dues à la santé dans la vie quotidienne"**

On évalue qu'entre 6 et 9 millions de personnes de tous âges souffrent d'un handicap ou d'une gêne permanente liée à leur état de santé (et notamment à leur âge). Une part importante d'entre elles ne peut effectuer sans aide les activités courantes de la vie quotidienne.

Quelques chiffres :

- **en ménages ordinaires**, selon l'évaluation de l'enquête sur la santé et les soins médicaux, près de 5 500 000 personnes déclarent un handicap ou une gêne permanents ;

- **en institutions**, on dénombre :
	- ⇒ 310 000 pensionnaires ou utilisateurs d'établissements et services médico-sociaux (125 000 enfants ou adolescents en établissements médico-éducatifs, 105 000 adultes en établissements de travail protégé ou de réinsertion, 80 000 adultes en foyers d'hébergement) ;
	- $\Rightarrow$  360 000 personnes dépendantes de 65 ans ou plus hébergées dans des maisons de retraite ou des services hospitaliers de long séjour ;
	- $\Rightarrow$  70 à 80 000 pensionnaires d'institutions psychiatriques.

De très nombreux organismes, nationaux ou locaux, administratifs, privés ou associatifs, apportent une aide financière ou humaine aux personnes concernées.

A titre d'illustration du nombre de personnes aidées, on notera :

- ⇒ 100 000 bénéficiaires de l'**AES** (Allocation d'Education Spéciale) ;
- ⇒ 600 000 bénéficiaires de l'**AAH** (Allocation aux Adultes Handicapés);
- ⇒ 300 000 bénéficiaires de l'ACTP (Allocation Compensatrice pour Tierce Personne).

Ainsi que :

- $\Rightarrow$  370 000 pensions militaires d'invalidité ;
- $\Rightarrow$  485 000 pensions (civiles) d'invalidité ;
- $\Rightarrow$  2 000 000 de rentes d'accident du travail.

Sans oublier les 1 380 000 détenteurs (souvent les mêmes que ci-dessus) d'une **carte d'invalidité**, qui bénéficient d'une demie-part supplémentaire pour le calcul de l'impôt sur le revenu.

"Au total, le coût pour la collectivité de la prise en charge du handicap et de la dépendance est d'ores et déjà élevé. Il dépassait les 180 milliards de francs en 1995 (près de 110 milliards financés par la sécurité sociale, environ 40 milliards à la charge de l'Etat, le reste étant du domaine des collectivités locales)... A ces dépenses publiques s'ajoute le coût supporté par les personnes elles-mêmes, qu'aucune étude ne permet actuellement de chiffrer." ("Handicap et Dépendance", rapport du groupe de travail du Conseil National de l'Information Statistique, juillet 1997).

# <span id="page-3-0"></span>**2.2 Pourquoi une enquête ?**

L'information actuellement existante en France sur les handicaps et les déficiences en général, la dépendance des personnes âgées en particulier est notoirement très insuffisante. Les sources administratives sont, en la matière, éparpillées, incohérentes et difficiles à rassembler ; en effet la population concernée relève de multiples secteurs, notamment celui des ménages ordinaires et celui des établissements (personnes âgées, psychiatrie, handicapés, prisons...), celui des enfants, des handicapés adultes, des personnes âgées, et l'on manque d'opérations d'ensemble, basées sur des méthodes et définitions homogènes, concernant tous les âges et situations.

Face à cette situation, l'INSEE envisage de monter une opération répondant à trois objectifs : **mesurer le nombre** des personnes handicapées ou dépendantes ; évaluer **les flux** d'entrée et de sortie en incapacité ; relever la nature, la quantité, et les fournisseurs d'**aides** existantes, ainsi que les **besoins** non satisfaits.

Pour cela, il est souhaitable de **couvrir**, avec des questionnements suffisamment homogènes, **l'ensemble des situations** (personnes vivant à domicile, personnes vivant dans les divers types d'institutions, et si possible personnes sans domicile) et les flux et conditions de passage d'un secteur à l'autre, et **l'ensemble des âges**.

En outre, il est nécessaire de rassembler les données permettant **l'établissement de prévisions**.

L'organisation prévue pour l'enquête comprend **trois phases** : (i) une phase de "filtrage" des personnes en incapacité dans la population vivant à domicile (160 à 200 000 personnes) ; (ii) une phase de description approfondie de l'incapacité, de ses origines et de ses conséquences, des aides et des besoins (20 000 personnes à domicile et 15 à 20 000 en institutions) ; (iii) un second passage, deux ans plus tard, destiné à mesurer certains flux et l'évolution des situations (auprès des individus interrogés dans la 2ème phase).

Les dates prévues pour la réalisation sont octobre-novembre 1998 pour le premier passage en institutions, mars 1999 (date du R.P.) pour le filtrage en ménages ordinaires, fin 1999 pour le premier passage en ménages ordinaires de l'enquête détaillée, la rentrée 2000 pour le second passage en institutions et fin 2001 pour le second passage en ménages ordinaires.

# <span id="page-4-0"></span>**2.3 Différence avec l'enquête décennale sur la Santé**

Pour ceux d'entre vous qui avaient participé à cette enquête en 1991-1992, il peut être utile d'exposer rapidement la différence entre les deux opérations. L'enquête Santé avait un point de vue principalement médical (mesure de la "prévalence" des maladies et de la fréquence et nature des traitements), alors que l'enquête HID a un point de vue plutôt social (mesure des conséquences des maladies sur la vie et l'activité des personnes, examen des besoins d'aide et confrontation avec les aides effectivement perçues).

L'Organisation Mondiale de la Santé (O.M.S.) ainsi que les spécialistes de ces domaines ont pris l'habitude de représenter les relations entre maladies et handicaps selon le schéma dit "séquence de Wood". Celui-ci peut être résumé ainsi :

# **maladie**  $\rightarrow$  déficience  $\rightarrow$  incapacité  $\rightarrow$  désavantage

- les "maladies" (au sens large, c'est à dire y compris les accidents et autres traumatismes moraux ou physiques) sont à l'origine de la chaîne. Elles relèvent du diagnostic et du traitement médicaux ;

- les "déficiences" sont les pertes (amputations, scléroses, ..) ou les dysfonctionnements des diverses parties du corps (membres, muscles, organes) ou du cerveau. Elles résultent en général d'une maladie ou d'un traumatisme. Une notion voisine plus couramment utilisée est celle d'invalidité ;

- les "incapacités" sont les difficultés ou impossibilités de réaliser des actes élémentaires (physiques comme se tenir debout, se lever, monter un escalier, psychiques comme mémoriser ...), ou plus complexes (s'habiller, se servir d'un téléphone, parler avec plusieurs personnes ...). Elles résultent en général d'une ou plusieurs déficiences ;

- les "désavantages", terme préféré à "handicap" par les spécialistes francophones, désignent les difficultés ou impossibilités que rencontre une personne à remplir les rôles sociaux auxquels elle peut aspirer, ou que la société attend d'elle : suivre les cours scolaires, accomplir un travail rémunéré (ou indépendant), communiquer avec ses semblables, remplir un rôle parental, ... Ils se situent à la rencontre de l'environnement naturel ou social et des caractéristiques propres de l'individu.

Pour prendre un exemple, une personne en fauteuil roulant pourra ne pas être désavantagée dans le domaine de l'emploi si les transports pour se rendre à son lieu de travail lui sont accessibles sans difficulté et si les modalités de son poste de travail (aménagement, ...) ne comportent pas d'obstacle particulier ; d'autre part, une personne ne souffrant d'aucun problème de mobilité ne souffrira pas de désavantages, même si les transports sont mal adaptés, et son poste de travail situé au sommet d'une grue (à moins que d'autres problèmes de santé, comme un vertige chronique, ou une déficience intellectuelle, lui rendent les déplacements urbains ou le travail dans une position inconfortable, difficile). On comprend ainsi que le désavantage dans un domaine (l'emploi) est le produit d'une situation personnelle (la paralysie des membres inférieurs) et de conditions environnementales (aménagement des transports et des postes de travail).

Cette façon de décrire les problèmes est intéressante pour la politique sociale et de santé, car elle montre qu'on dispose d'une batterie d'actions possibles pour réduire le handicap:

- ⇒ la recherche et les soins médicaux pour guérir ou prévenir la maladie ;
- $\Rightarrow$  la mise au point et la mise à disposition de prothèses (cf. l'exemple des lunettes ou de l'opération de la cataracte) pour réduire une déficience ;
- $\Rightarrow$  la diffusion d'aides techniques ou l'apport d'aide humaine pour la réalisation des tâches quotidiennes (une baignoire adaptée aux difficultés d'une personne âgée, une aide-soignante pour la toilette matinale) ;
- une action environnementale (aménager les rues, les transports, les postes de travail... pour les personnes aveugles ou malvoyantes).

# <span id="page-5-0"></span>**3. Organisation de la collecte, prise de contact avec les établissements**

Compte tenu des thèmes abordés et des populations interrogées, l'enquête n'a pas de caractère obligatoire, ni pour les établissements retenus, ni pour les pensionnaires qui seront tirés au sort.

# <span id="page-5-1"></span>**3.1 L'échantillon**

# **a) les établissements**

L'échantillon, défini en accord avec le SESI (service statistique du ministère de la Santé) est constitué d'établissements (2075 répartis sur tout le territoire) de quatre grands types:

- les foyers pour enfants handicapés ;
- les foyers pour adultes handicapés ;

- les établissements hébergeant des personnes âgées (EHPA) : maisons de retraite autonomes ou dépendant d'un hôpital, avec ou sans "Section de Cure Médicale" (SCM)... et les services de longs séjours hospitaliers ;

 $\bullet$  les institutions psychiatriques.

## **b) les pensionnaires**

Dans chaque établissement contacté et ayant accepté de participer à l'enquête, vous procéderez à un tirage au sort (à l'aide d'un programme intégré à CAPI) parmi les pensionnaires.

Le tirage au sort a pour but de limiter l'interrogation à un nombre acceptable de personnes, que nous avons fixé à 8 par établissement (sauf dans le cas des établissements plus petits où tous les pensionnaires - moins de 8 - feront partie de l'échantillon). Vous pouvez donc rassurer les responsables d'établissements sur la charge de travail que l'enquête est susceptible de leur causer : le nombre de pensionnaires tirés est limité. De plus, ceux d'entre eux qui sont capables de répondre à une interview seront interrogés directement par l'enquêteur.

#### <span id="page-6-0"></span>**3.2 La prise de contacts avec les établissements**

Les établissements de l'échantillon seront d'abord avertis par une lettre-avis signée conjointement par le directeur régional de l'INSEE et par celui de la DRASS. Cette lettre sera accompagnée de deux documents :

- un recto-verso de présentation résumée de l'enquête;

- dans le cas des institutions psychiatriques (et seulement dans ce cas), une lettre de la Fédération Française de Psychiatrie, destinée aux médecins psychiatres de l'établissement.

Au cours de la première visite, vous pourrez remettre à vos interlocuteurs, s'ils le souhaitent, le questionnaire papier de façon qu'ils aient un aperçu de la nature de l'enquête. *L'enquête HID porte uniquement sur les individus et nullement sur le fonctionnement de l'établissement*.

Vous pourrez indiquer que le ministère de l'Emploi et de la Solidarité, chargé de la Santé, participe au financement de l'enquête "Handicaps-Incapacités-Dépendance", ainsi que les caisses nationales de sécurité sociale, et de nombreux organismes mutualistes, assurantiels, ou responsables de l'aide aux personnes handicapées<sup>[1](#page-6-2)</sup>.

#### <span id="page-6-1"></span>**3.3 Note à propos de l'anonymat**

Il est possible que certains établissements s'étonnent que vous releviez l'identité des personnes de l'échantillon. La raison de ce relevé est que l'enquête doit comporter un second passage auprès des mêmes personnes, deux ans après, afin d'évaluer l'évolution des situations individuelles. Or ceci n'est évidemment possible que si l'on conserve l'identité des personnes.

La Commission Nationale Informatique et Libertés a émis un avis favorable sur ce point.

D'autre part, vous pourrez indiquer, en montrant au besoin le questionnaire sous sa forme "papier", que les personnes capables de répondre se verront poser en début d'interview la question de leur acceptation, et qu'en cas de refus, leur identité sera effacée.

<span id="page-6-2"></span> 1 La liste des partenaires et des financeurs figure dans la présentation résumée de l'enquête, jointe à la lettre-avis.

Enfin, si l'établissement, bien qu'acceptant l'enquête dans son principe, maintient son opposition au relevé des identités, vous procéderez à l'enquête en remplaçant systématiquement les noms de famille par "xxxxxx" (six "x" minuscules). Bien évidemment, il vous faudra néanmoins préserver le relevé des prénoms, sexes et âges, afin de pouvoir distinguer les huit personnes pendant la durée de votre travail de collecte.

# <span id="page-7-0"></span>**3.4 Documents de collecte**

Outre votre micro-ordinateur portable, sur lequel figureront la liste des adresses des établissements qui vous sont affectés et le programme de collecte, vous disposerez de plusieurs documents "papier" :

 $\bullet$  la présente instruction  $\rightarrow$  *l par enquêteur* ;

- un cahier des cartes de codes (lesquelles figurent également dans le questionnaire informatique sous forme de classifications)  $\rightarrow$  2 par enquêteur;

 $\bullet$  une copie de la lettre-avis ( $\rightarrow$  *1 par enquêteur*) ainsi que de la note de présentation résumée de l'enquête (un recto-verso) *2 par enquêteur*;

 $\bullet$  plusieurs exemplaires du questionnaire papier HID ( $\rightarrow$  1 par établissement + 1 par *enquêteur*). Il s'agira d'un questionnaire maquetté qui, sans pouvoir prétendre reproduire toutes les fonctionnalités du programme Blaise, en sera aussi proche que possible, tout en restant aisément lisible.

Ce document sera utile pour prendre une connaissance d'ensemble du contenu de l'enquête, en particulier au moment de la formation. Il pourra être communiqué (et laissé) aux institutions qui en exprimeraient le souhait, par exemple au moment où l'enquêteur rencontrera leur direction ;

- le bulletin (un recto-verso) de l'enquête sur l'histoire familiale en institutions (un par pensionnaire), qui sera administré à la fin de l'interview de l'enquête HID à chaque personne sélectionnée (si elle donne son accord) *6 par établissement hébergeant des personnes âgées*.

# <span id="page-7-1"></span>**4. Structure et logique du questionnaire**

# <span id="page-7-2"></span>**4.1 Handicap ou désavantage: par rapport à quoi ou par rapport à qui ?**

Le groupe de projet a retenu le principe suivant : l'évaluation du désavantage se fera en comparant la situation des personnes handicapées avec celle de la population générale.

On a donc essayé de respecter au maximum ce principe dans la conception des questionnaires. Pour cela, on a reproduit à l'identique des questions figurant dans les enquêtes thématiques de l'INSEE (sur l'emploi, les transports, le logement, la santé, les loisirs...). C'est la comparaison des réponses des personnes handicapées lors de la présente enquête aux réponses obtenues dans l'ensemble de la population lors des enquêtes thématiques qui mesurera l'existence, la fréquence et parfois l'intensité des désavantages.

En utilisant des questions strictement identiques, on espère réduire au maximum les biais habituels de comparaison entre deux enquêtes.

Il n'a malheureusement pas toujours été possible de s'en tenir à ce schéma. Pour ne prendre que quelques exemples, les questions figurant dans le tronc commun des enquêtes ménages sur l'éducation ne mentionnent à aucun endroit - pas même dans les nomenclatures - "l'enseignement spécial", mis en place pour les enfants handicapés ; de même, les descriptions d'emplois, de statut et d'entreprises (et leurs nomenclatures) ne comportent aucun item relatif aux CAT (Centres d'Aide par le Travail), AP (Ateliers Protégés), ni à la reconnaissance officielle par les commissions départementales ad'hoc (les COTOREP) de la qualité de "travailleur handicapé" ; dernier exemple, dans les nomenclatures relatives aux moyens de déplacement, ne figurent ni les ambulances, ni les services de transports spécialisés pour personnes "à mobilité réduite".

On a donc ajouté soit de simples modifications de nomenclatures, soit des questions supplémentaires, visant à décrire certains aspects de l'environnement, et pouvant éventuellement expliquer l'origine ou le mécanisme d'établissement des désavantages. Par exemple, dans le cas des déplacements, on a demandé si la personne connaissait les services de transports spécialisés éventuellement mis à sa disposition ; de même on a fait figurer une question d'appréciation de l'adaptation aux besoins de la personne des transports en commun ordinaires.

# <span id="page-8-0"></span>**4.2 Structure du questionnaire**

Le questionnaire comporte une introduction, puis 10 modules, repérés par une lettre-clé précédant le nom de chaque question ou variable :

- **module "a" : causes et origines des incapacités**. Il s'agit d'un tableau comprenant la liste des déficiences (cf. § 23 ci-dessus) dont souffre la personne, et de leur origine (maladies, accidents...) ;
- **module "b" : description des incapacités**. Cette partie du questionnaire passe en revue les différents actes de la vie courante, pour relever les éventuelles difficultés d'accomplissement auxquelles se heurte la personne. En même temps, elle interroge sur l'ancienneté de chacun des problèmes rencontrés ainsi que sur leur origine ;
- **module "c" : environnement socio-familial** de la personne, relations...
- **module "d" : accessibilité du logement**, aménagement de celui-ci pour des raisons de santé et **aides techniques** dont dispose ou que souhaiterait la personne ;

La fin du questionnaire est consacrée aux désavantages (cf. § 23 ci-dessus), saisis par une description des conditions de vie de la personne :

- **module "l" : logement** ;
- **module "t" : déplacements** et transports ;
- **module "s" : scolarité** et diplômes ;
- **module "e" : emploi**, présent ou passé, et recherche d'emploi ;
- **module "r" : revenus**, allocations, situation juridique ;
- **module "g"** : questionnement général sur les **désavantages**.

# <span id="page-9-0"></span>**5. L'étude sur l'histoire familiale (EHF)**

Pour la première fois, l'enquête "Familles" (dont la dénomination est devenue "Etude sur l'Histoire Familiale" : EHF) est étendue aux institutions pour personnes âgées.

Il a donc été décidé d'adjoindre à l'enquête HID en institutions un questionnaire court, (un bulletin recto-verso) comprenant une vingtaine de questions, ce qui correspond à un temps de passation de 2 à 3 minutes, 5 au grand maximum.

Cette partie de l'enquête EHF n'est réalisée que **dans les établissements d'hébergement pour personnes âgées**. A l'issue de l'entretien HID, le programme CAPI effectue une sélection: seules sont éligibles pour l'enquête EHF les personnes qui remplissent toutes les conditions suivantes :

- Être âgé(e) de 18 ans ou davantage
- Être apte à répondre, éventuellement avec une aide
- Avoir participé effectivement (et non pas seulement assisté) à l'entretien

Si la personne remplit ces conditions (c'était le cas de presque deux personnes sur trois dans les tests HID en maison de retraite), on introduit une question supplémentaire dans le questionnaire CAPI, demandant à la personne si elle accepte de participer à l'Étude sur l'Histoire Familiale. En cas d'acceptation, le programme affiche les informations de base (sexe, date de naissance, numéro d'entretien) à reporter sur le bulletin EHF. On peut disposer ainsi de près de 4 000 bulletins, ce qui remplit les objectifs du projet initial de l'étude de l'histoire familiale en maisons de retraite.

# <span id="page-9-1"></span>**6. Rappels sur le fonctionnement de CAPI**

# <span id="page-9-2"></span>**6.1 Les touches de fonction**

Dans un mode de Collecte Assistée Par Informatique, le cheminement est entièrement guidé par l'ordinateur et l'enquêteur est désormais exonéré de la gestion des nombreux filtres figurant dans le questionnaire. La contrainte pratique est l'obligation de réponse : CAPI ne permet pas de laisser des réponses à blanc.

- La plupart des questions admettent donc pour réponses « *ne sait pas* » en tapant **[CTRL+N]** et « *refus de répondre* » en tapant **[CTRL+R]** 

- A chaque question vous avez la possibilité de nous transmettre des *remarques* en tapant **[CTRL+F4]**. Quand vous avez terminé de noter vos remarques, tapez la touche **[ECHAP]** en haut à gauche du clavier pour poursuivre le questionnaire.

- Pour certaines questions, signalées par la mention \*\*\*AIDE\*\*\* à la suite du texte de la question, la touche de fonction **[F9]** permet d'afficher un *texte d'aide* sur le sens de la question.

- La touche **[F6]** permet de passer de la partie inférieure de l'écran (réservée à la saisie) à la partie supérieure (réservée à l'affichage de la question et des modalités de réponse). Cette touche est notamment utile pour visualiser toutes les réponses possibles quand elles tiennent sur deux écrans.

- La touche **[F8]** active un « *zoom* » qui affiche le texte de la question et des modalités de réponse en plein écran.

- Enfin, la touche **[F3]** *sauvegarde* les données que vous avez saisies. N'hésitez pas à l'utiliser fréquemment.

# <span id="page-10-0"></span>**6.2 [CTRL+ENTREE] pour passer d'une interview à l'autre**

Pour chaque établissement (c'est à dire chaque fiche-adresse) le questionnaire débute par une première partie concernant le personnel de l'institution puis se poursuit avec les interviews individuelles (8 au maximum).

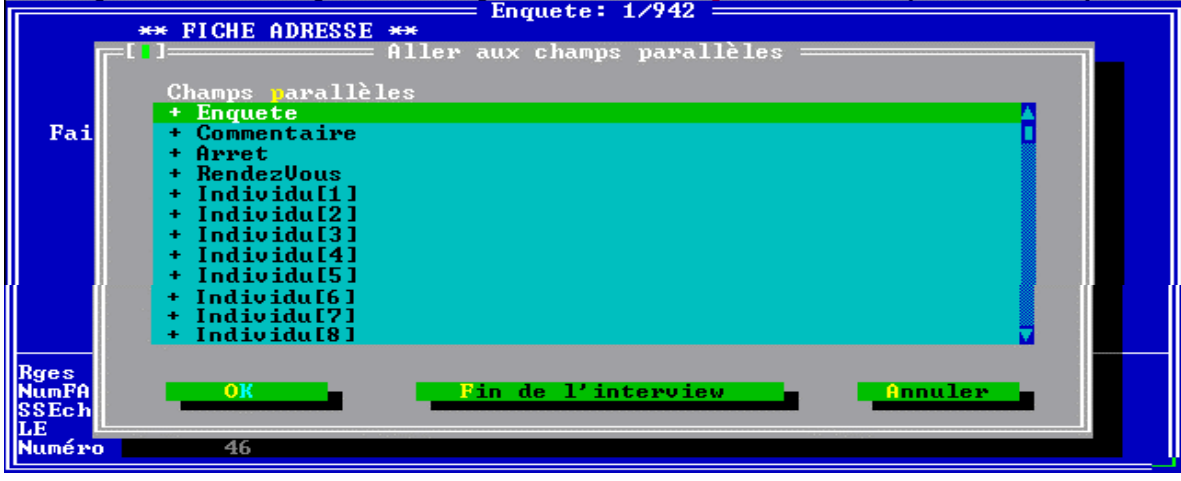

Ce qui se traduit par la structure informatique suivante:

A tout moment, vous pouvez accéder à l'écran ci-dessus en tapant **[CTRL+ENTREE]**

A l'aide des flèches de déplacement, vous pouvez ainsi sélectionner un champ et y accéder en tapant [ENTREE]

Ceci vous permet notamment de passer d'un questionnaire individuel à un autre. En effet, les interviews des individus ne se déroulent pas forcément dans l'ordre du tirage et vous pourrez ainsi interroger l'individu[8] avant l'individu[1] par exemple.

Le champ « Enquete » en surbrillance ci-dessus vous permet de revenir à la partie concernant l'établissement et le tableau des caractéristiques socio-démographiques des individus sélectionnés.

Les autres champs: « Commentaire », « Arret » et « Rendez-vous » sont des fonctionnalités communes aux autres enquêtes capisées.

# <span id="page-10-1"></span>**6.3 Se déplacer dans le questionnaire individuel: les repères, les flèches...**

Quel que soit l'endroit du questionnaire où l'on se trouve, on peut naviguer soit "lentement" en utilisant les flèches de déplacement ( $\leftarrow, \rightarrow, \leftarrow, \rightarrow, \text{soit}$ "rapidement" en utilisant les flèches de changement d'écran (▲, ▼).

Vous pouvez également utiliser la fonction « **Aller à un repère** » en tapant les touches [**CTRL+F1**] et indiquer le code du *Repère à rechercher*. A chaque module est associé un repère:

- **moda** vous positionne sur la première question du module A
- **modb** vous positionne sur la première question du module B
- $\bullet$ etc...

La touche **[Fin]** permet de se positionner directement sur la dernière question posée. La touche **[]** vous ramène directement à la première question de l'interview.

Il vous est donc possible s'il y a lieu de « remonter » dans le questionnaire pour corriger une réponse. Bien entendu, la correction d'une réponse en amont peut entraîner un changement d'aiguillage et les questions suivantes différeront peut-être de celles qui avaient été induites par la réponse erronée.

# <span id="page-11-0"></span>**6.4 Comment traiter les messages apparaissant sur l'écran ?**

Suite à une réponse jugée incohérente, des contrôles intégrés dans le programme peuvent déclencher l'ouverture d'une fenêtre contenant un message. Ces contrôles ont été conçus pour améliorer la qualité des données et non pour jouer les « Big Brother ». Ce sont des outils d'aide à la collecte et le surgissement d'un message ne doit pas vous angoisser.

Lisez calmement et entièrement le message affiché. Ce message décrit clairement l'anomalie détectée et vous signale dans la seconde partie de l'écran le code des questions incriminées.

-**s'il s'agit d'un contrôle bloquant** (fenêtre titrée « Erreur »), il est indispensable de corriger cette erreur de réponse pour pouvoir continuer l'interview.

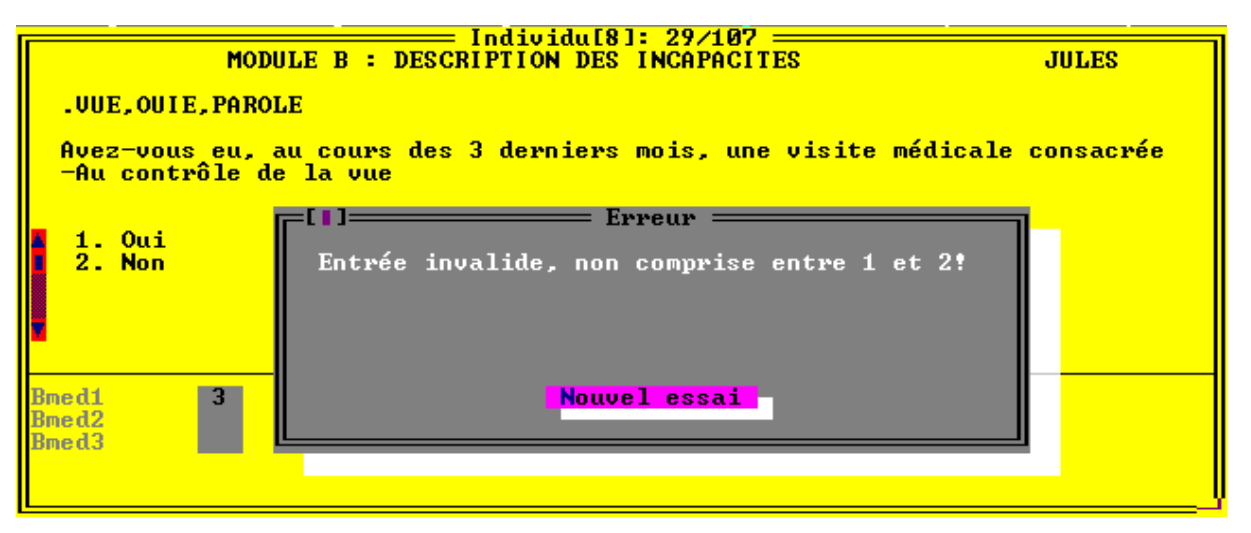

Le travail est aussi facilité dans la mesure où les « erreurs de modalités » (noter une réponse non autorisée) ne sont plus possibles. L'ordinateur n'accepte que les réponses possibles. Dans le cas ci-dessus la réponse 3 à la question Bmed1 est rejetée.

 $\Rightarrow$  Tapez [**ENTER**] pour revenir dans la zone de saisie et saisir une des modalités proposées.

-Autre exemple de message d'erreur : Si vous saisissez un âge manifestement erroné (ici 45 ans alors que la personne n'a que 40 ans), le système délivre le message suivant:

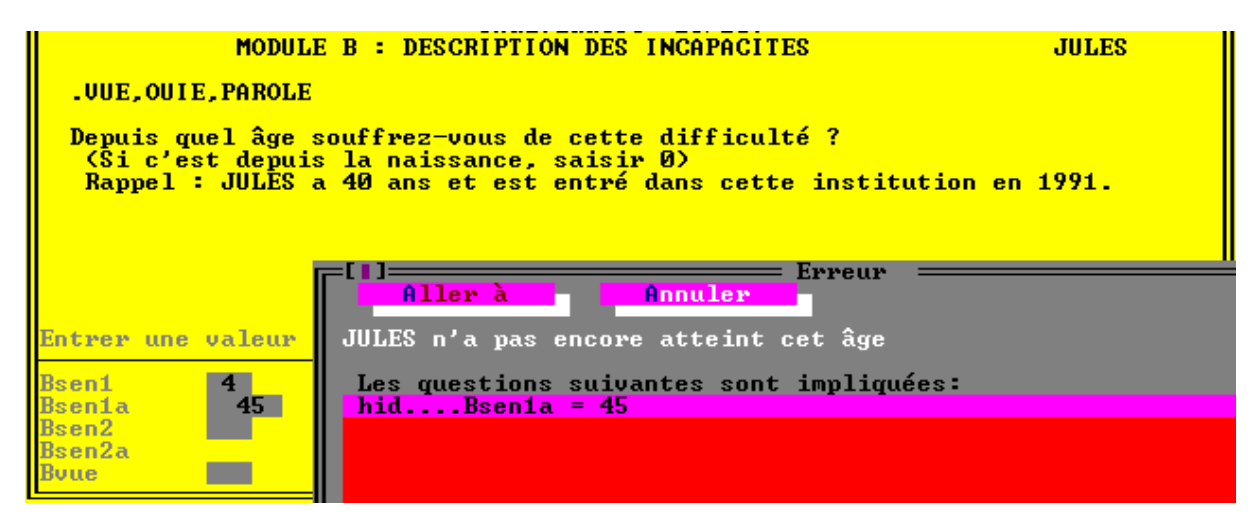

⇒ Cliquez sur [**ANNULER**] (ou tapez [**A**]) pour revenir au panneau de saisie, puis rectifiez la réponse à la question Bsen1a.

Ce message d'erreur peut aussi provenir d'une mauvaise réponse (ou d'une erreur de frappe) à la question du début de l'interview sur la date de naissance de la personne. Dans ce cas, il faut aller rectifier celle-ci dans le tableau de sélection des personnes à interroger qui se trouve dans la partie Enquête :

⇒ pour y accéder, faites [**CTRL+ENTREE**] puis sélectionnez "Enquête"

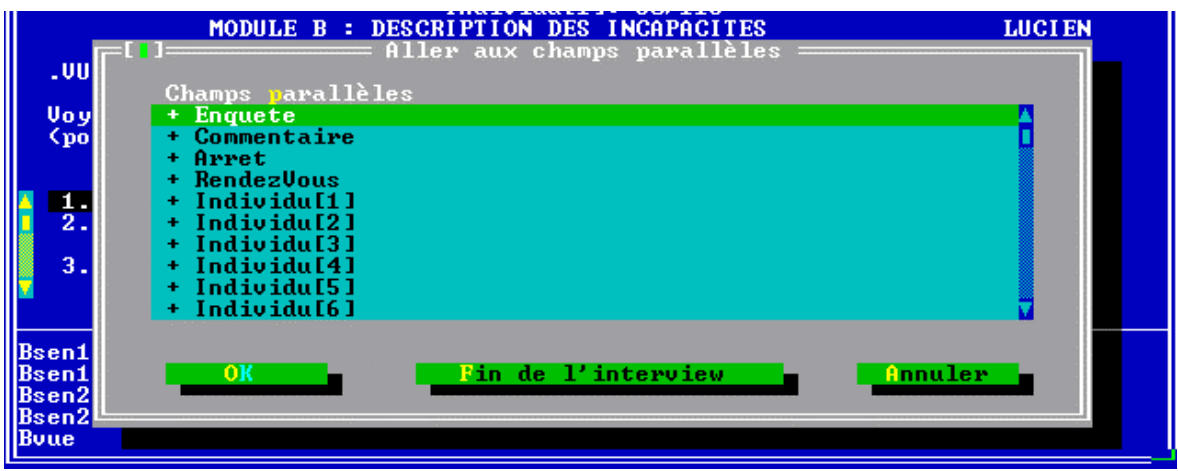

- $\Rightarrow$  positionnez-vous sur le tableau de sélection des pensionnaires
- ⇒ rectifiez la date de naissance de l'individu concerné. Le programme recalcule immédiatement l'âge de la personne.
- $\Rightarrow$  Pour revenir à la partie individu du questionnaire que vous étiez en train de traiter, procédez de même : **[CTRL+ENTREE]** puis sélectionnez l'individu concerné (attention, il faudra vous souvenir du numéro de l'Individu).

-**s'il s'agit d'un simple avertissement** (fenêtre titrée « Avertissement actif »), il est évidemment tout aussi important de corriger la réponse s'il y a une erreur.

Par exemple, si vous obtenez le message suivant :

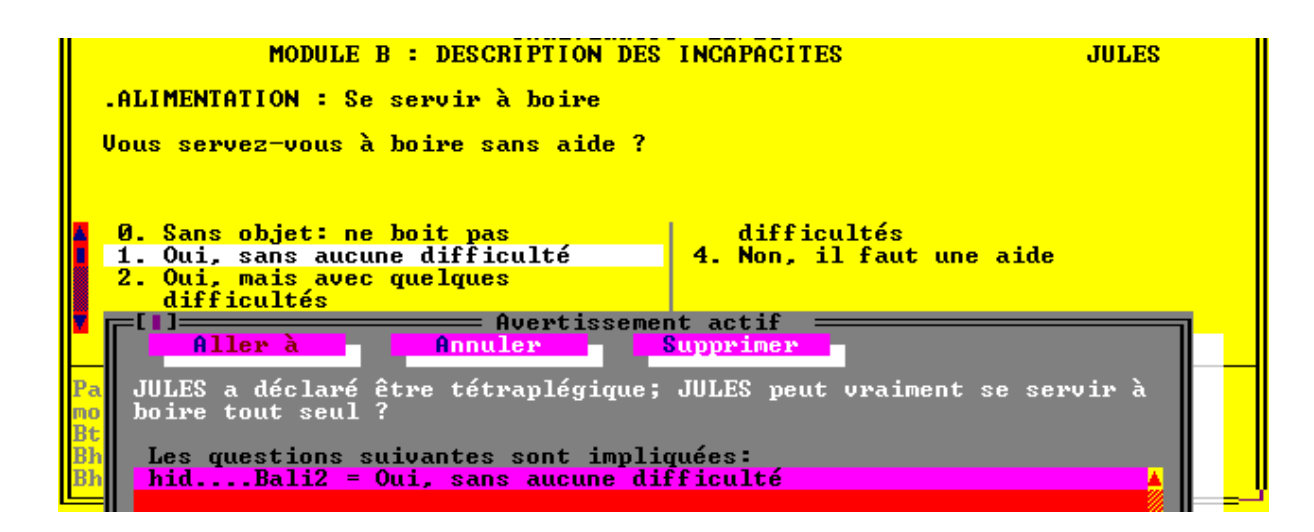

\* *Sur votre ordinateur le bouton figuré ci-dessus par [Supprimer] est transformé en [Confirmer], ce qui est plus explicite: on confirme la réponse saisie.* 

- Vous pourrez corriger après avoir tapé [**A**] (pour **Annuler**) pour revenir au panneau de saisie.

Mais s'il s'avère que la réponse que vous avez saisie correspond à une situation réelle, bien qu'inattendue, vous avez la possibilité de passer outre le contrôle en tapant [**C**] (pour [**Confirmer**] pour confirmer l'exactitude de la (des) réponse(s) incriminées.

Dans ce cas, nous souhaitons disposer en remarque **[CTRL+F4]** d'une indication pouvant expliquer l'incohérence ayant déclenché l'avertissement. Ceci est nécessaire pour une bonne exploitation de l'enquête.

# <span id="page-13-0"></span>**6.5**  $\bullet^* \bullet^*$ **Réactivation de l'ordinateur**

L'ordinateur passe automatiquement en mode pause (écran noir) après 2 minutes de non manipulation (par exemple le temps pour l'individu de discuter de ses problèmes de santé ou de sa famille).

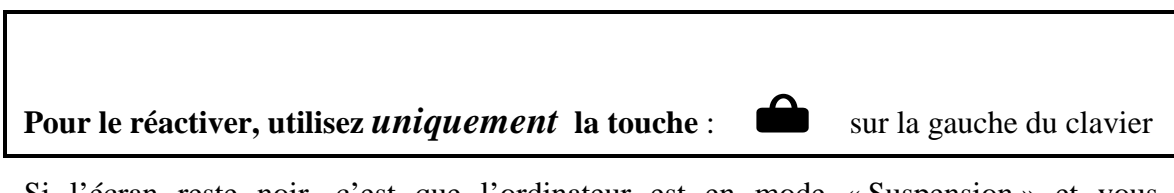

Si l'écran reste noir, c'est que l'ordinateur est en mode « Suspension » et vous récupérerez l'image en actionnant le **bouton violet « Suspend »** qui se trouve au dessus du clavier.

#### <span id="page-14-0"></span>**6.6 En cas de problème...**

- *Un message d'erreur apparaît intempestivement* (alors que les réponses fournies décrivent bien la situation) , et vous *bloque* pour continuer l'interview.
	- ⇒ [ANNULEZ] le message, supprimez la réponse qui a provoqué le message d'erreur, puis saisissez une réponse fausse mais acceptée par la machine puis décrivez la situation en remarques [CTRL+F4] en n'oubliant pas de préciser la réponse véritable à la question.
- -*Certaines réponses que vous aviez saisies ont disparues*

**Surtout, ne sortez pas du questionnaire en cours et n'effectuez aucune sauvegarde.** Les données sont toujours présentes mais sont *invisibles*. du fait de la modification d'une réponse en amont du questionnaire qui a « filtré » en aval certaines questions (et donc les réponses à ces questions).

Cette transformation a pu s'opérer:

- soit par une frappe intempestive de votre part si vous êtes revenu en arrière dans le questionnaire
- soit après réactivation de l'écran (qui devient noir après environ 2 minutes de « non manipulation ») en frappant sur la barre espace (auquel cas vous avez remplacé la réponse à la question sur laquelle vous étiez positionnée par un « blanc ») ou sur une touche numérique.
	- $\Rightarrow$  Dans ces cas, la simple action de ressaisir la réponse initiale fait réapparaître les données disparues.

Ce défaut du logiciel justifie l'instruction du paragraphe 6.5 de ne réactiver l'écran que

par la frappe de la touche:

**Si vous êtes confronté à un problème, signalez le au responsable de l'enquête en DR qui vous conseillera sur la façon de le résoudre ou de le court-circuiter.** 

# **II.DEROULEMENT DE L'INTERVIEW**

# **1. Questions posées au personnel de l'établissement**

Dans chaque établissement, l'enquêteur démarrera le travail de collecte par une interrogation de l'établissement. La part la plus longue consistera en un tirage au sort (à l'aide d'un programme intégré à CAPI) des **pensionnaires** à interroger, et au remplissage de l'équivalent du "tableau de composition du ménage" dans les enquêtes habituelles : liste des personnes, âge, date d'entrée dans l'institution...

#### **1.1 Détermination des personnes à interroger**

Il convient de distinguer deux notions : les personnes faisant partie de l'échantillon de l'enquête et les personnes répondant à l'interview.

#### *a) Personnes faisant partie de l'échantillon*

Après avoir pris contact avec la direction (médicale ou administrative) de l'établissement, vous devrez effectuer le tirage des 8 pensionnaires concernés par l'interrogation, avant de procéder à l'administration des questionnaires.

*S'agissant d'une enquête qui s'intéresse précisément aux personnes souffrant de handicaps, incapacités, maladies chroniques... personne ne doit être exclu de l'échantillon au motif qu'il est dans l'incapacité de répondre à l'interview (en dehors des absents, dont le cas sera précisé ci-dessous).* 

- La procédure à suivre sera donc la suivante : (indications rappelées dans le déroulement du programme CAPI) :

- Vous demanderez le **nombre total des pensionnaires de l'établissement** (sont considérés comme pensionnaires les individus qui y passent habituellement la nuit, cf. ci-après) et entrerez cette indication sur le micro-ordinateur :

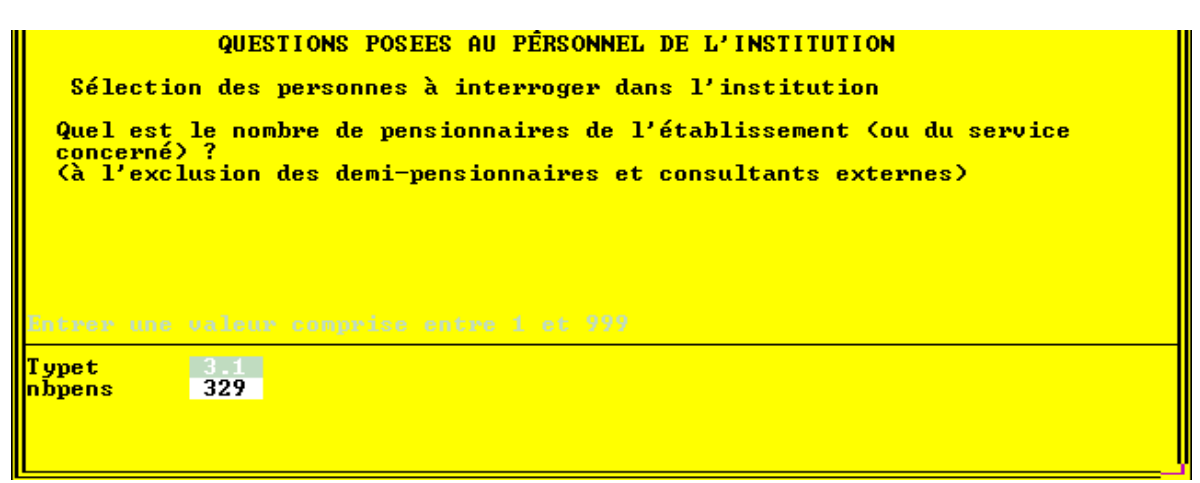

⇒ en réponse, le programme vous indiquera le rang sur la liste des pensionnaires des personnes à interviewer :

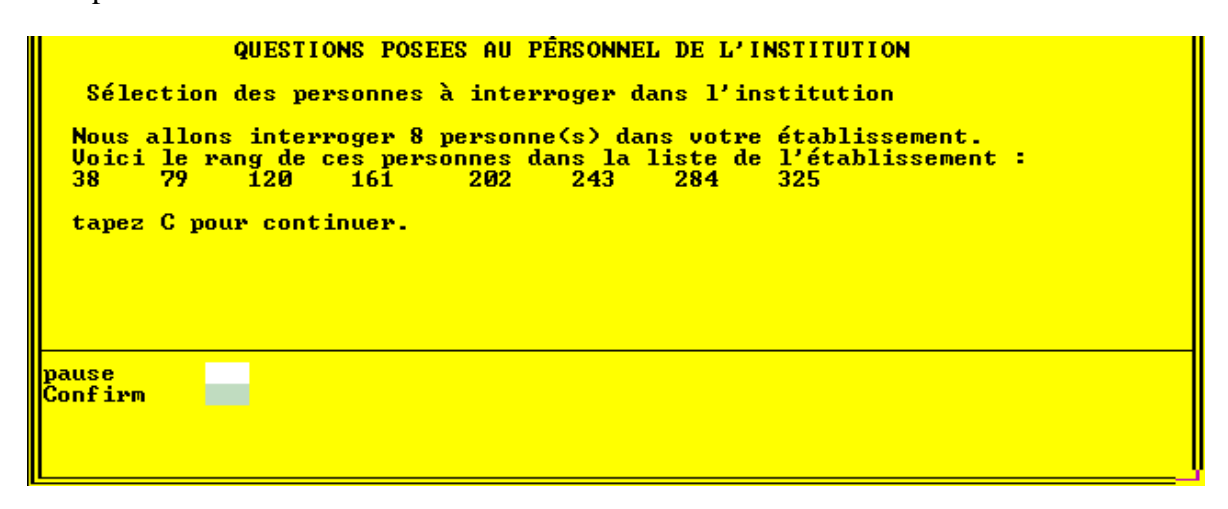

⇒ Vous demanderez alors soit à consulter cette liste pour y saisir les identités des personnes figurant aux rangs indiqués, soit (ce qui semble être la pratique la plus courante) à ce que votre interlocuteur - membre de la direction de l'institution vous fournisse ces identités et quelques autres renseignements. Afin d'éviter des allers-retours fastidieux car les dossiers des personnes, où figurent des renseignements du type "date d'entrée", "attributions de taux d'incapacité par divers organismes"... se trouvent souvent dans une autre pièce, le programme affiche les huit rangs tirés, qui peuvent être notés et remis à l'interlocuteur.

# **La définition des pensionnaires et les remplacements**

Dans les établissements pour handicapés, l'hébergement n'est souvent qu'une des fonctions. Ainsi, un foyer d'hébergement d'adultes handicapés est souvent associé à un Centre d'Aide par le Travail (CAT). Seuls les pensionnaires du foyer d'hébergement font l'objet de cette enquête. Les "employés" du CAT qui demeurent dans un domicile indépendant, par exemple avec leurs parents, feront partie de la population de l'enquête auprès des ménages de 1999.

Certains pensionnaires rentrent chez eux tous les week-ends. Ils seront pris en compte. Par contre, les demi-pensionnaires et a fortiori les externes (par exemple enfants suivant les cours d'un Institut Médico Educatif) ne seront pas pris en compte.

Le même problème se posera dans les institutions psychiatriques, qui comptent des pensionnaires permanents, des pensionnaires de nuit (ces deux catégories seront prises en compte), des pensionnaires de jour rentrant chaque soir à domicile (ceux-là ne seront pas pris en compte).

Si l'une des personnes tirées s'avérait être partie de l'établissement, absente pour une durée trop importante ou décédée, elle serait remplacée par la suivante sur la liste des pensionnaires, sans aucune modification pour les autres personnes (ainsi, un remplacement intervenant après la saisie de la liste des personnes tirées ne conduira à remettre en cause qu'une seule ligne). S'il s'agit de la dernière personne sur la liste de l'établissement, elle sera remplacée par la première sur la dite liste.

L'écran de saisie se présente sous forme d'un tableau sur lequel vous enregistrerez la liste des huit personnes de l'échantillon, avec leurs noms, prénoms, âge, date d'entrée dans l'institution... selon la demande de votre programme informatique de collecte.

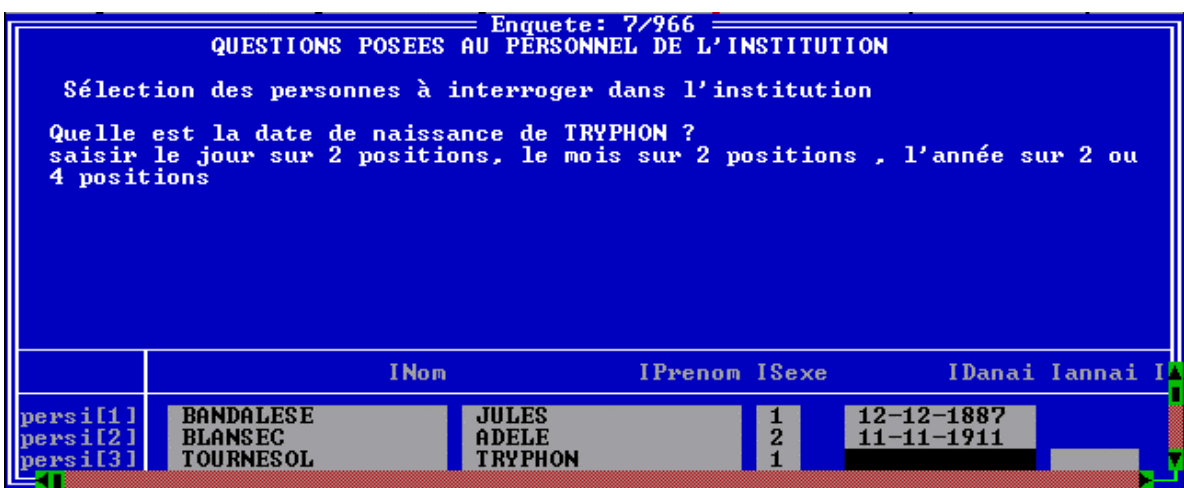

# *b) Personnes "répondantes"*

L'un des renseignements demandé par le programme sera une question sur l'aptitude de la personne à répondre à l'interview - seule, avec l'aide d'une autre personne, ou pas du tout.

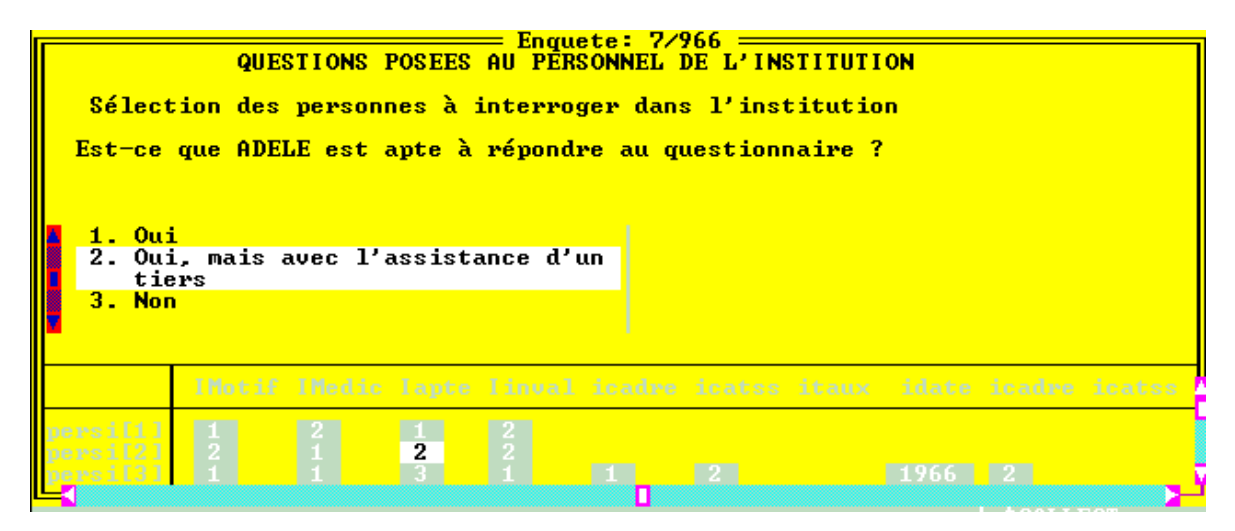

*Compte tenu du sujet de l'enquête, il est demandé qu'on veille à "donner la parole" aux personnes concernées. On devra rechercher, avec plus d'insistance que pour d'autres enquêtes, à interroger la personne désignée par le tirage au sort (ou remplacée par le suivant si elle est absente), même si elle présente une certaine incapacité, plutôt que de préférer systématiquement un proche ou un membre du personnel soignant. Ce souci devra être expliqué à vos interlocuteurs, tout en reconnaissant que ce ne sera pas toujours possible - et que ce sont eux les mieux placés pour déterminer qui peut et doit répondre.* 

Certaines institutions (cela dépend de l'accueil et des rapports que l'institution entretient avec les pensionnaires et leurs familles) souhaiteront, avant de répondre à la place des personnes qui en sont incapables (ou à la place des enfants), obtenir l'autorisation des familles. Dans ce cas, vous pourrez leur remettre une lettre à adresser aux familles pour leur présenter l'enquête et solliciter leur autorisation.

**N.B. Les enfants et adolescents de moins de 16 ans à la date de l'enquête ne sont en aucun cas interrogés directement. Ils peuvent par contre assister à l'interview les concernant, si la direction ou le personnel soignant le juge souhaitable.** 

Après tous les renseignements administratifs, l'ordinateur vous affiche un récapitulatif des noms et pénoms des personnes à interroger

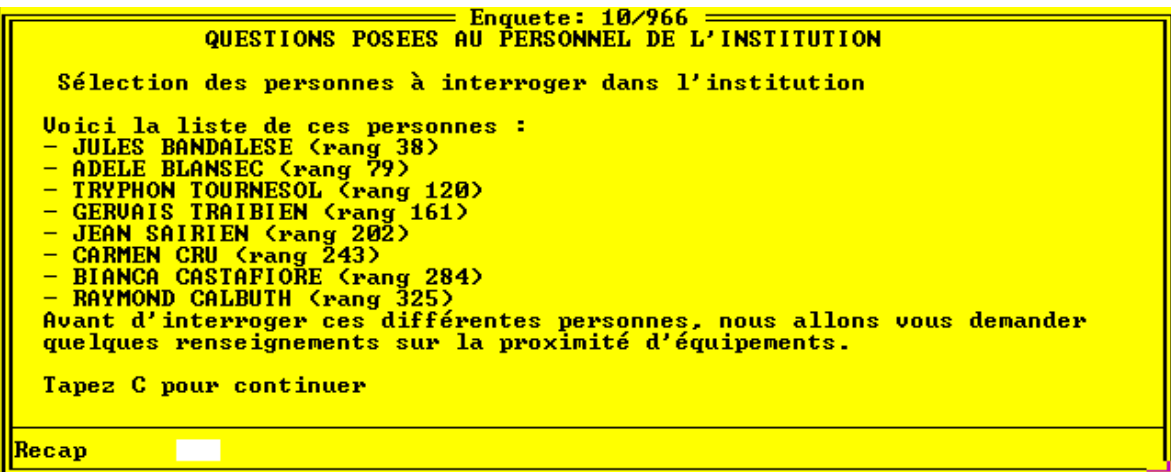

#### **1.2 Proximité des équipements**

Ces questions visent simplement (comme dans l'enquête Logement) à repérer le degré d'isolement des pensionnaires par rapport à divers équipements.

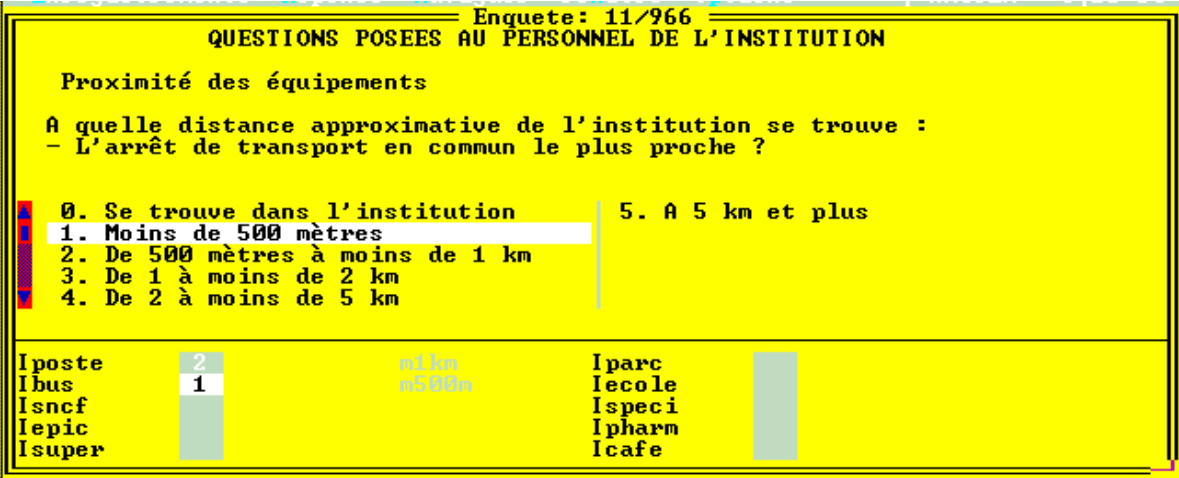

# **2. Questionnaire individuel: aide au remplissage**

#### **2.1 L'accord de la personne concernée et la présence éventuelle d'un tiers**

Vous pourrez avoir trois catégories de personnes :

- celles qui ne peuvent répondre (*y compris les moins de 16 ans*), pour lesquelles vous demanderez qu'un membre du personnel réponde au questionnaire à sa place.

- celles qui peuvent répondre avec l'aide d'un membre du personnel soignant ou administratif, que vous demanderez à pouvoir interroger en présence de celui-ci;

- celles qui peuvent répondre seules, que vous demanderez à pouvoir interroger directement ;

Pour ces deux dernières catégories de personnes, vous demanderez:

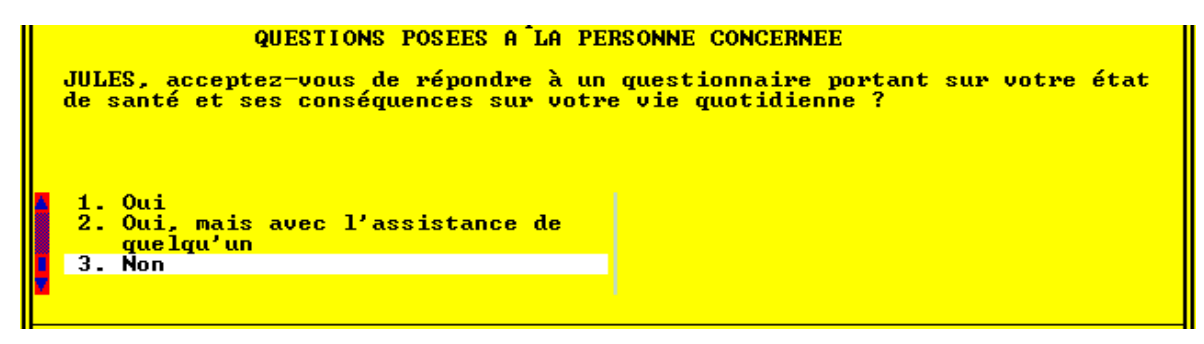

Si la personne refuse, on lui propose en dernier recours:

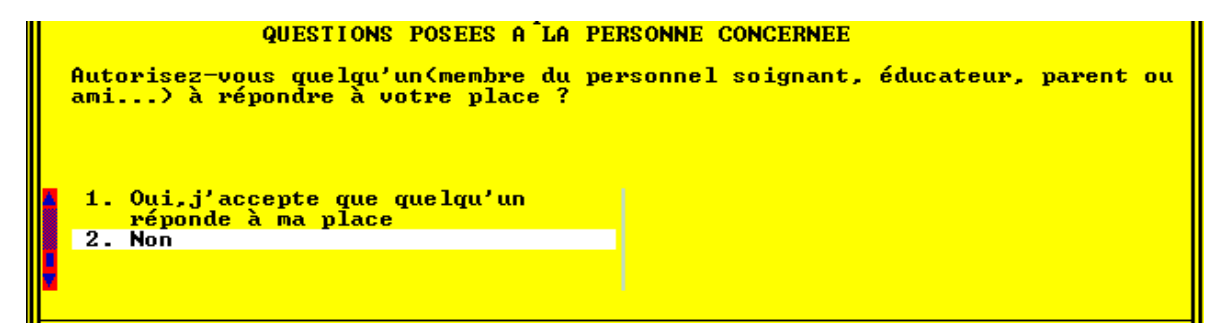

Si la personne refuse, validez le questionnaire individuel de la personne:

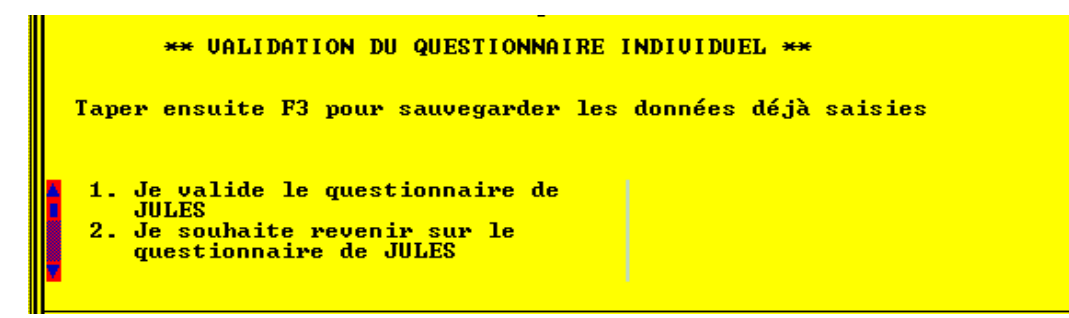

**N.B**. **On ne remplacera pas les personnes refusant l'interview.** Notez également que si une personne refuse, le programme rétablit son anonymat en remplaçant automatiquement ses nom et prénom par '9999' dans le tableau de sélection.

## **2.2 Que faut-il lire à la personne interrogée ?**

- -**Le texte des questions**, même lorsqu'il peut vous paraître critiquable ou tiré par les cheveux, **doit être lu au plus près de sa rédaction**.
- Par contre, en règle générale, **les modalités de réponses ne doivent pas être lues**. Lorsque la personne répondra spontanément, vous devrez classer sa réponse dans les modalités prévues, au besoin en lui faisant préciser sa réponse (ou noter, en vue du bilan du test, une remarque [**CTRL+F4**] indiquant qu'il manque un cas de réponse dans le questionnaire).

Si elle demande des précisions, vous pourrez, comme à l'habitude, vous aider d'exemples dans les modalités de réponses, pour l'aider (par exemple, question LOPIN du questionnaire institutions "Estimez-vous que vos conditions actuelles de logement sont :", où il faudra sans doute souvent préciser "... très satisfaisantes ?, ... satisfaisantes ?, ...").

**Exceptions** : dans un certain nombre de cas, toutes les modalités de réponses doivent être lues. Cela correspond en général à une situation où la question peut avoir des réponses multiples, qui figurent dans le texte des modalités, et non pas dans l'énoncé de la question. Ceci est explicité sur l'écran.

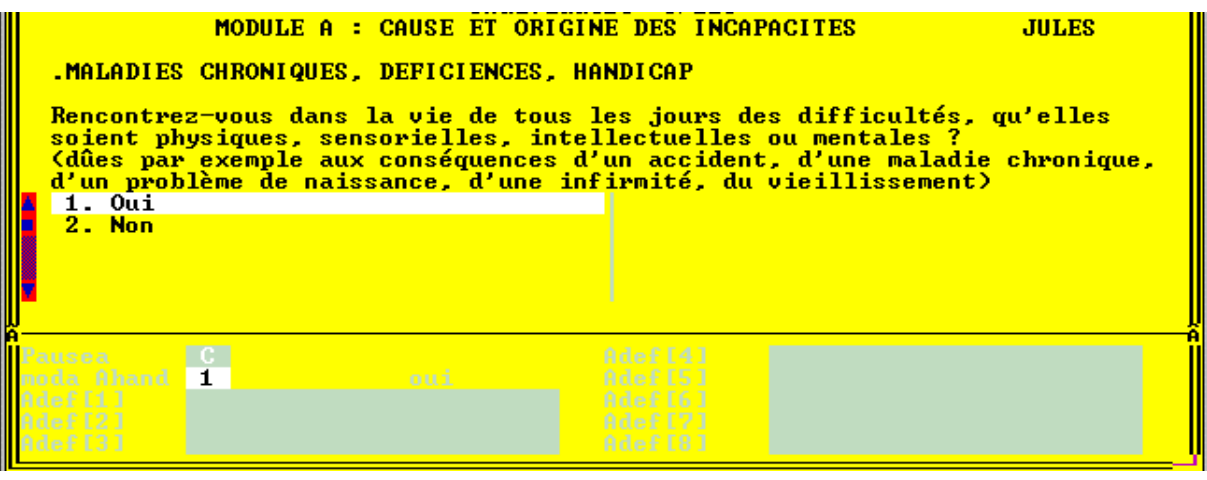

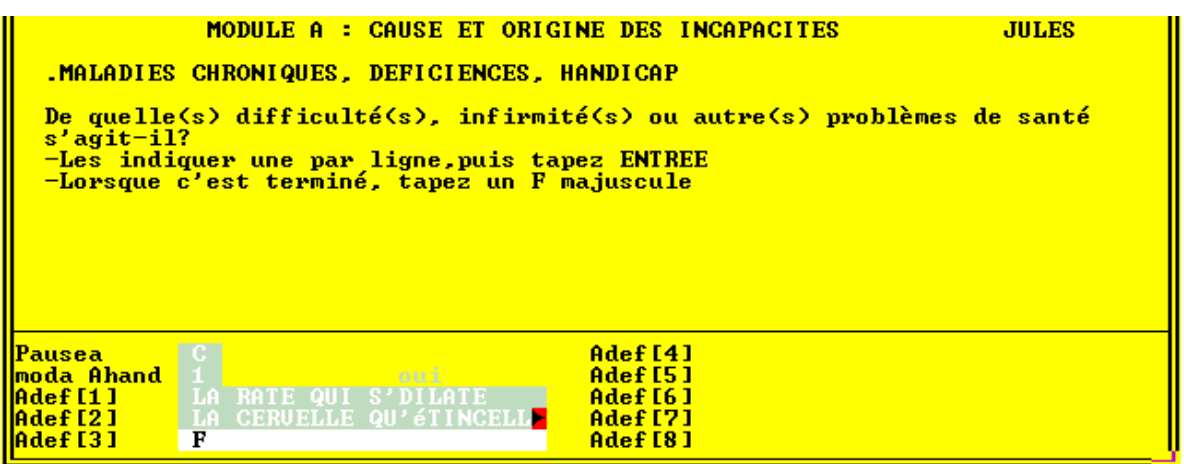

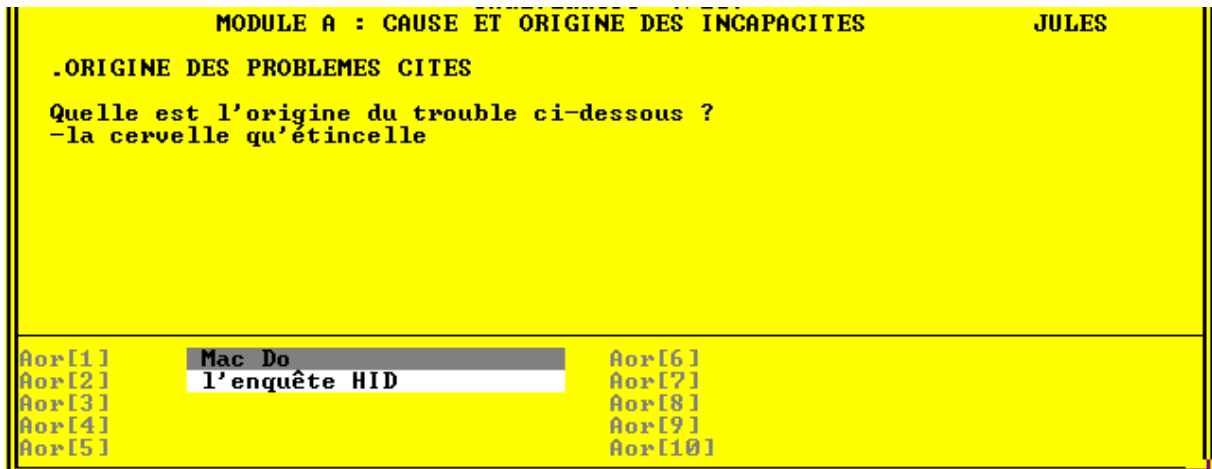

# **MODULE A : Relevé de la nature et de l'origine des problèmes de santé**

- On entre dans le questionnaire par la question générale ci-contre sur la présence de problèmes de santé .

(Si la réponse est *non* on passe directement au module B)

- Pour remplir les lignes Adef[1] à Adef[11], vous devrez **noter la réponse de l'enquêté sans rien y changer**. En effet, il est certes possible qu'il se trompe, mais l'Insee (qu'il s'agisse des concepteurs d'enquête ou des enquêteurs) n'a jusqu'à plus ample informé pas de qualification médicale. Il n'est donc pas à même de porter un diagnostic et de redresser sans trop de risque d'erreur les déclarations des personnes.

Il convient de préciser qu'on s'intéresse aux troubles **actuels**, et non pas à d'éventuelles maladies anciennes, terminées à la date de l'enquête, même celles ayant encore des conséquences pour la personne. Par exemple, une poliomyélite survenue dans la jeunesse, actuellement terminée, mais qui a pu provoquer la paralysie ou l'atrophie des membres inférieurs ne sera pas relevée ici. C'est la paralysie ou l'atrophie, trouble de santé "actuel", qui le sera.

- Quand la personne n'a plus de difficultés à signaler, tapez un 'F' majuscule pour passer à la question suivante.

- Après avoir relevé en clair ces troubles actuels signalés par la personne , vous l'interrogerez sur l'origine de ces troubles :

Pour chaque ligne Adef<sup>[1]</sup> à Adef<sup>[11]</sup> remplie précédemment, les lignes Aor<sup>[1]</sup> à Aor[11] visent à préciser quelle peut être **l'origine** du trouble de santé. Par exemple, pour une personne paralysée des membres inférieurs, l'origine peut être diverse : une poliomyélite (le plus souvent ancienne, et terminée à la date de l'interview), un accident de la circulation, une myopathie (maladie dont au contraire la personne souffre encore), etc.

Dans un certain nombre de cas, la question sera sans réponse. Ainsi, une personne souffrant de sclérose en plaques et l'ayant indiqué en Adef[i], ne pourra en donner l'origine. Vous noterez alors "sans objet" en Aor[i], le "ne sait pas" [**CTRL+N**]étant plutôt réservé aux oublis ou ignorances individuelles (par exemple, un répondant qui en institution ne connaîtrait pas l'origine de tel handicap moteur frappant un pensionnaire).

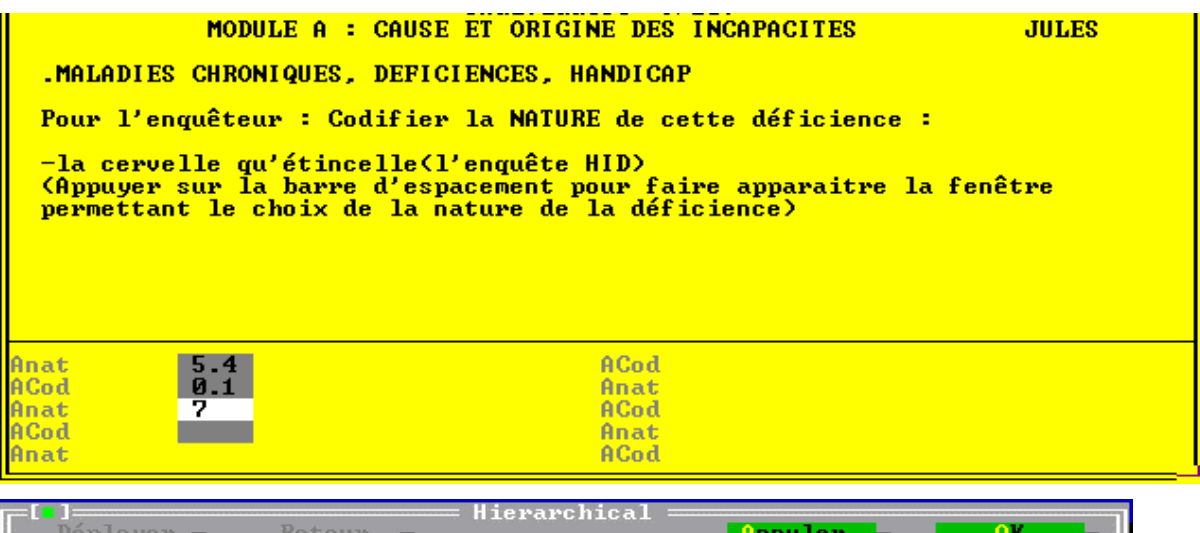

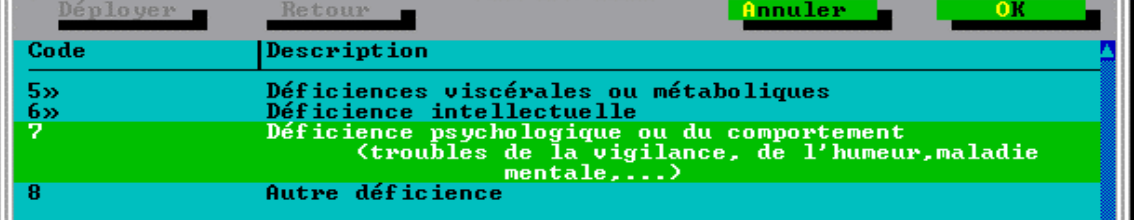

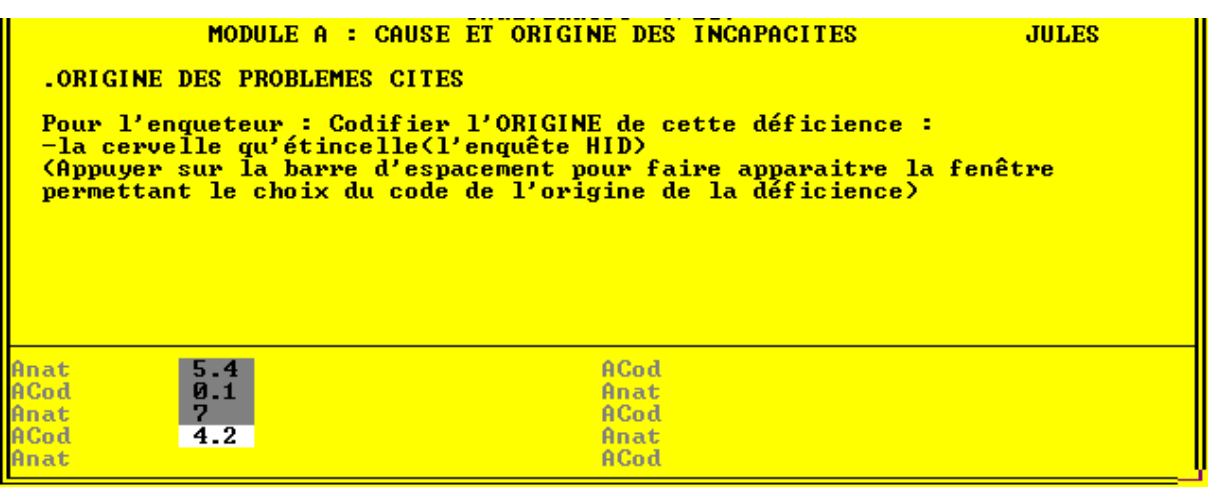

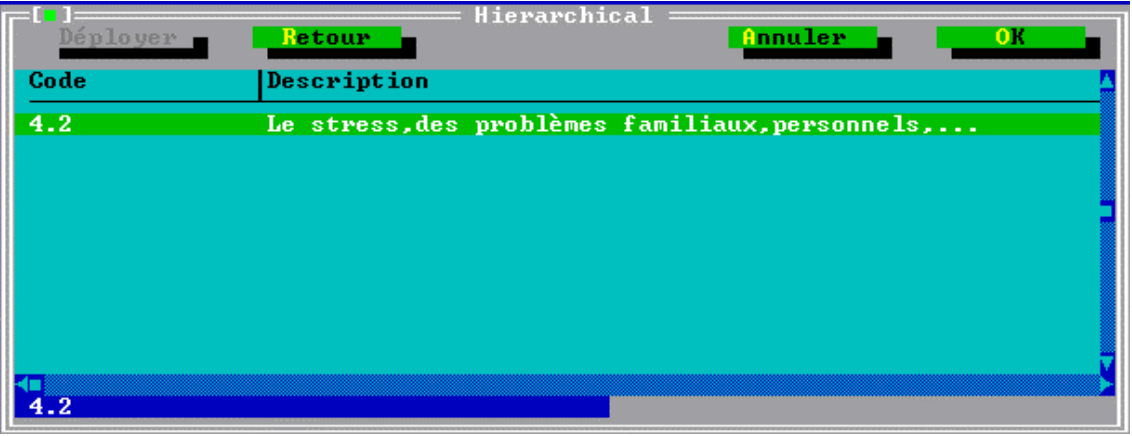

- On s'intéresse ensuite au chiffrement des "déficiences", pour reprendre les notions exposées en début d'instruction (maladie  $\rightarrow$  déficience  $\rightarrow$  incapacité  $\rightarrow$  désavantage).

-D'abord vous coderez la **nature** de cette déficience à l'aide de la classification ad hoc disponible sur l'écran (en tapant la barre espace) ou, sur papier, de la carte de code n° **1** qui dresse la liste des principaux types de "déficiences" : motrice, visuelle, auditive, viscérale, intellectuelle, etc. Dans certains cas, il vous sera impossible de préciser la déficience ; par exemple, une réponse du type "sclérose en plaques", qui d'une part est une maladie et d'autre part peut entraîner des déficiences variées (de la vue, des jambes, intellectuelles, ...) ; vous chiffrerez alors **"01" = "sans objet, maladie sans déficience précisée"**. Dans d'autres, bien que vous ayez noté une maladie ("diabète insulino-dépendant", ou "silicose" par exemple), l'association de cette maladie avec une déficience unique et précise vous permettra de chiffrer : dans les deux cas cités, il s'agit respectivement d'une déficience du pancréas, chiffrée **"55" = déficience endocrinienne**, et d'une **déficience respiratoire**, chiffrée **"52"**.

⇒Ensuite vous coderez l'origine de cette déficience à l'aide de la classification ad hoc (en tapant la barre espace) ou, sur papier, de la carte de code n° **2** qui couvre l'ensemble des domaines envisageables : maladies, accidents, problèmes de naissance, vieillissement, stress ou autres difficultés sociales ou relationnelles.

Vous remarquerez que pour chaque étape de codification le programme vous rappelle :

- le libellé de la nature de la déficience ;

et entre parenthèses :

- (le libellé de l'origine de la déficience).

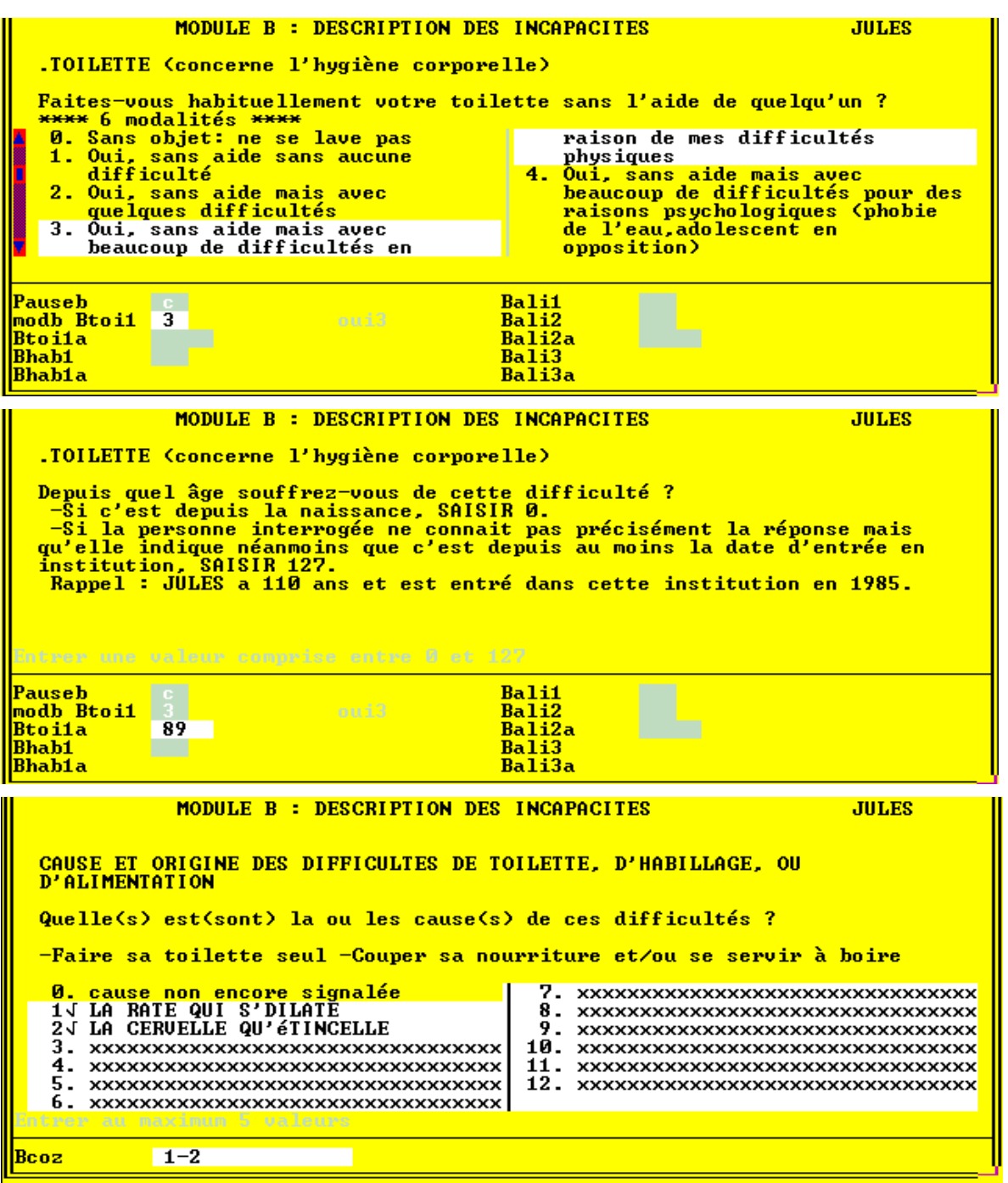

# **MODULE B : Description des incapacités**

En posant des questions portant sur des activités élémentaires de la vie quotidienne, ce module vise à évaluer le degré d'autonomie de la personne. Peut-elle **sans aide** : faire sa toilette, s'habiller, s'alimenter, assurer l'hygiène de l'élimination urinaire et fécale, se lever, se coucher, s'assoir, se déplacer, s'orienter, faire ses courses...

Chaque fois qu'une incapacité ou une difficulté est déclarée, on demande :

- l'ancienneté de cette difficulté. Cette question d'ancienneté est posée en général immédiatement après la réponse signalant une difficulté. Il est possible, surtout dans le cas où ce n'est pas la personne concernée qui répondra, que vous obteniez une réponse de la forme « *je ne sais pas exactement, mais la personne souffrait déjà de cette incapacité quand elle est arrivée dans l'établissement* ».Dans ce cas, vous saisirez '127'.
- la (ou les) cause(s), en se référant aux déficiences déclarées dans le module A.

Pour éviter de poser la question de la cause à chacune des incapacités signalées (le module "b" comporte plus de 40 questions sur les diverses incapacités), on les a regroupées en 6 "paquets" correspondant à des incapacités de natures voisines. La question sur la cause est posée globalement, à la fin de chaque paquet.

Les difficultés dont on demande la cause sont rappelées sur l'écran avant la question :

Les questions de la forme Bcoz (il y en a 6, autant que de « paquets de difficultés), admettent des réponses multiples. Dans l'exemple ci-dessus, la personne répond que les difficultés qu'elle éprouve pour faire sa toilette et se servir à boire/ou couper sa nourriture sont causées par « la rate qui's dilate » et vous tapez alors **1**, et par « la cervelle qu'étincelle » et vous saisissez à la suite **2** (laissez un espace entre '1' et '2'.

 $\bullet$ <sup>8</sup>Si vous tapez 1 puis 2 sans séparateur, l'ordinateur comprend le chiffre 12 (qui fait partie de sa liste de modalités) et vous envoie le message d'erreur suivant:

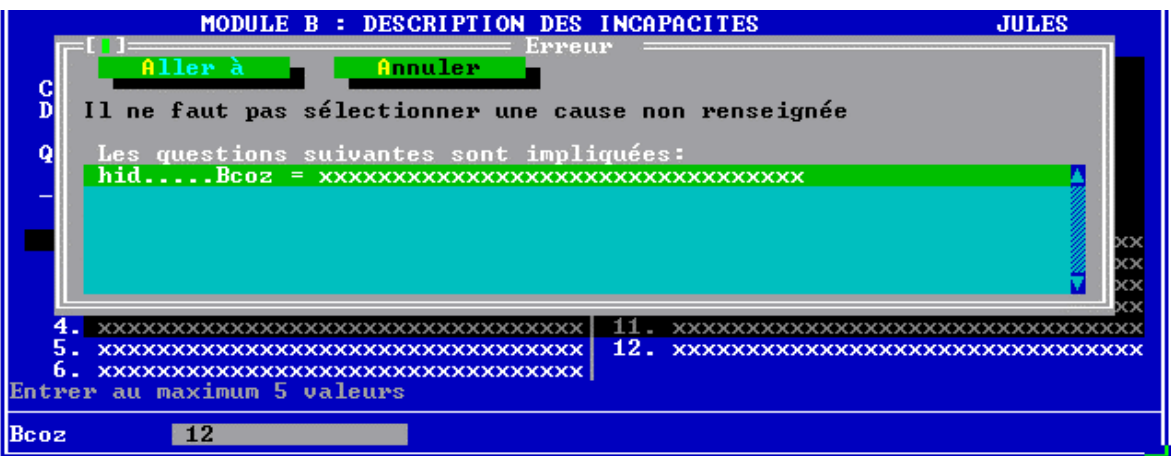

 $\Rightarrow$  tapez [ENTREE] ou [A] pour revenir dans le champ de saisie de Bcoz et saisissez **1** [ESPACE] **2.** 

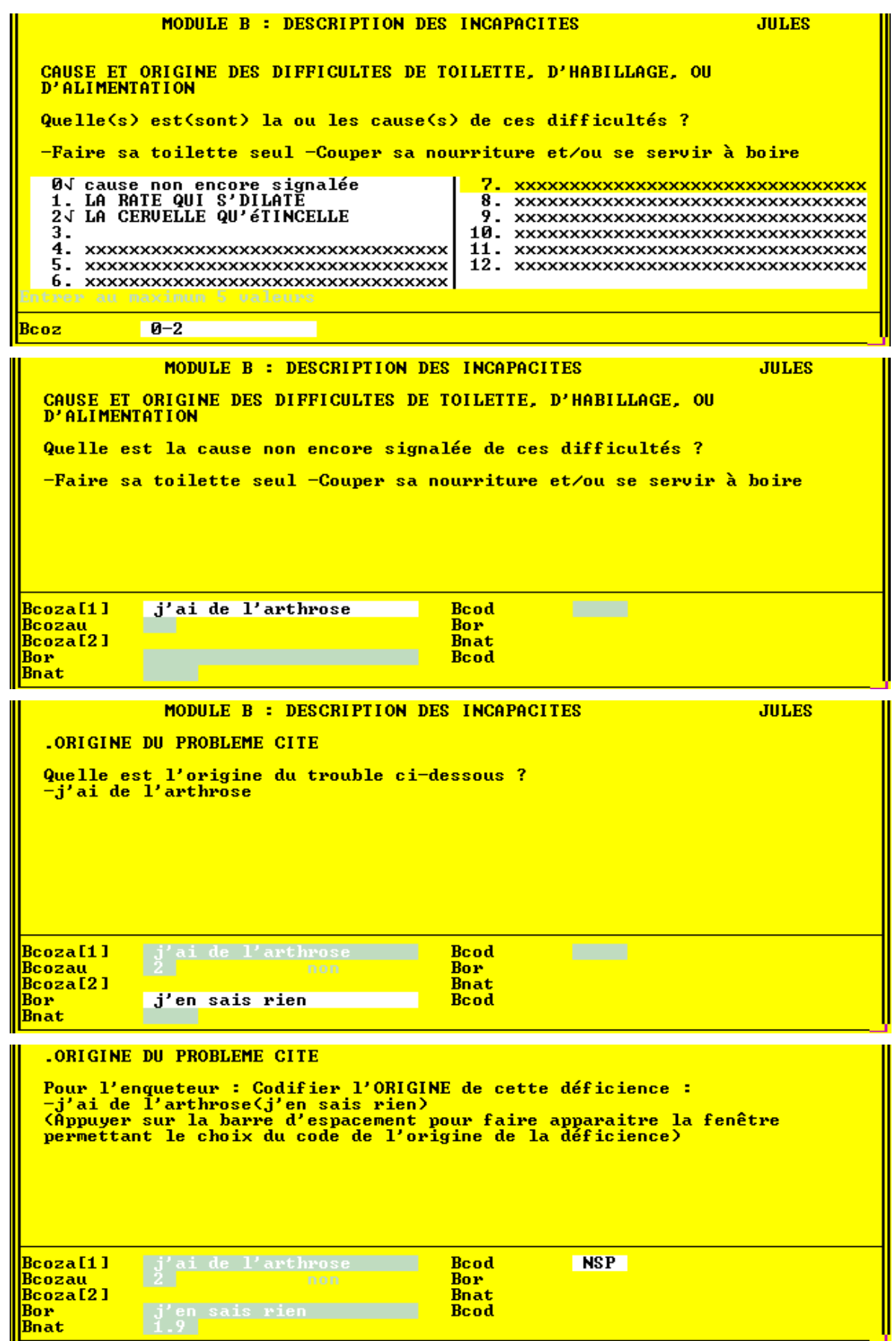

-Il est possible que la personne impute la cause de ses difficultés à un problème de santé qu'elle a omis de signaler (ou que le questionnaire n'aurait pas permis de repérer) jusquue là et qui ne figure donc pas dans la liste présentée à l'écran. Dans ce cas, saisir **0. Cause non encore signalée.**

Vous êtes alors invités à décrire la nature et l'origine de cette déficience, exactement sur le même mode que dans le module A.

- vous pouvez utiliser la combinaison de touches [CTRL+N] pour chiffrer les réponses "ne sait pas" à la question Bcod. Une alternative étant de coder les **origines inconnues** à l'aide du chiffrement **0.1** de la classification (cf carte de codes n°2).

- Après saisie de ces informations, le programme incrémente automatiquement la liste des déficiences et lors du prochain écran de la forme Bcoz (ou en revenant en arrière visualiser l'écran Bcoz précédent), vous observerez que la déficience relevée précédemment s'est bien rajoutée à la suite des autres:

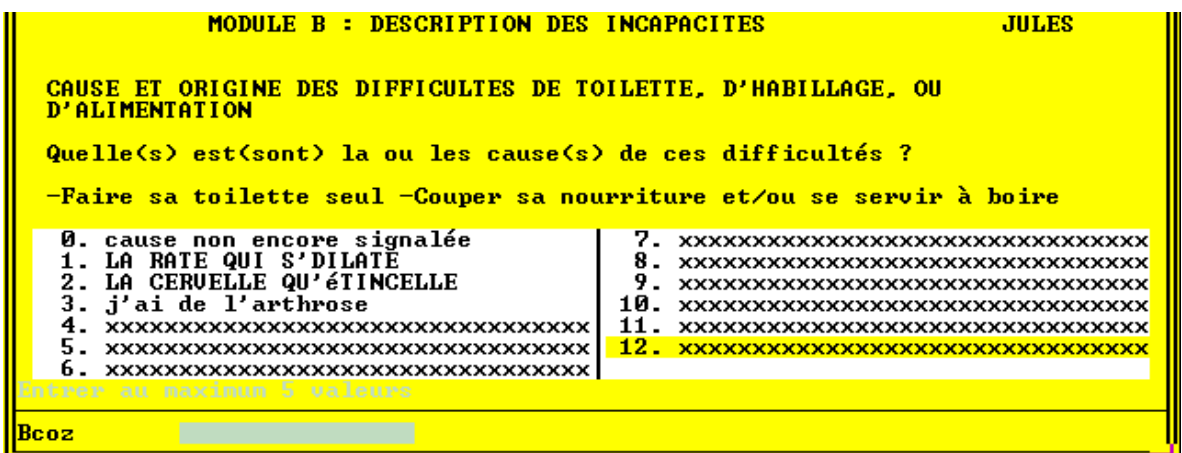

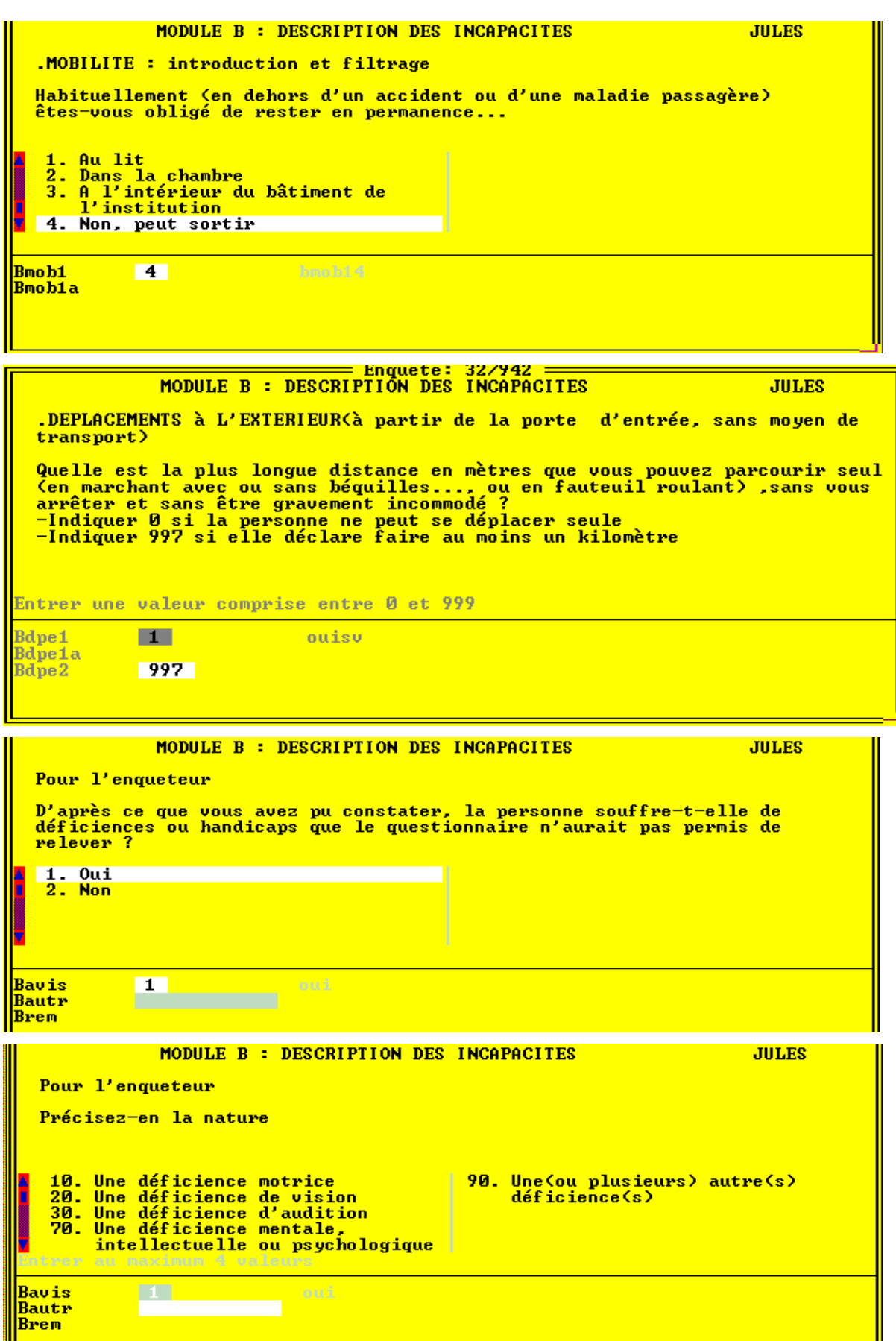

La question Bmob1 sur le confinement est très importante pour la suite du questionnaire car sa réponse filtre un grand nombre de questions (par exemple on ne demandera pas à une persone confinée au lit si elle sort souvent ou si elle peut descendre des escaliers, etc...).

-**Est considérée comme confinée au lit (ou à la chambre, ou à l'intérieur de l'établissement) une personne qui demeure en permanence au lit (ou à la chambre, ou à l'intérieur de l'établissement).** 

- De plus, nous avons fait l'erreur pour cette question d'inverser l'ordre de difficultés: contrairement aux questions précédentes, pour lesquelles la modalité 1 représente une situation "sans difficultés", ici **la modalité 1. Confiné au lit est la situation la plus sévère**.
- ⇒ ATTENTION à bien saisir la réponse 4 pour les personnes (vraisemblablement les plus nombreuses) ne subissant aucun confinement particulier.

- La question Bdpe2 concerne les difficultés de la personne à faire seule 1 kilomètre *à pied* (même à l'aide de cannes, béquilles...) *ou en fauteuil roulant.* Si la personne dit pouvoir faire 100 mètres avant d'être fatiguée: saisissez 100. Si elle déclare pouvoir faire seule 1 kilomètre ou davantage, saisissez 997.

- Pour conclure le Module B, vous aurez vous-même à répondre à une question permettant de relever des déficiences que le questionnaire n'aurait pas jusqu'alors recensées

Si Bavis=non, on enchaîne sur le module C. Si par contre vous répondez "oui", il vous est alors demandé de préciser la nature de cette ou de ces déficiences, en les codant (variable Bautr) et éventuellement en décrivant en clair (variable Brem) les éventuelles "autres déficiences" codées "90".

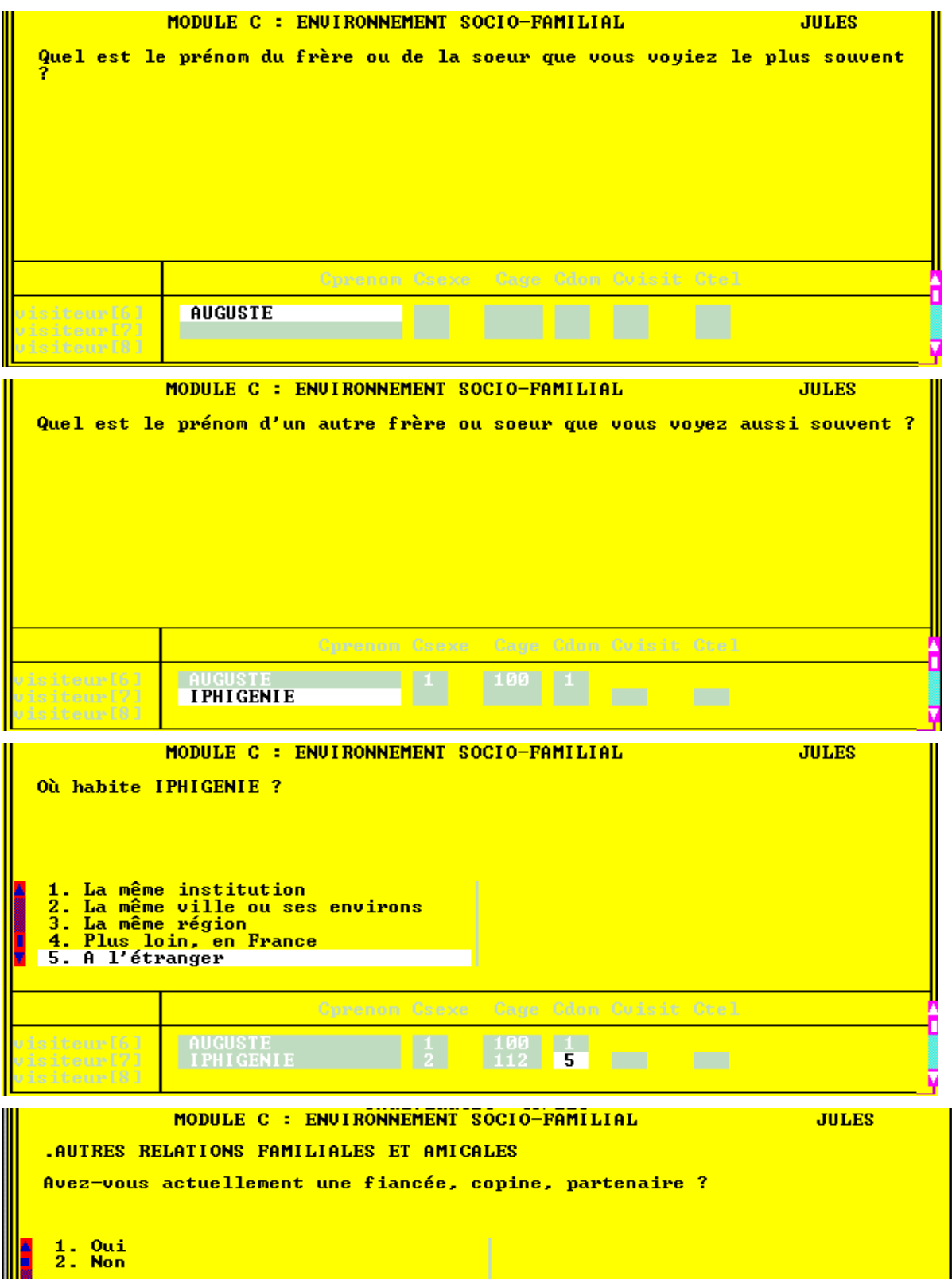

# **MODULE C : Environnement socio-familial**

Ce module est consacré à l'environnement socio-familial.

En particulier vous remplirez un tableau sur les relations familiales de la personne. Dans le cas ou le nombre d'individus d'une des parentés suivantes : enfants, frères et soeurs, petits-enfants, grands-parents, est supèrieur à 2, le questionnement portera sur les 2 enfants (ou 2 frères et soeurs, etc...) que la personne voit le plus souvent ou, si elle n'en voit pas certains plus souvent que d'autres sur les aînés.

- Par exemple, Si la personne a 3 frères et 2 soeurs :

Le programme demande le prénom de celui qu'elle voit le plus souvent, puis quelques renseignement sur la fréquence des contacts. Puis il adapte les questions pour le ou la deuxième qu'elle voit le plus souvent.

*Si la personne déclare ne pas voir certains frères ou soeurs plus souvent que d'autres, vous retiendrez les 2 premiers dont la personne parle, ou si la personne ne cite pas de prénom, vous demanderez « quels sont les deux plus âgés ? ». Vous passerez pour ceux-ci la série de questions sur leur sexe, âge, domicile, et fréquence des contacts.* 

Le programme fonctionne de la même façon pour les autres degrès de parenté.

- Pour préciser le sens de la question **Cdom**, vous pourrez commencer à **lire les modalités** 1 (*dans la même institution*), 2 (*dans la même ville*), 3....

- En fonction de la génération de la personne, vous pouvez adapter la formulation de la question Ccopin "*Avez-vous actuellement un fiancé* ?", ou un *petit copain*, un *partenaire*, un *compagnon*...

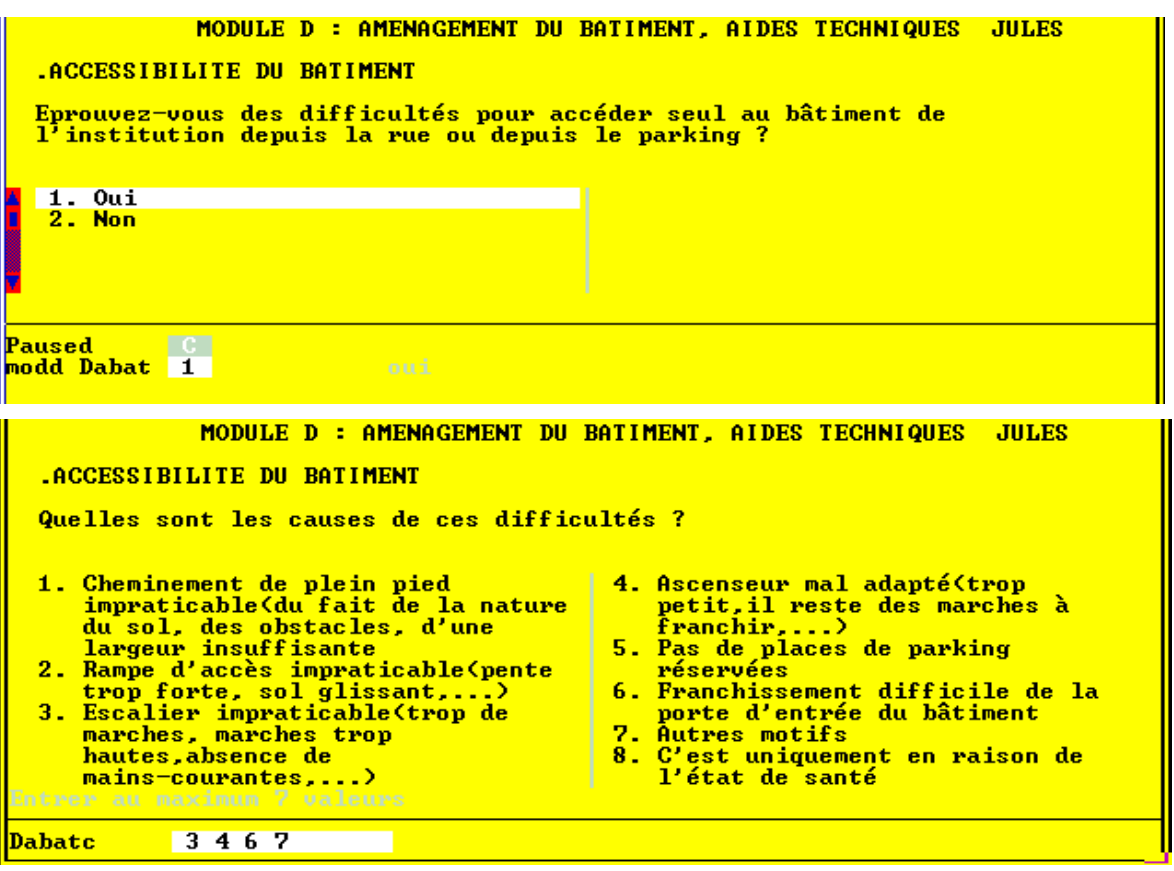

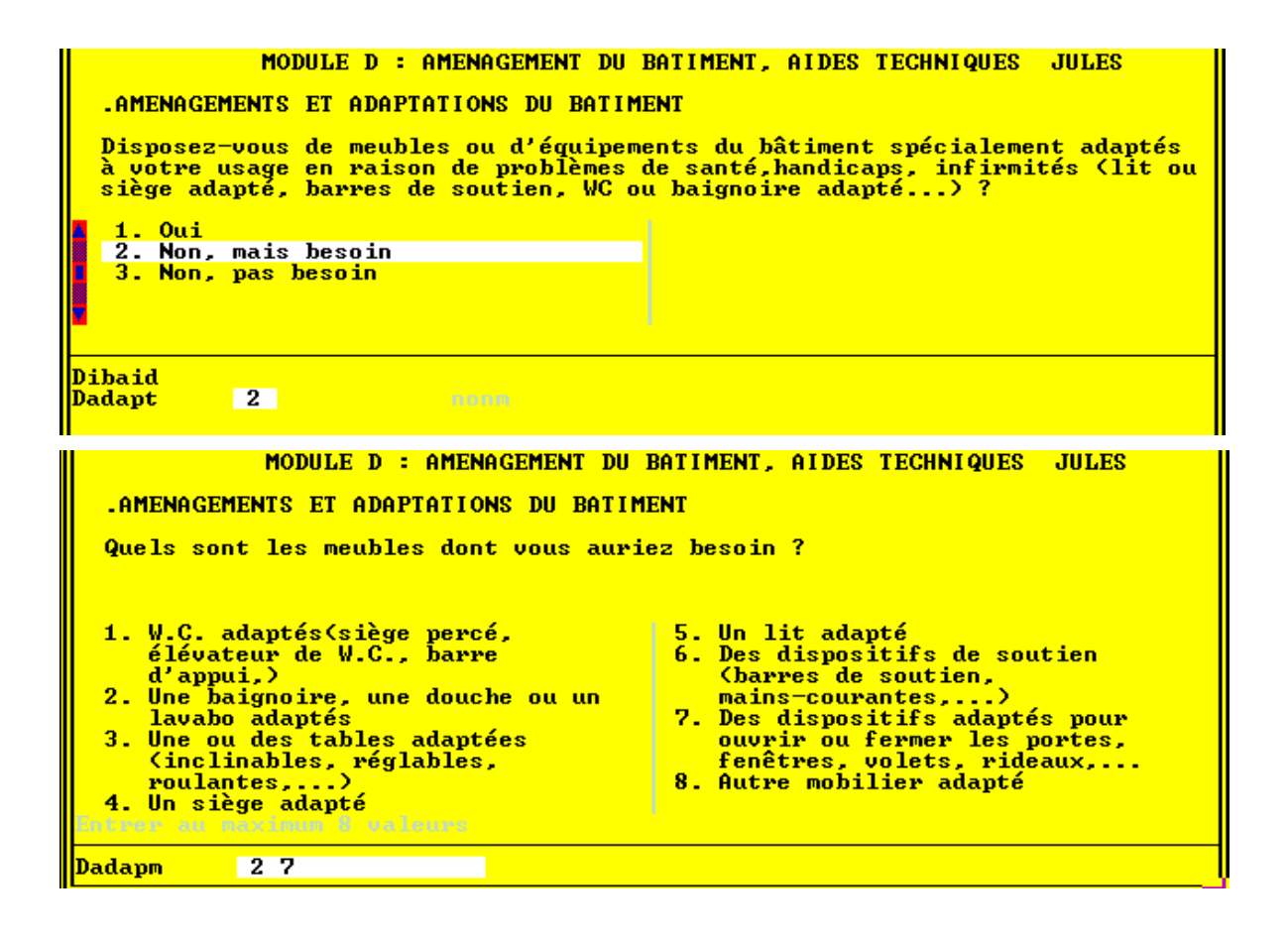

# **MODULE D : Aides techniques et accessibilité du logement**

Ce module tente de recenser de façon assez large

- l'ensemble des aménagements du logement (et de ses accès)
- les prothèses, appareils spéciaux, aides techniques, dont la personne peut être équipée ou se servir pour compenser une déficience quelconque.

D'où une énumération assez longue de matériels divers. Afin de raccourcir cette énumération, le module est divisé en plusieurs chapitres qui débutent le plus souvent par une question-filtre.

-*Les modalités de réponse prennent aussi en compte la notion de "besoin". Si la personne dit avoir besoin d'aides techniques ou d'aménagements du logement, on lui demande de préciser lesquels*.

- Les questions demandant de préciser la nature des aides qu'utilise (ou dont aurait besoin) la personne sont à **réponses multiples**

Pour les questions suivantes, vous **lirez la liste des modalités**, et saisirez au fur et à mesure les réponses de l'enquêté:

- -**Dadapm** (meubles ou équipements adaptés)
- -**Dsoinl** (aides pour les soins personnels)
- -**Damoba** (aides pour la marche et le déplacement)
- -**Dtoura** (aides pour le transfert du lt aufauteuil)
- -**Dmatdm** (matériel pour le traitement de maladies ou de handicap)

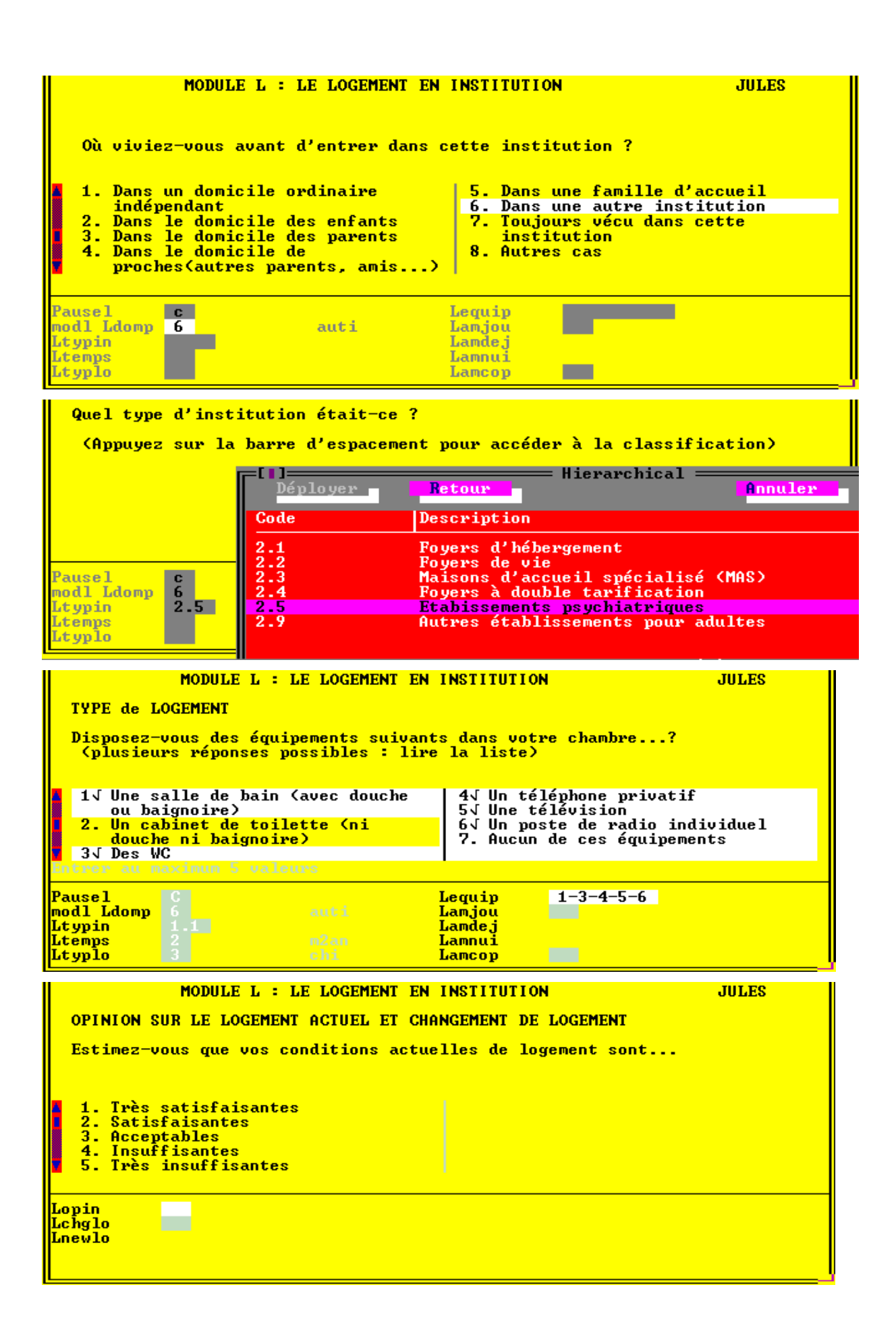
# **MODULE L: Conditions de logement**

◆ La question **Ltypin** fait appel à une classification accessible par la barre espace de votre ordinateur. Cette classification correspond à la carte de codes **0. Types d'établissements.**

*Si vous sélectionnez une des rubriques* **1.9, 2.9, 3.9,** *ouvrez une remarque (*par [CTRL+F4]*) et essayez de préciser quelques éléments qui nous permettront de compléter la classification.*

◆ La question **Ltemps** n'est posée qu'aux personnes qui, avant d'arriver dans **cette** institution, étaient déjà hébergées en institution. Il s'agit de savoir depuis combien de temps au total la personne vit en institution.

◆ Question **Lequip :**

**LIRE LES MODALITES**, indiquer les équipements présents

◆ Pour la question **Lamcop**:

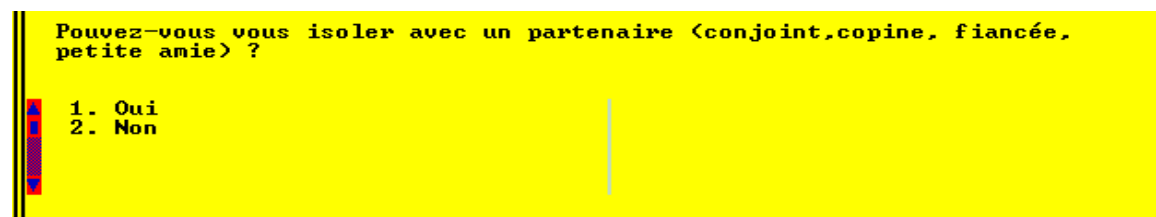

vous adapterez les termes (partenaire, conjoint, petit ami...) suivant la génération à laquelle appartient la personne.

◆ Pour la question **Lopin**, il faudra sans doute souvent **préciser les modalités** "... très satisfaisantes ?, ... satisfaisantes ?, ..."). Cette question n'est posée que si c'est la personne concernée qui répond.

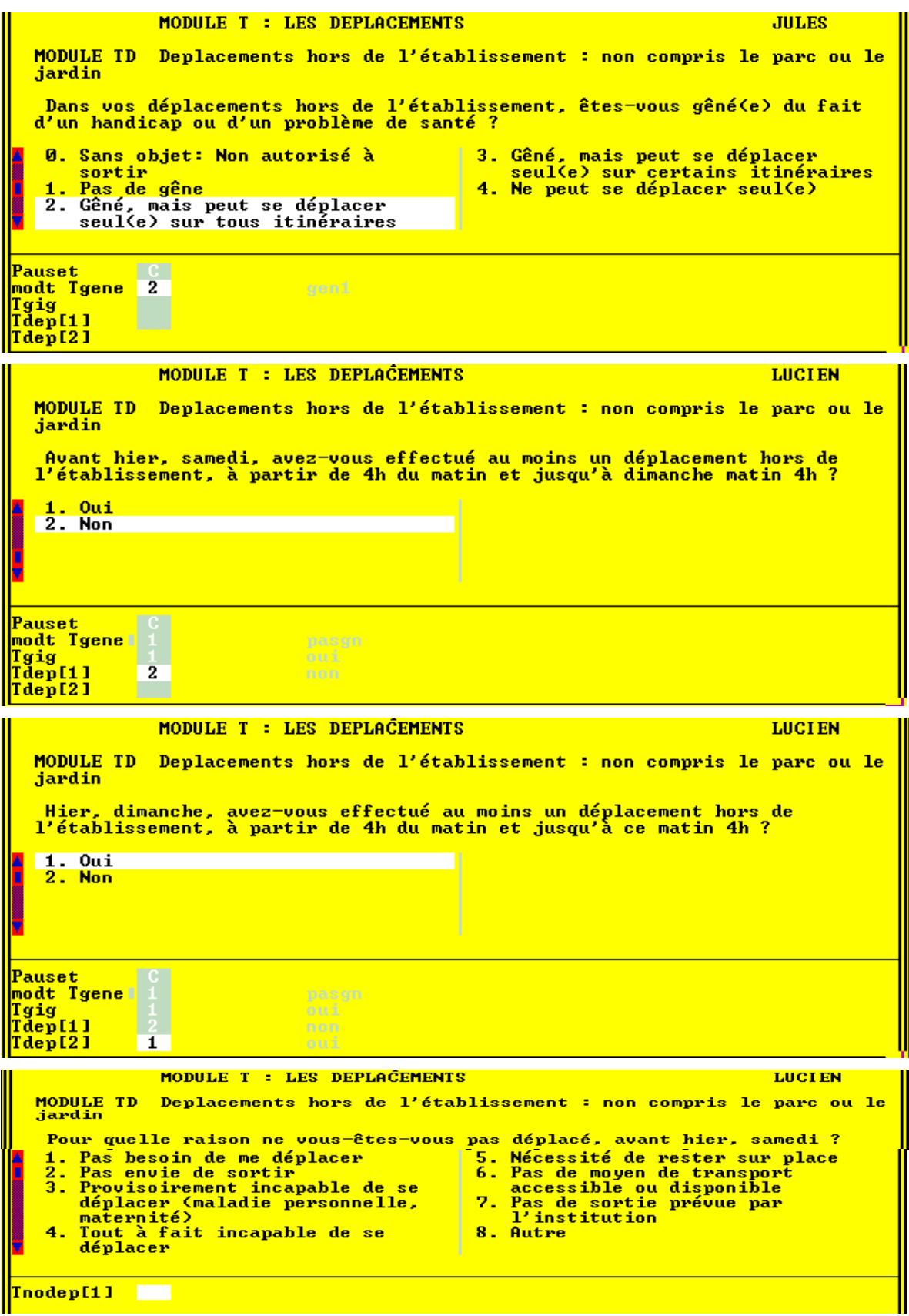

## **MODULE T: Déplacements et moyens de transports**

**N.B**. *Les sorties dans le parc ou le jardin de l'institution, même s'ils sont vastes, ne sont pas considérées pour l'enquête comme des* « déplacements **hors** de l'établissement ».

### ◆ Question **Tgene**

Certains pensionnaires de l'établissement ne sont pas autorisés à sortir de l'enceinte de l'établissement. D'après les tests précédents, la plupart le déclarent en réponse à cette question. La modalité « **0.sans objet** » filtre ainsi les questions suivantes sur les sorties.

*Attention* cependant à ne pas classer en « **0.sans objet** » les pensionnaires qui ne sont que *passagèrement confinés à l'intérieur de l'établissement* mais qui en dehors de ces périodes peuvent sortir. Ces individus doivent ensuite signaler à la question **Tnodep** la raison de leur « non-déplacement ».

### ◆ Question **Tgig**:

Les macarons **GIG** (Grand Invalide de Guerre) et **GIC** (Grand Invalide Civil) sont délivrés par la COTOREP ou la CDES. Ils offrent la possibilité de stationner sur les emplacements réservés. Dans certaines villes, le stationnement est gratuit pour les véhicules disposant du macaron GIC/GIG.

### ◆ Questions sur les **déplacements du jour précédant l'interview**:

*Si l'interview se déroule un Lundi*, on interrogera la personne sur ses déplacements éventuels du samedi et du dimanche. Pour les *autres jours de la semaine* (y compris les lendemains de jours fériés), la question portera sur les déplacements de la veille:

Ci-contre, voici un exemple d'une personne **interrogée un lundi**,

- n'étant *pas sortie de l'établissement le samedi* : Tdep[**1**]=2 (non)
- mais *s'étant déplacée le dimanche* : Tdep[**2**]=1 (oui)

Les [chiffres] entre crochets identifient le jour considéré du week-end:

- $-[1]$  correspond au **samedi** ( $1<sup>er</sup>$  jour du week-end).
- [**2**] correspond au **dimanche** (2ème jour du week-end).

Après avoir interrogé la personne sur ses déplacements du dimanche (*cf pages suivantes*), vous arrivez à la question **Tnodep[1]** qui concerne le « non-déplacement » de la journée du *samedi.*

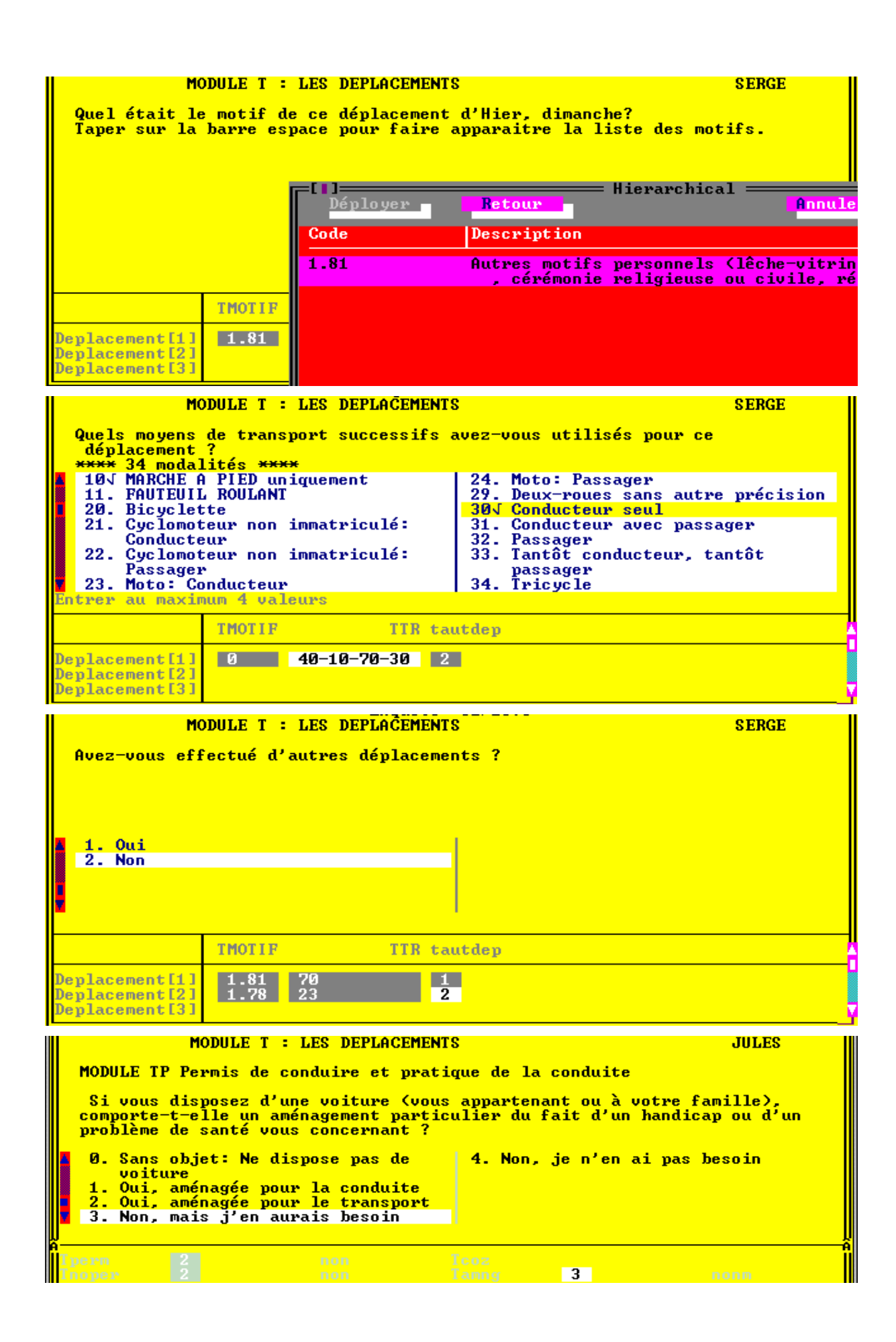

### **Tableau des déplacements**

Vous interrogerez la personne sur **tous** ses déplacements successifs de la journée précédant l'interview, (**même s'il s'agit d'une brève sortie**, *par exemple aller acheter le journal à 50 mètres de l'établissement*). Ces questions sont reproduites de l'enquête transports de façon à assurer la comparabilité des résultats.

Chaque déplacement sera décrit sur une ligne **deplacement [i]** .

### ◆ Question **Tmotif**

Si la personne donne plusieurs motifs pour un même déplacement, retenez la raison principale.

Les modalités de réponse font l'objet d'une **classification** détaillée accessible en tapant la barre espace de votre ordinateur. Vous pouvez en avoir une vision globale en consultant la **carte de codes n°3: Code M. Motif du déplacement.** 

### ◆ Question **TTR**

- -Vous devrez relever **tous les moyens de transports successifs** (dans la limite de **4**) utilisés par la personne pour un même motif de déplacement. utilisés par la personne pour le déplacement concerné.
- Dans l'exemple ci-contre, pour *rentrer à son domicile* (**Tmotif=0**), la personne a d'abord pris le *taxi* (**40**), puis a *marché* (**10**), a pris *l'avion* (**70**) avant de *conduire une voiture dans laquelle il était seul* (**30**).
- ⇒ Les *34 modalités de réponse* tiennent sur *3 écrans* du questionnaire. Si vous avez un problème de manipulation ou de lecture sur cette liste de modalités, il vous sera plus aisé d'utiliser la **carte de codes n° 3: Code T. Mode de Transports** qui est mieux lisible et plus détaillée.
- -**Bien noter** que les modalités **30** à **39** forment le chapitre des **3 ou 4 roues**. Dans cet exemple, la réponse « **30. Conducteur seul** » correspond à une situation ou la personne conduisait sa voiture et n'avait pas de passagers.

◆ Tant que la réponse à la question « Avez-vous effectué un autre déplacement ? » est **Tautdep = 1** (oui), on renseigne chaque nouvelle ligne du tableau. Le tableau est achevé après la description du dernier déplacement : **Tautdep=2** (non).

## ◆ Question **Tadapt**:

Un *permis "adapté"* en raison d'un handicap ou problème de santé est un permis d'une catégorie spéciale (**F**). Il est obtenu à la suite d'un examen de passage adapté. Il mentionne des restrictions particulières (autorisé seulement à conduire un véhicule à boîte de vitesses automatique, ...). *La simple mention "sous condition du port de verres correcteurs" n'entre pas dans cette catégorie* 

### ◆ Ouestion Tamng:

Dans l'énoncé des modalités **3** et **4**, Il faut comprendre « **besoin d'aménagements de véhicules** » (et non « *besoin d'une automobile* » puisque la question est **sans objet** si la personne ou sa famille ne dispose pas de voiture)

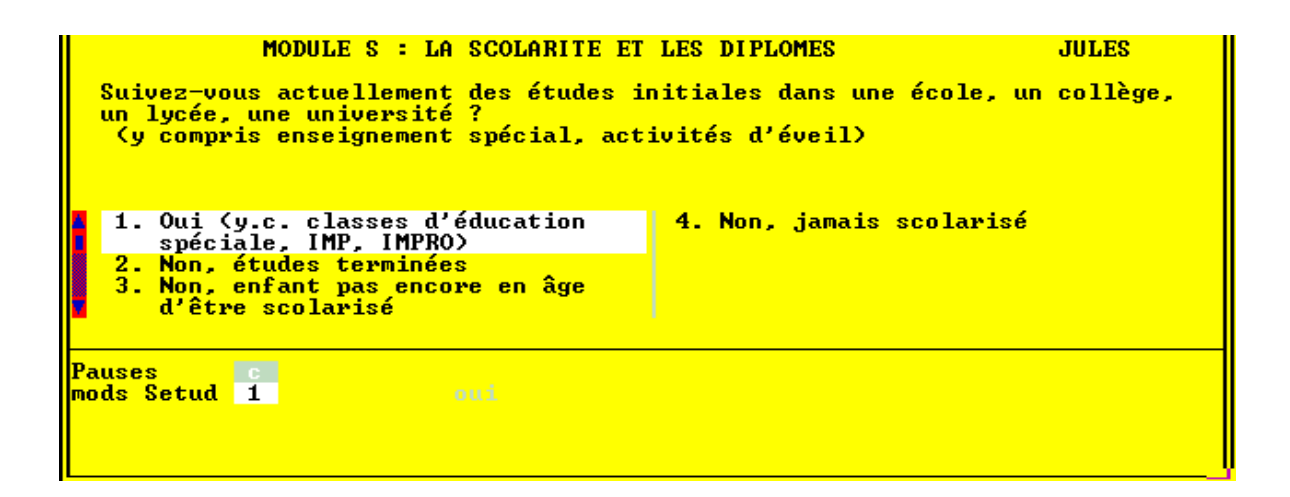

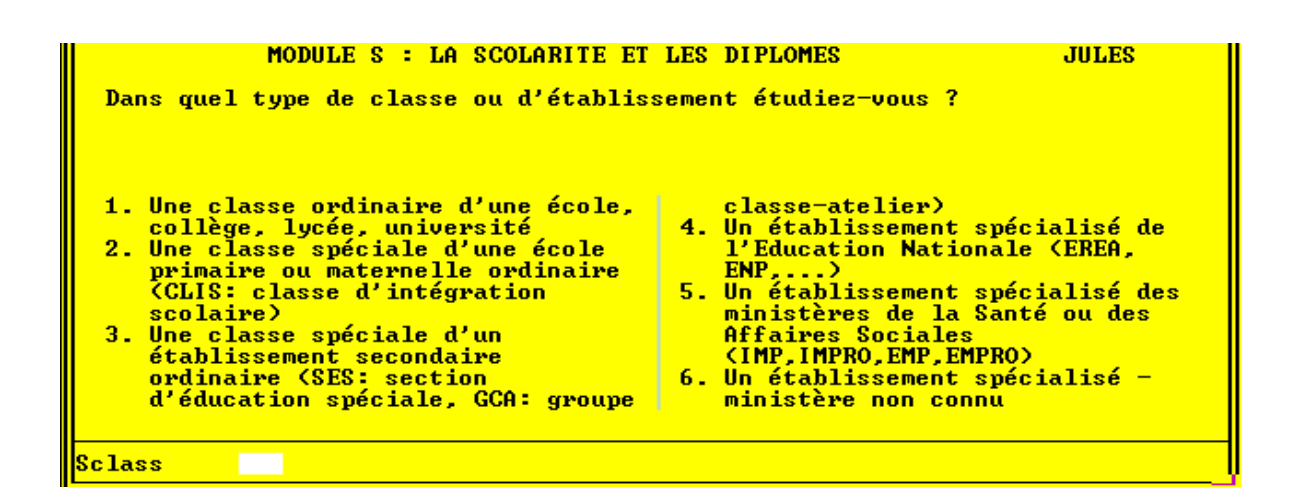

# **MODULE S: Scolarité et diplômes**

◆ Question **Setude**:

**L'obligation scolaire s'impose à tous les enfants à partir de l'âge de 6 ans.** 

**Les enfants et adolescents handicapés sont soumis à l'obligation éducative et ils reçoivent soit une** *éducation ordinaire***, soit une** *éducation spéciale***.** 

La scolarisation en classe ordinaire des enfants handicapés se présente sous la forme d'une *intégration individuelle sans soutien spécialisé*: accueil des élèves avec les seuls moyens de l'Education Nationale, dans des *classes ordinaires* ou dans des *classes d'intégration scolaire*.

### ◆ Si Setude=1 (oui) → Question **SClass**:

L'éducation spéciale est assurée par des établissements dépendant de **l'Education Nationale** ou des **Affaires Sociales**. Les 5 premières modalités de la question Sclass devraient vous permettre de classer la majorité des réponses qui vous seront données.

 *Utilisez l'énoncé des modalités pour faire comprendre la nature de la réponse attendue*.

A défaut de pouvoir classer avec certitude la réponse dans une des 5 premières modalités, vous pouvez vous replier sur la modalités **6**, et sinon répondez **Ne sait pas**  $([CTRL+N]).$ 

Vous trouverez page suivante une description plus détaillée du **système d'éducation spéciale** (modalités **2** à **5**):

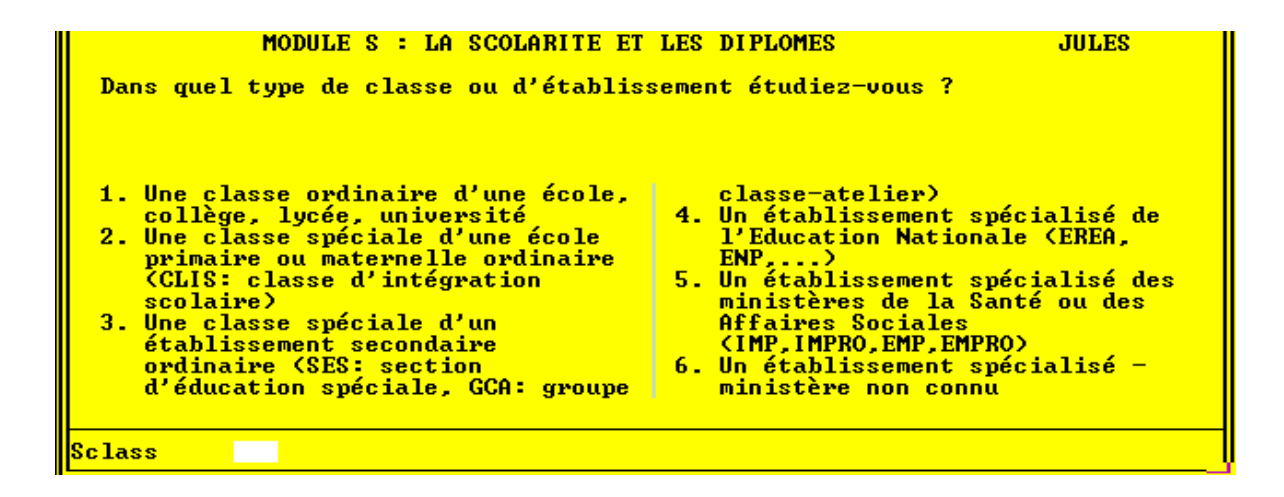

- Etablissements dépendant du Ministère de **l'Education Nationale** (y.c. Ets. Privés)
	- $\lozenge$  1<sup>er</sup> degré (maternelle et primaire)
		- -Classes d'Intégration Scolaires spécialisées (**CLIS**) [modalité **2**]
		- ⇒ Classes d'enseignement des écoles spécialisées:
			- écoles primaires de plein-air [**4**]
			- écoles autonomes de perfectionnement [**4**]
			- écoles régionales du 1er degré [**4**]
	- 2ème degré
		- ⇒ Sections d'Enseignement Général et Professionnel Adapté des collèges
		- (**SEGPA**) [**3**] Depuis 1996, les SEGPA ont remplacé:
			- Section d'éducation spéciale (**SES**) [**3**]
			- Groupe classes-Ateliers (**GCA**) [**3**]
		- -Classes d'enseignement des Etablissements Régionaux d'Enseignement adapté (**EREA**) (ex **ENP**: Ecoles Nationales de Perfectionnement) [**4**]:
		- Ces classes accueillent des jeunes handicapés (essentiellement des déficients intellectuels) de 12 à 16 ans.
		- -Les Lycées d'Enseignement Adapté (**LEA**) remplacent progressivement les **EREA**. [**4**]
- Etablissements spécialisés du secteur des **Affaires Sociales** (**Ministère de l'Emploi et de la Solidarité**) (*tous les établissements suivants sont à classer en modalité* [**5**])
	- Etablissements Médicaux et Sanitaires (**EMS**): **la scolarisation est assurée dans l'établissement hospitalier**:
		- $\Rightarrow$  Etablissements hospitaliers, maisons de cure
		- ⇒ Aérium, préventorium, sanatorium
		- ⇒ maison d'enfants à caractère sanitaire
		- ⇒ maison de réadaptation fonctionnelle
	- Etablissements Médico-Educatifs (**EME**): la scolarisation est assurée à temps plein dans l'établissement spécialisé ou à temps partagé entre celui-ci et l'école ordinaire.
		- ⇒ Les Instituts Médico-Pédagogiques (IMP) accueillent les enfants et adolescents ayant un retard intellectuel
		- -Les Instituts Médico-Professionnels (**IMPRO**) leur dispensent une formation professionnelle
	- Etablissements sociaux et socio-éducatifs
		- ⇒ foyer d'aide sociale à l'enfance
		- -maison d'enfants à caractère social

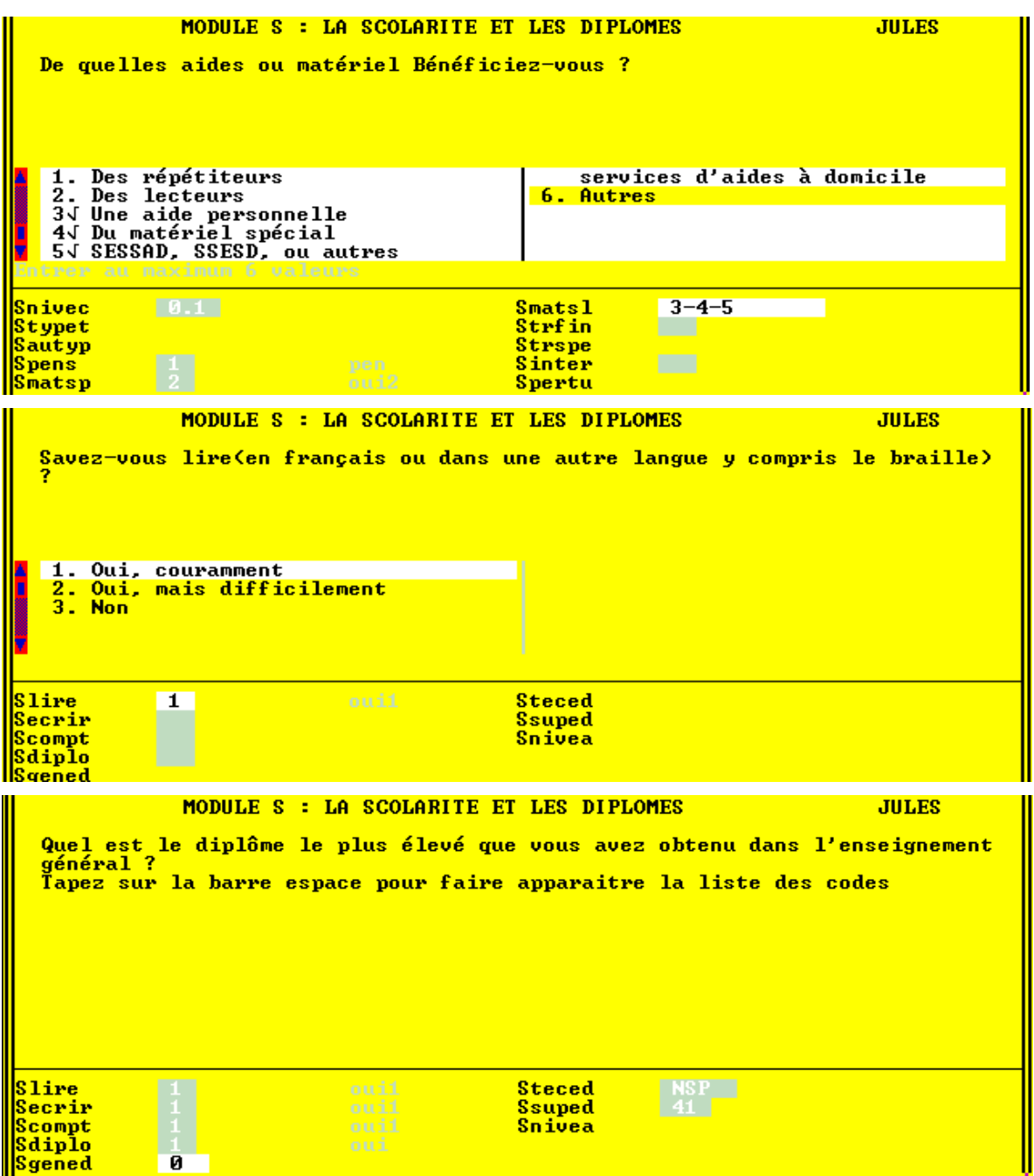

### ◆ Question **Smatsp**:

Parmi les aides individualisées figure le **SESSAD**/ Service d'Education Spéciale et de Soins à Domicile. Un SESSAD peut être rattaché à un établissement, mais ce service peut également être autonome. Il intervient dans le cadre de *l'intégration individuelle avec soutien spécialisé* et propose un projet pédagogique, éducatif et thérapeutique d'ensemble.

### ◆ Question **Smatsl**

Possibilité de saisir plusieurs réponses

◆ On posera les questions sur l'alphabétisation (Slire, Secrir, Scompt) à toutes les personnes de plus de 6 ans, y compris aux aveugles (qui sont susceptibles de lire et écrire en braille).

ATTENTION: Il s'agit bien d'enregistrer le fait que la personne **sait** (ou **ne sait pas**) lire (ou écrire ou compter) et non le fait qu'elle est dans l'incapacité de lire (par exemple si elle a les yeux fatigués, ou si elle n'a rien à lire).

### ◆ Questions **Sgened**, **Steced**, **Ssuped**:

Si la personne a déclaré avoir obtenu un diplôme (**Sdiplo=1**), on pose 3 questions, chacune délimitant un champ d'enseignement:

Dans l'exemple ci-contre, la personne

- n'a pas de diplôme de *l'enseignement général* (**Sgened=0**);
- ne sait pas si elle a un diplôme de *l'enseignement technique* (**Steced=CTRL+N**);
- et possède un *diplôme universitaire* de 1° cycle (**Ssuped=41**).

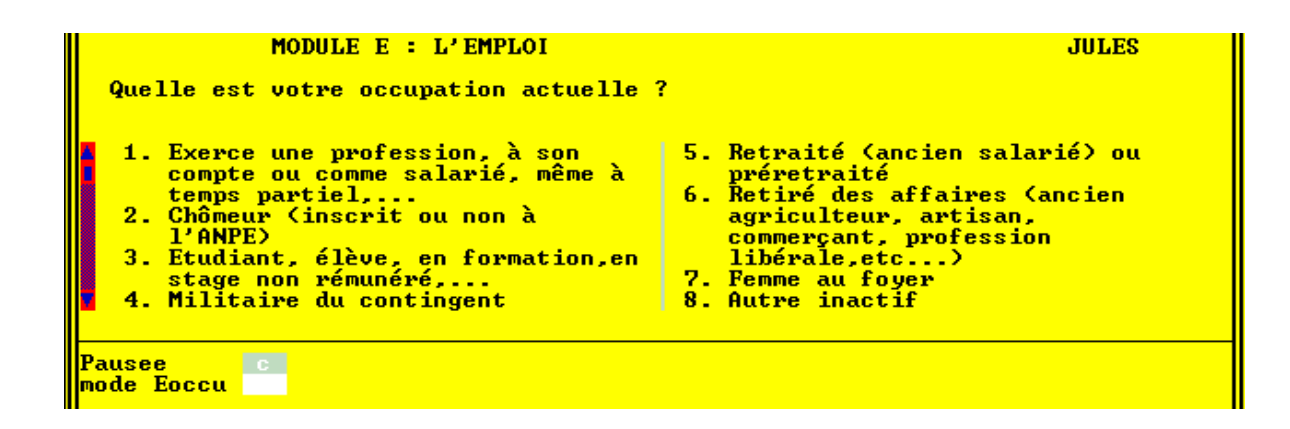

### **Pour les moins de 15 ans , le module Emploi se résume aux questions suivantes:**

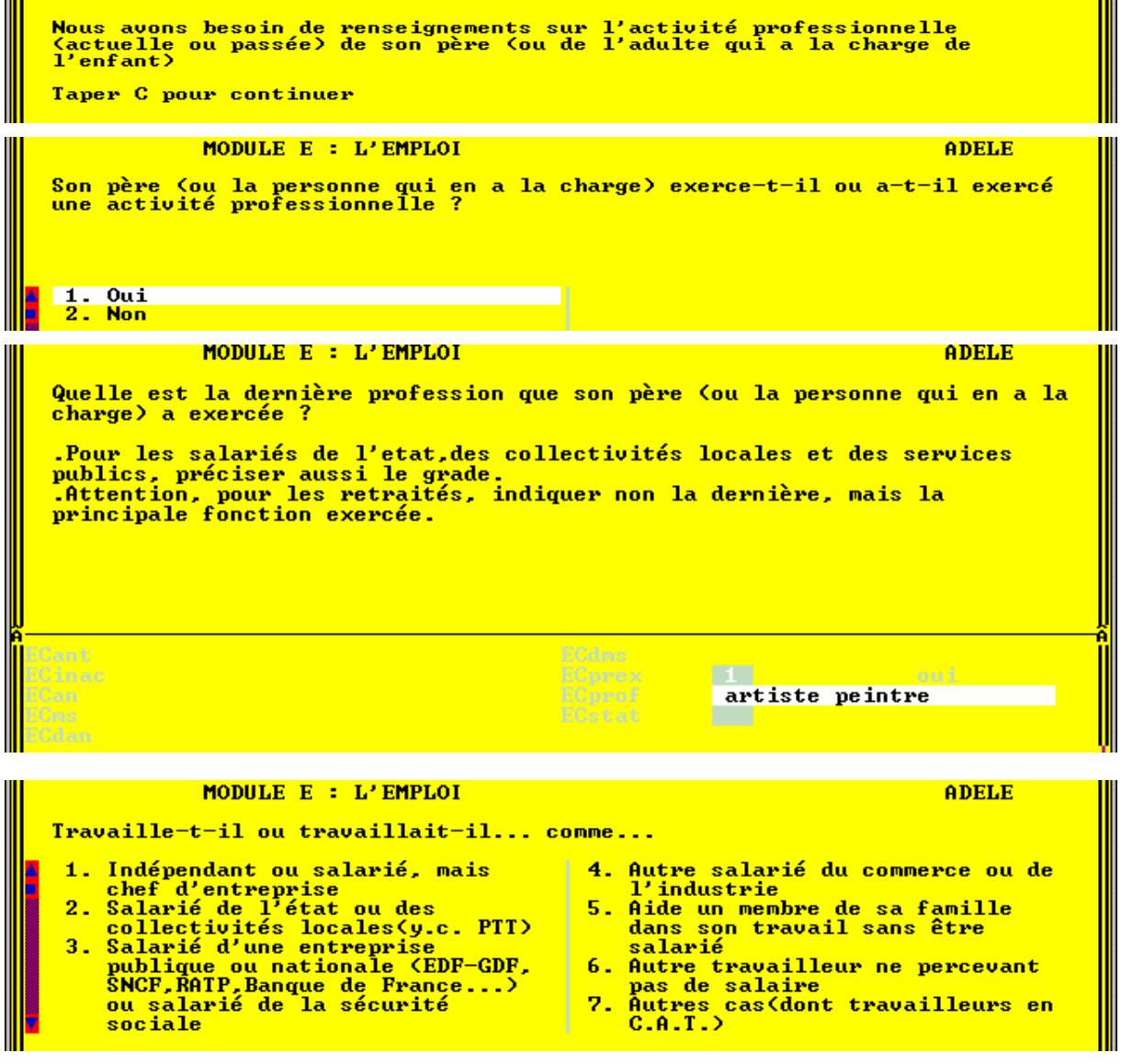

# **MODULE E: Emploi ou recherche d'emploi**

**Concerne toutes les personnes de 15 ans et plus**. (Pour les moins de 15 ans, on demandera seulement la dernière profession exercée par le père, élément qui permettra de *chiffrer la catégorie socio-professionnelle* )

◆ La question introductive **Eoccup,** comme la plupart des questions sur l'activité de la personne, est recopiée de « **l'enquête emploi** » en population générale de l'Insee

- **Classez en « 1. Travaille... »**
- -Toutes les personnes *pourvues d'un emploi*, pour lequel elles sont en général *rémunérées*.
	- **Y compris les employés dans un CAT (Centre d'Aide par le Travail), un AP (Atelier Protégé), un CDTD (Centre de Distribution de Travail à Domicile).**
- ⇒ Les personnes qui *aident un membre de leur famille* dans son travail, sans pour autant être rémunérées.
- -Les *apprentis sous contrat* (mais pas les les élèves en pré-apprentissage, qui sont encore des scolaires)
- -Tous les *stagiaires rémunérés*, même s'ils sont en formation et les bénéficiaires de *contrats d'aide à l'emploi* (**cf carte de codes n° 5**)
- ⇒ Les élèves-fonctionnaires, qui perçoivent un rémunération pendant leurs études.
- ⇒ Les bénéficiaires d'une *dispense d'emploi* (convention sociale de la sidérurgie) ou en *congé de conversion*
- ⇒ Les personnes en *congés* de maladie, de maternité, congés annuels.

## - **Exclure de la modalité « 1. Travaille... »**

- -Les personnes n'exerçant que des *activités bénévoles*
- -Les personnes en congé (non rémunéré) de longue durée (*congé parental*, *disponibilité*)
- -Les personnes au *service national*
- -Les bénéficiaires d'une *préretraite*
- -Les élèves ou étudiants *boursiers*
- -Les personnes en *invalidité*
- -Les personnes handicapées ayant des activités « *occupationnelles* » (par exemple dans un ATO : Atelier Thérapeutique Occupationnel)

## - **Classez ensuite les personnes qui ne travaillent pas dans les postes 2 à 7.**

### - **Classez enfin dans le poste « 8. Autre inactif » les personnes que vous n'avez pu classer ailleurs avec certitude**

- Y compris les personnes ne touchant qu'une pension de réversion, les personnes invalides, les handicapés en ATO).

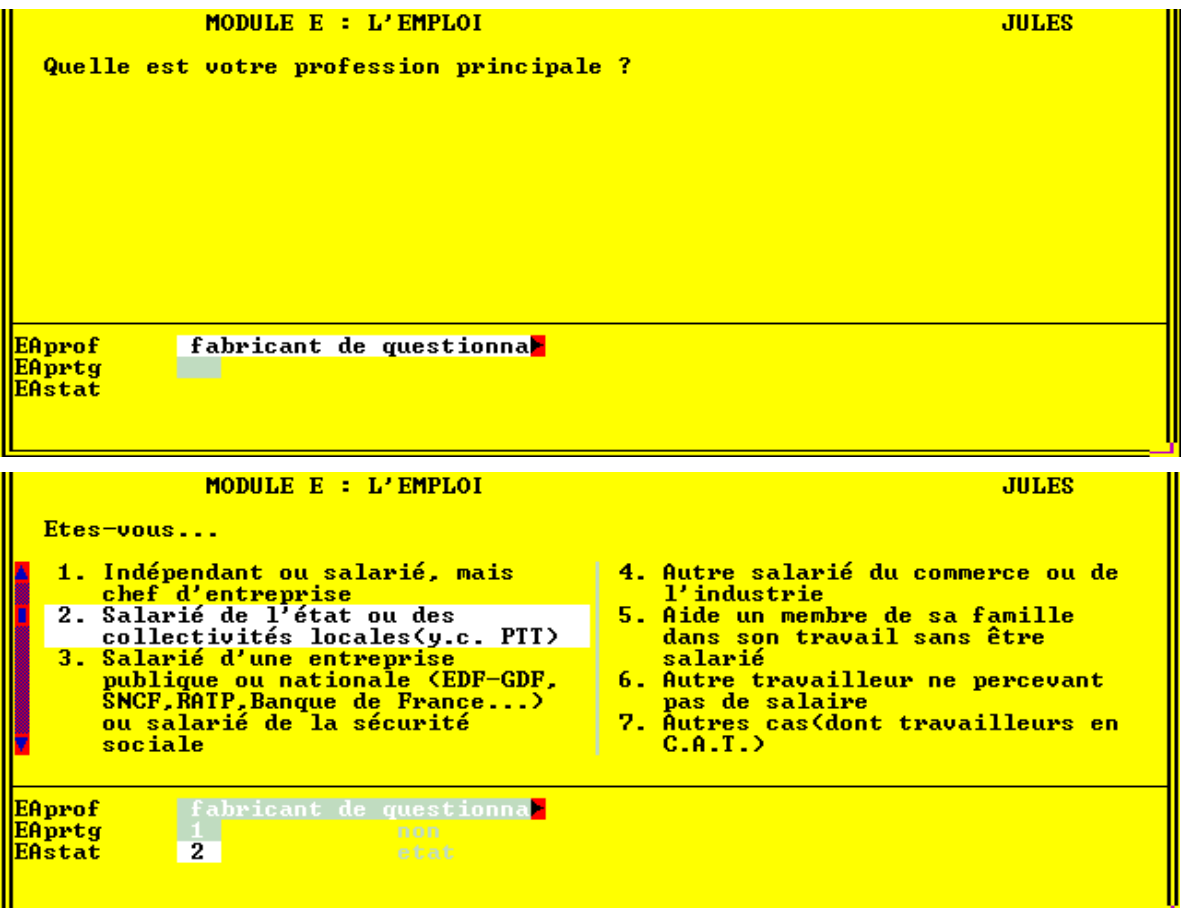

### **Le module Emploi se divise ensuite en 3 sous-modules EA, EB et EC:**

- Si la personne ne travaille pas (ou plus) actuellement (**Eoccup** différent de **1**):
	- -soit elle cherche un emploi, ou en a déjà trouvé un qui commencera plus tard et on lui demande de préciser les causes de son inactivité professionnelle et les démarches entreprises pour *rechercher un emploi* dans le **module EB**  puis de décrire son *activité professionnelle antérieure* (éventuelle) dans le **module EC**.
	- $\Rightarrow$  Soit elle ne souhaite pas travailler ou est inapte au travail pour des raisons de santé et on lui demande de décrire son *activité professionnelle antérieure* (éventuelle) dans le **module EC**.

## **Module EA: Activité professionnelle**

### ◆ Question **EAprof** (et **ECprof**):

Indiquer **l'intitulé précis du métier individuel exercé par la personne**, à son poste de travail (*ce n'est pas l'activité de l'établissement, ni la fonction du service dans lequel elle est insérée*)

### ◆ Question **Eastat**

- ⇒ Les *salariés des entreprises publiques* (EDF, GDF, SNCF, RATP, banque de France, air france...) *et de sécurité sociale* doivent être classés en **3.**
- -vous classerez en **4.** les **« autres salariés du commerce et de l'industrie»** comme les salariés du privé.
- -Les *apprentis sous contrat* seront considérés comme **4. « salariés du commerce et de l'industrie »**.
- -Les *stagiaires rémunérés* seront considérés comme des salariés (**2, 3** ou **4**)
- ⇒ Les *prêtres, religieux(ses), pasteurs, rabbins*,...seront conventionnellement classés comme **4. « autres salariés »** .

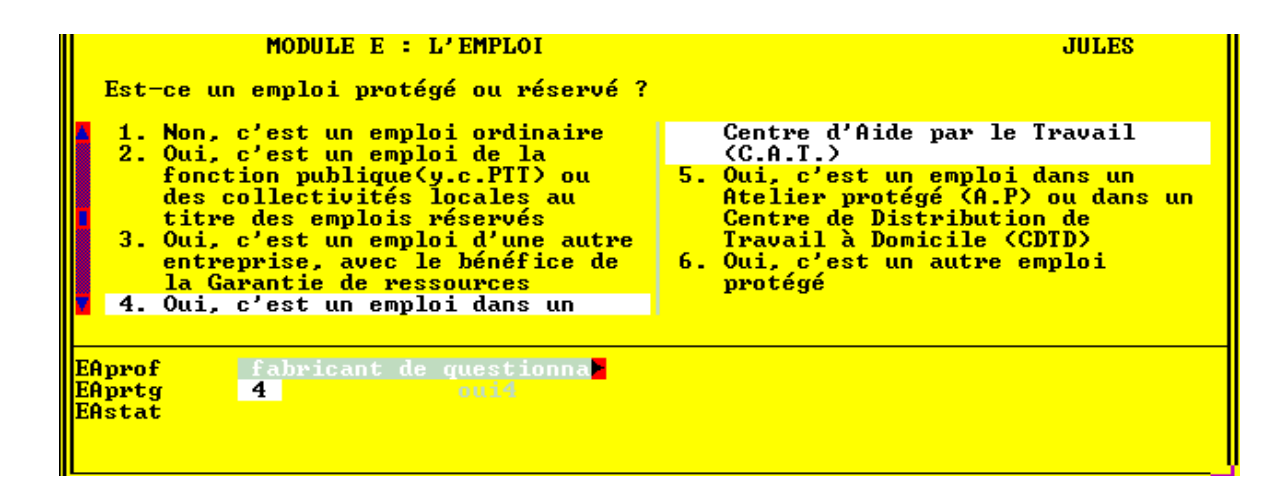

## ◆ Question **Eaprtg**

- [*modalité* **1**]. Vous classerez ici les travailleurs qui ne bénéficient pas d'un emploi protégé ou réservé.
- [*modalité* **2**]. Un certain nombre d'emplois des catégories B, C et D des administrations de l'Etat et des collectivités locales sont réservés aux travailleurs handicapés. Il s'agit la plupart du temps d'un poste de travail tout à fait ordinaire.
- [*modalité* **3**]. Vous classerez ici les personnes handicapées travaillant en milieu ordinaire (mais pas dans la fonction publique) et bénéficiant de la *Garantie de Ressources*. Cette garantie est assurée par l'Etat sous forme d'un complément de rémunération qui s'ajoute au salaire versé par l'employeur si ledit salaire subit un abattement en raison d'une moindre productivité.
- Les modalités **4** et **5** concernent le travail en milieu protégé: ce sont les COTOREP (Comissions Techniques d'Orientation et de Reclassement Professionnel) qui orientent les personnes handicapées vers des strucures de travail protégé:

- Les *Centres d'Aide par le Travail* (CAT) accueillent des personnes handicapées dont la capacité de travail n'excède pas le tiers de celle d'un travailleur valide. Ces travailleurs n'ont pas le statut de salarié.

- Les *Ateliers Protégés* (AP) et les *Centres de Distribution de travail à Domicile* (CDTD) sont des unités économiques de production et ont des structures très proches des entreprises du milieu ordinaire. La capacité de travail exigée est au moins égale au 1/3 de la capacité normale.

Ces travailleurs ont le statut de salariés et les dispositions du code du travail leur sont applicables. Ils peuvent bénéficier de la garantie de Ressources.

- [*modalité* **6**]. Vous classerez dans ce poste les *autres travailleurs* ayant un emploi protégé et non classables dans les modalités 3 à 5.

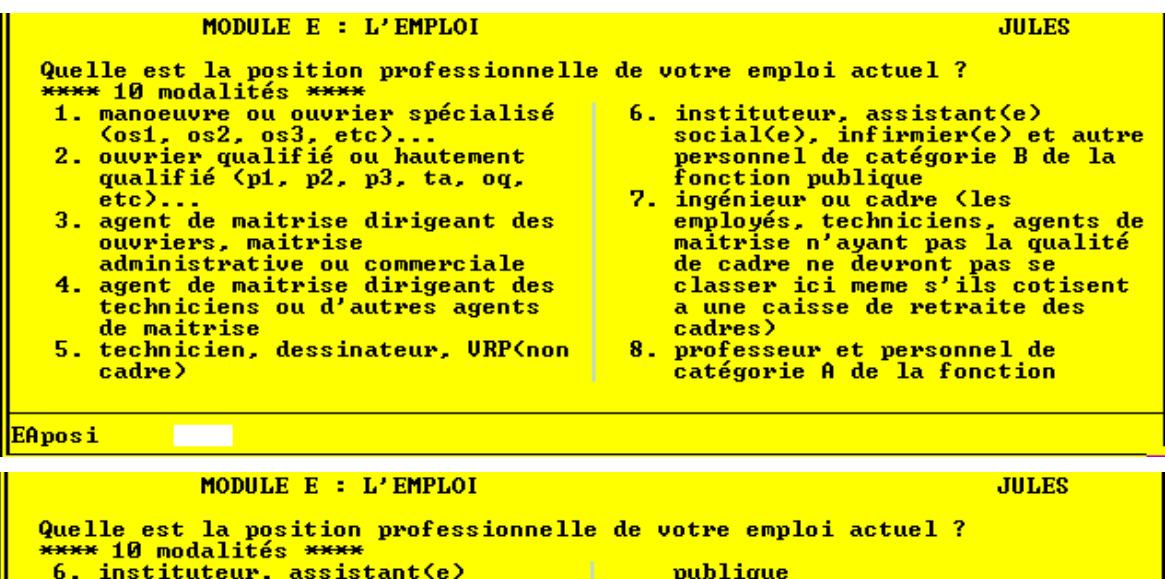

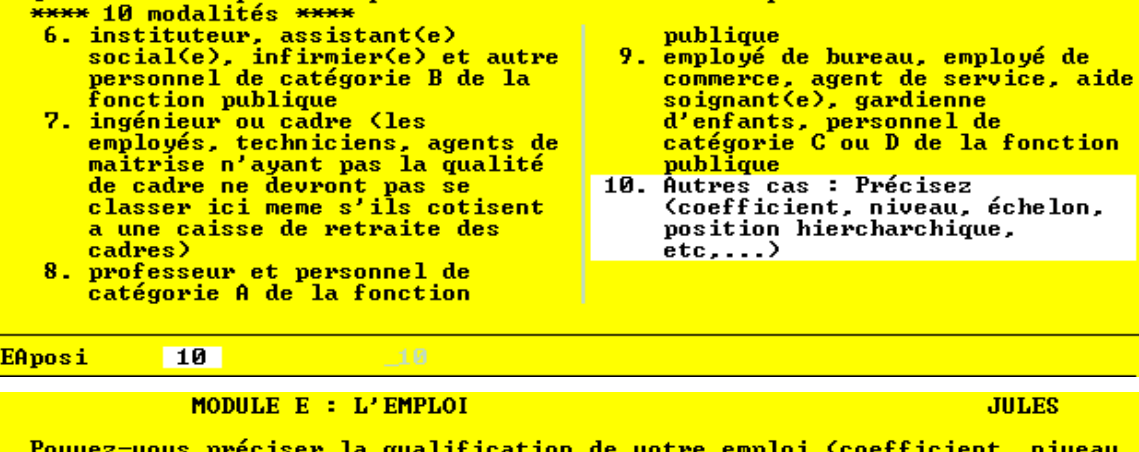

Pouvez-vous préciser la qualification de votre emploi (coefficient, niveau, échelon, position hiérarchique,...)

sous-chef adjoint niv.3

### MODULE E : L'EMPLOI

**JIILES** 

Etes-vous stagiaire de la formation professionnelle ou bénéficiaire d'un<br>contrat d'aide à l'emploi ? (C.E.S. contrat de qualification, d'adaptation,...)  $1.0$ ui **Non**  $2 -$ EAposx sous-chef adjoint niv.3 3Aform  $\overline{1}$ **EAforx** 

<mark>EAposx</mark><br>EAform

EAforx

◆ Question **EAposi** (et **ECposi**) (ne concerne que les salariés) :

 cette question aurait due être formulée « *Quelle est la position professionnelle de l'emploi occupé par la personne* ?». En effet, c'est à vous, enquêteur de classer l'emploi que vous a décrit la personne dans un des 10 postes (**sur 2 écrans**).

- ⇒ Les *ouvriers de la fonction publique* doivent être classés comme ceux du secteur privé (**1** ou **2**)
- -Ne pas classer parmi les cadres (**7**) les « *assimilés cadres* », qui sont en général des *techniciens* (**5**), des *agents de maîtrise* (**3** ou **4**), des *VRP* (**5**) même s'ils cotisent à une caisse de retraite des cadres.
- $\Rightarrow$  Les *apprentis* seront classés conventionnellement « ouvriers non qualifiés » (**1**), ou, dans les métiers non ouvriers, « employés » (**9**)
- ⇒ Les personnes handicapées travaillant en *Ateliers Protégés* (AP) ou en *CTDT* (Centre de Distribution de Travail à Domicile) ont le **statut de salarié** et seront classées normalement en fonction de leur qualification .
- $\Rightarrow$  Bien que percevant une rémunération, les *travailleurs en CAT* (Centre d'Aide par le Travail) **n'ont pas à ce jour le statut de salarié**.

- Pour les travailleurs en CAT, le programme effectuera un **codage automatique** de la position professionnelle en Eaposi = « **10. Autres cas** » et remplira aussi **automatiquement** la réponse à la question Eposx: « *Travailleur en CAT* ».

La quasi-totalité des salariés doivent pouvoir être classés dans les postes 1 à 9; le poste **10. Autres cas** est d'usage exceptionnel et devra être renseigné avec le maximum de précisions.

### ◆ Questions **Eaform** et **EAforx**

Si la personne répond « oui » à **Eaform. «** Etes-vous stagiaire...? », on l'invite à préciser la « nature du stage ou du contrat » en **Eaforx**. La réponse à cette question se fait à l'aide d'une classification décrite dans la **carte de codes n° 5**.

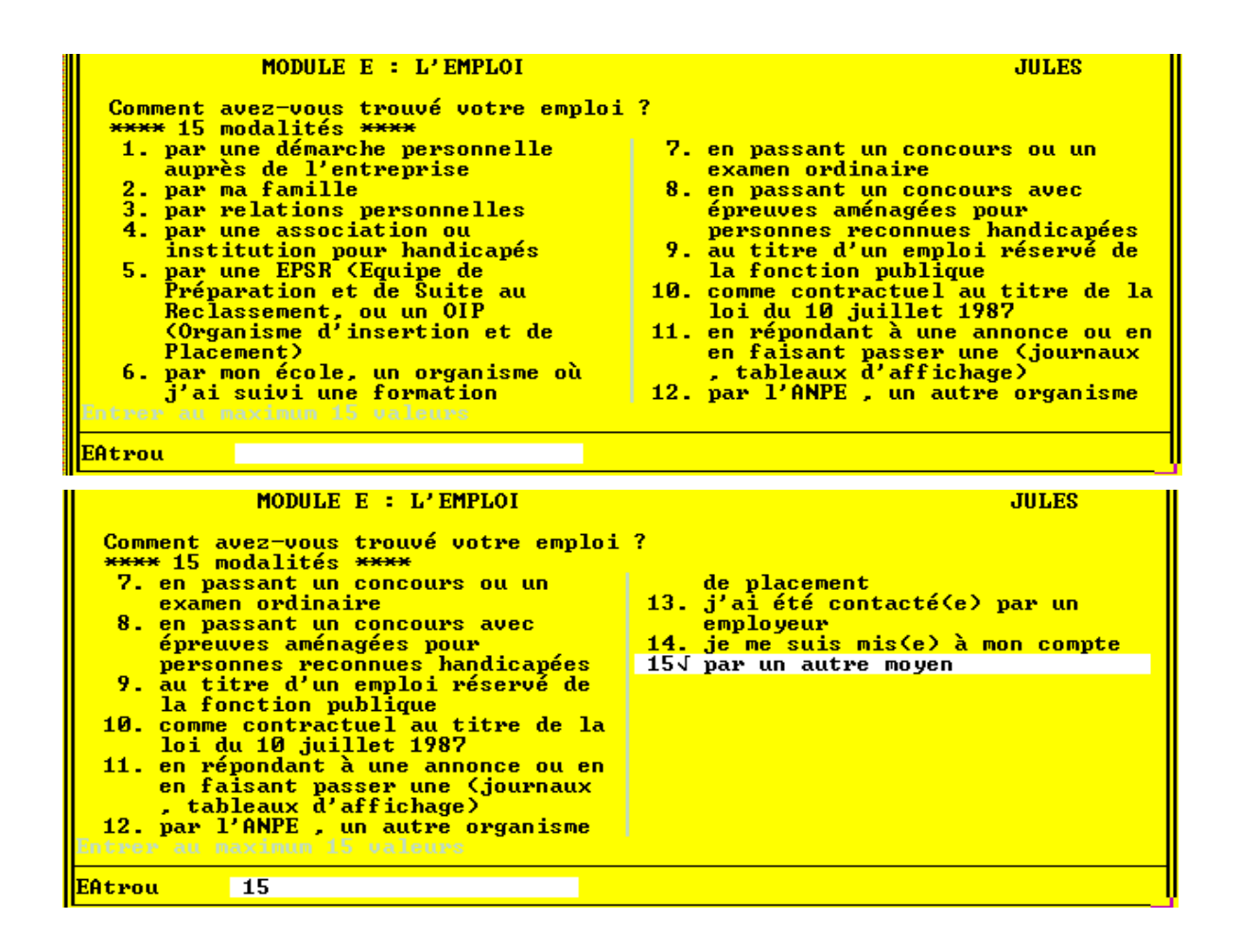

#### MODULE E : L'EMPLOI

#### **JULES**

En raison d'un handicap ou d'un problème de santé, êtes-vous limité dans le<br>genre ou la quantité de travail que vous pouvez accomplir ? Pour l'enquêteur : Formulez cette question exactement dans les termes où<br>elle est écrite. Si la personne vous la fait répéter, relisez la sans en<br>changer un mot et notez la réponse. Si cette réponse est ''ne sait pas''.<br>ne  $\frac{u - 0.06611}{2 - 0.01}$ **EAfina EAtemp EAcess** EAqui **EAmng** EAchpr <u>EAchg</u> **EAam** 

**EAamx** 

<u>EAlimi</u>

 $\overline{\mathbf{1}}$ 

◆ Question **EAtrou** (les modalités de réponses tiennent sur 2 écrans)

*Possibilité de saisir plusieurs réponses*

Cette question sur les *filières d'embauche* vise à appréhender les différences entre les modes de recherche d'emploi selon que la personne est handicapée ou non (en comparaison avec les chiffres de l'enquête emploi).

Le code du travail donne à l'**ANPE** l'obligation de placement des travailleurs handicapés.

 $\bullet$ [*modalité* 04]. Des associations aident à la recherche d'emploi, notamment:

-*l'Association des Paralysés de France* (**APF**)

-*La Ligue pour l'Adaptation du Diminué Physique au Travail* (**LADAPT**)

- [*modalité* 04]. Dans de nombreux établissements (CAT, IMPRO, foyers), existent des *services « de suite »* qui s'efforcent d'apporter leur soutien aux personnes handicapées dans toutes les étapes du processus d'accès à une vie professionnelle stable.
- [*modalité* 05]. Les *Equipes de Préparation et de Suite au Reclassement* (**EPSR**) et les *Organismes d'Insertion et de Placement* (**OIP**) fonctionnent en liaison avec l'ANPE et les COTOREP et ont pour mission prioritaire le placement des travailleurs handicapés en milieu ordinaire de travail avec un contrat de travail durable.

 De plus, ces organismes assurent le suivi des personnes insérées en milieu ordinaire de travail et favorisent le maintien dans l'emploi des salariés handicapés.

- [*modalité* 08]. Les concours d'accès à la fonction publique sont ouverts sans restriction à toutes les personnes handicapées sans aucune obligation de faire connaitre leur handicap. Les candidats qui le souhaitent peuvent bénéficier *d'aménagements aux règles de déroulement du concours*. (Ne pas confondre avec les *emplois réservés*)
- [*modalité* 09]. **Emplois réservés** de la fonction publique (cf question EAprtg)**)**
- [*modalité* 10]. La **loi du 10 juillet 1987** décrète que tout employeur occupant plus de 20 salariés dans le même établissement est tenu d'employer 6% de travailleurs handicapés.

### ◆ Question **EAlimi**

### **Il est primordial que vous la formuliez exactement dans les termes où elle est écrite.**

Cette question sera peut-être mal comprise par la personne. **Si la personne vous fait répéter la question,** *relisez la sans en changer un mot* **et notez la réponse. Si cette réponse est « ne sait pas »,** *ne tentez pas de reformuler* **ou d'interpréter la question dans le but d'obtenir un « oui » ou un « non ».** 

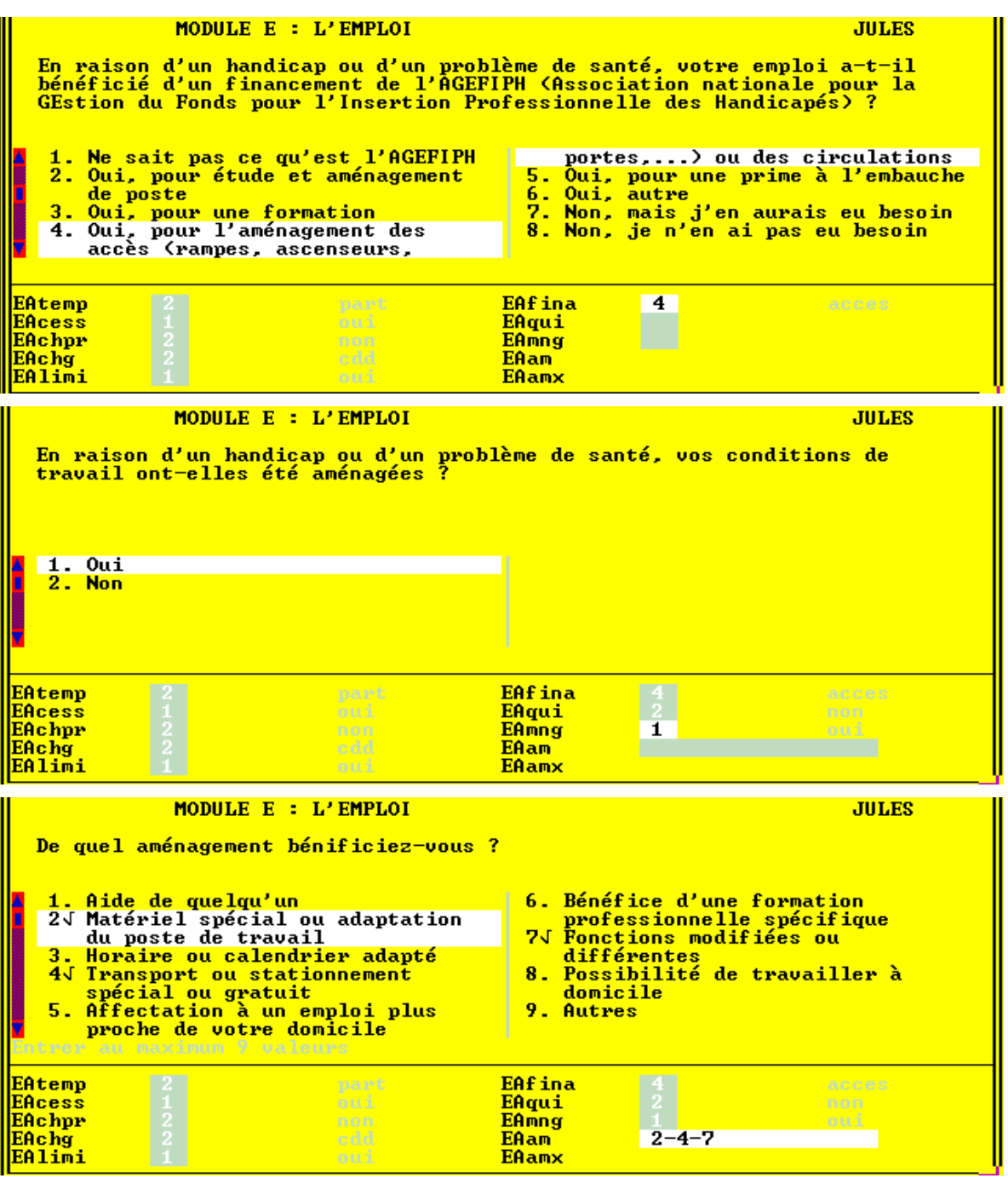

### ◆ Question **EAfina**

L'**AGEFIPH** (**A**ssociation nationale pour la **G**estion du **F**onds pour l'**I**nsertion **P**rofessionnelle des **H**andicapés) a pour mission de favoriser l'emploi ou le maintien dans l'emploi des personnes handicapées en milieu ordinaire de travail.

Ce fonds, institué par la **loi du 10 juillet 1987**, est constitué des contributions versées par les entreprises de 20 salariés et plus, n'atteignant pas le quota de travailleurs handicapés, fixé à 6% de l'effectif.

Le champ d'intervention de l'AGEFIPH est très large:

- ⇒ Conseil aux entreprises concernant l'insertion des personnes handicapées, primes à l'insertion, aides à la création d'entreprises par des personnes handicapées...
- ⇒ Financement de l'aménagement des postes de travail, de l'accessibilité des lieux de travail.
- $\Rightarrow$  Aides à la formation en alternance, à la formation professionnelle.

⇒ Incitation au rapprochement du milieu protégé et du milieu ordinaire.

Suivant les cas, les aides sont attribuées soit à l'employeur, soit directement à la personne handicapée.

### ◆ Question **EAmng**

 Vous pouvez **citer en exemple**, à la suite de la lecture de la question: *adaptation du poste de travail, horaires adaptés, fonctions modifiées, aide de quelqu'un*...

## ◆ Question **EAam**

*Possibilité de saisir plusieurs réponses*

### **LIRE LA LISTE des modalités de réponse.**

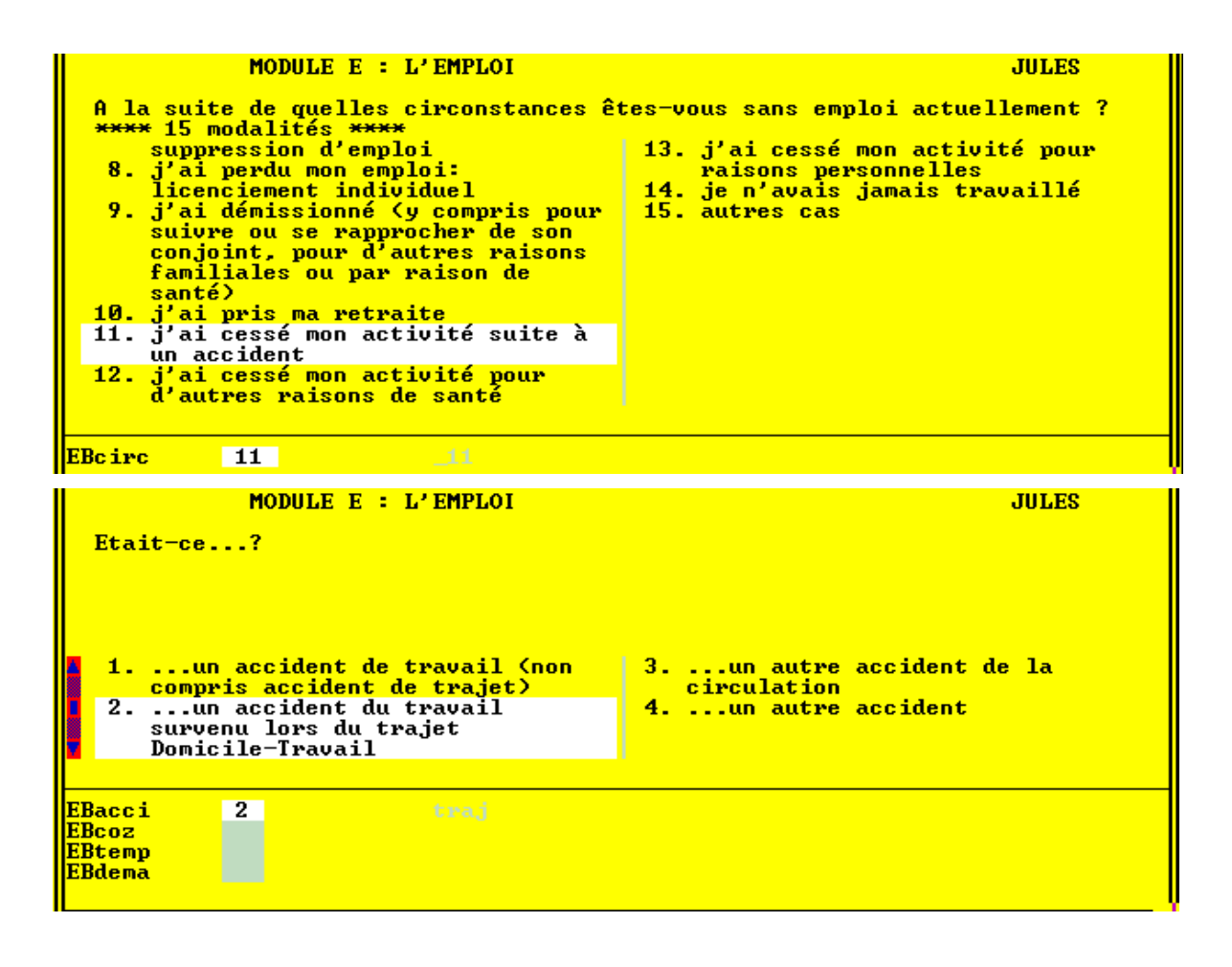

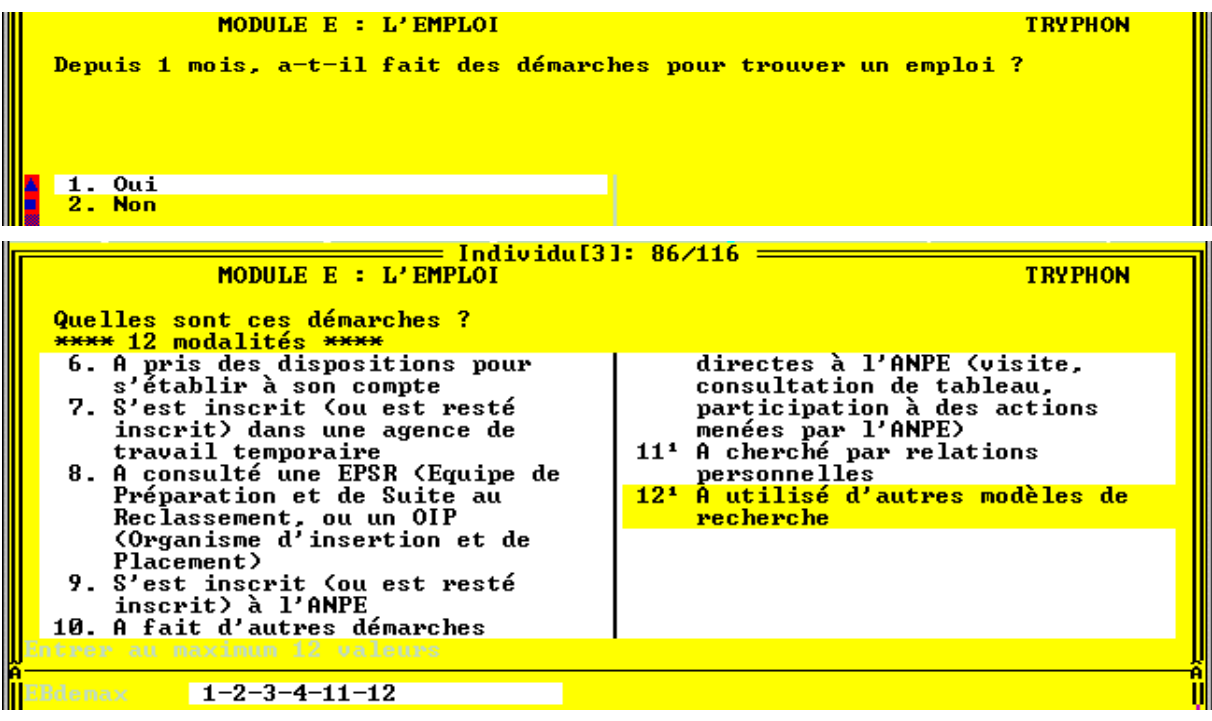

# **Module EB: Recherche d'emploi**

### ◆ Question **EBcirc**

*Attention les 15 modalités de réponse tiennent sur 2 écrans*.

L'objectif est de saisir le plus précisément possible les raisons de la situation de « nonemploi » de la personne.

Par exemple, si la personne répond simplement « *j'ai perdu mon emploi* », vous devrez lui en faire **préciser les circonstances**: Est-ce à la suite d'un *accident* ?, ou d'un *licenciement* ?*,* ou d'une *démission* ?...

Autre cas de figure que vous pouvez rencontrer: si la personne répond «*c'est en raison de mon état de santé* » il faudra déterminer:

- *si elle a déjà travaillé*, sinon [*modalité* **14**].
- *si elle a démissioné de son poste en raison de son état de santé,* [*modalité* **09**].
- *si elle avait cessé provisoirement toute activité en raison de son état de santé* [*modalité* **12**].

### ◆ Question **EBacci**

Si la personne avait cessé toute activité suite à un accident (EBcirc=11), on lui demande de préciser la *nature « administrative »* de cet accident. L'objectif est de bien différencier:

- les **accidents du travail**
	- -[*modalité* **2**]. les *accidents de trajet*
	- -[*modalité* **1**]. Les *autres accidents du travail*
- les **autres accidents**
	- -[*modalité* **3**]. les *accidents de la circulation routière*
	- -[*modalité* **4**]. les *autres accidents*

◆ Question **EBdmx** (si la personne a fait des démarches pour trouver un emploi)

 *Attention les 12 modalités de réponse tiennent sur 2 écrans*. *Possibilité de saisir plusieurs réponses* 

### **LIRE LA LISTE des modalités de réponse.**

Cette question sur les modes de recherche d'emploi est analogue à la question Eatrou (module EA) décrite précédemment mais il faut ici **poser explicitement chaque item** pour savoir si la personne a, ou non, utilisé ce mode de recherche.

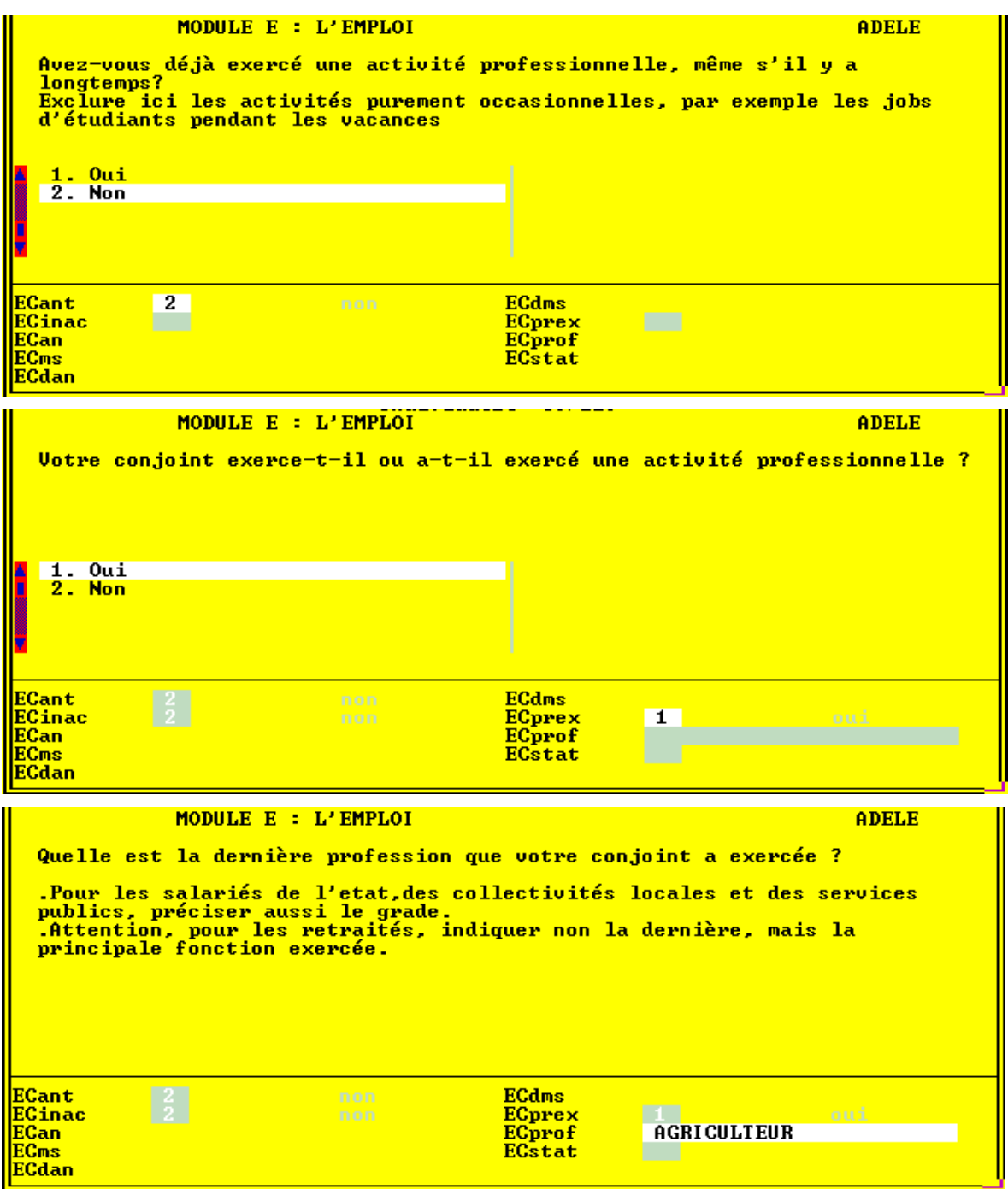

# **Module EC: Activité professionnelle antérieure**

*Cette partie ne concerne pas les personnes qui travaillent,(c'est à dire celles qui ont répondu au module EA). On retrouve dans le module EC les mêmes questions que dans le module EA. Les instructions sont donc identiques.* 

Un des objectifs de ce module est de rassembler des informations destinées à « chiffrer » la catégorie socio-professionnelle de l'individu interrogé. C'est pourquoi les questions sont filtrées, conjuguées et adaptées en fonction des indications recueillies en amont du questionnaire.

- Pour les **moins de 15 ans**, les questions portent sur la dernière activité professionnelle du *père* ou, à défaut, de *l'adulte qui a la charge de l'enfant.*
- Pour les **femmes n'ayant jamais travaillé**, les questions portent sur la dernière activité professionnelle du *conjoint (ou du dernier conjoint)*

◆ L'exemple ci-contre correspond à une *retraitée*, *veuve*, *n'ayant jamais travaillé et ne recherchant pas d'emploi.*

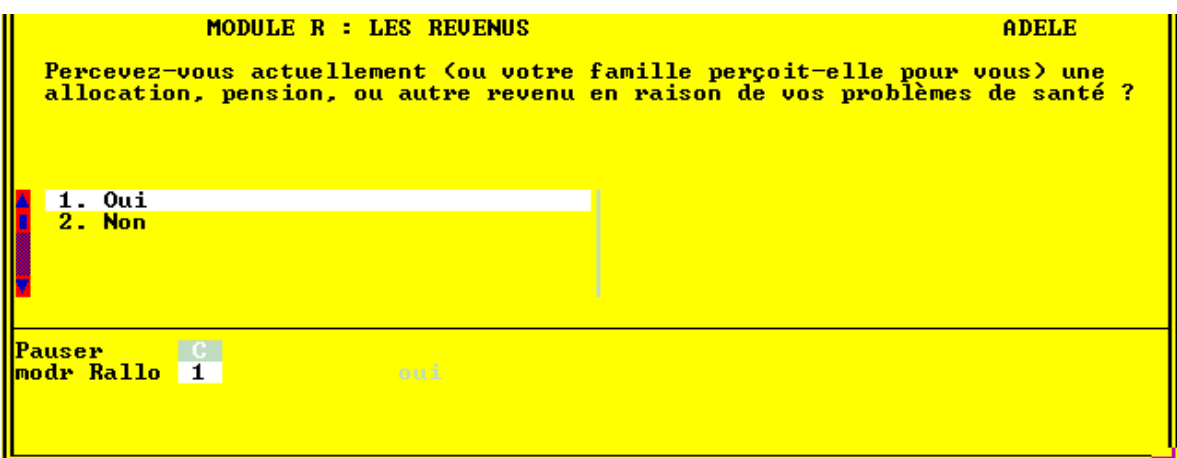

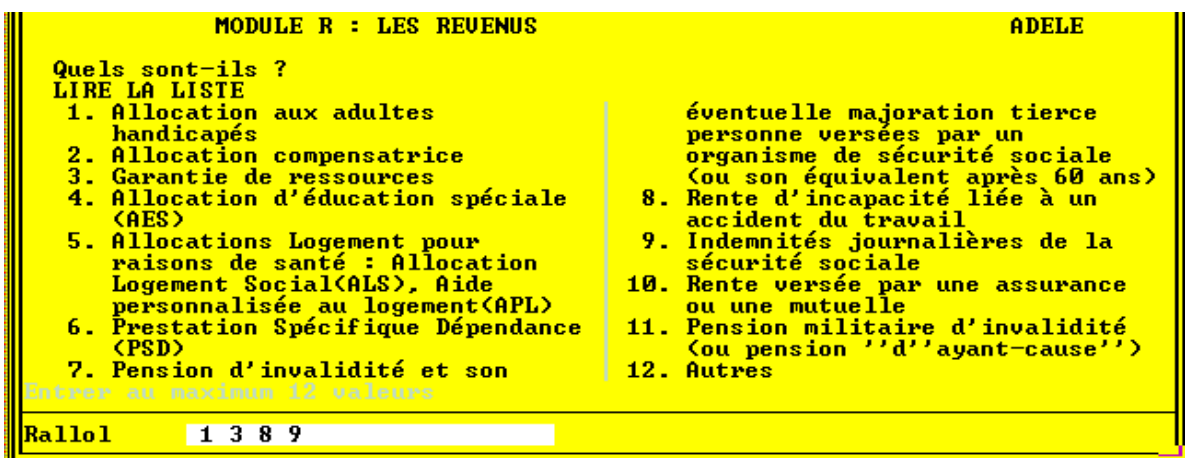

# **MODULE R: Revenus, allocations, situation juridique et administrative**

## ◆ Question **Ralloc**

Citez en exemple les *indemnités journalières de la Sécurité Sociale* (que les gens n'associent pas toujours à une allocation), la *PSD*, les *pensions d'invalidité*, *l'Allocation de Logement Social...*

Bien retenir que ces revenus doivent avoir été **perçus en 1997** 

## ◆ Question **Rallol**

 **LIRE LA LISTE des allocations.** *Possibilité de saisir plusieurs réponses*

- [*modalités* **01**et **04**]. L'**AAH** (**Allocation aux Adultes Handicapés**) concerne les personnes handicapées de 20ans et plus (ou 16 ans et plus si l'on est plus à charge). L'**AES** (**Allocation d'Education spéciale**) concerne les enfants handicapés de moins de 20 ans. Ce sont des *prestations familiales* versées par la CAF.
- [*modalité* **02**]. Les Allocations compensatrices**,** versées, sur avis de la COTOREP, par l'aide sociale départementale sont de 2 formes:
	- l'**ACTP** (**Allocation Compensatrice pour aide d'une Tierce Personne**),
	- -Les **allocations compensatrices pour frais professionnels**, qui compensent les frais suppléméntaires liés à l'exercice d'une activité professionnelle et que ne supporterait pas un travailleur valide ayant la même activité
- [*modalité* **03**]. La **Garantie de Ressources** est le complément de rémunération versé par l'Etat que perçoit tout *travailleur handicapé* dont le salaire ne suffit pas à atteindre un *minimum de ressources de 90% du SMIC*.
- [*modalité* **05**]. En complément des allocations logement de droit commun, les personnes handicapées peuvent prétendre à 2 types d'**allocations logements spécifiques**, versées sous conditions par la CAF:
	- ⇒ l'**ALS** (Allocation de Logement Social), versée à la personne handicapée consacrant au loyer une part déterminée de ses ressources.
	- -L'**APL (Aide Personnalisée au Logement)** est versée directement à la personne ou fait l'objet d'une convention entre la CAF et l'établissement.
- [*modalité* **06**]. La **PSD** (Prestation Spécifique Dépendance) est versée par l'aide sociale départementale sous conditions de ressources et après avis d'une commission évaluant le niveau de dépendance de la personne.
- [*modalités* **07**, **08**, **09** ]. Les **pensions d'invalidité**, **rentes d'incapacités**, **indemnités journalières**, sont versées par la caisse d'assurance maladie dont dépend la personne.
- [*modalité* **10**]. On ne considére ici que les **rentes périodiques** (et non le versement d'un capital ) indemnisant un accident ou une maladie survenu à la personne ellemême.

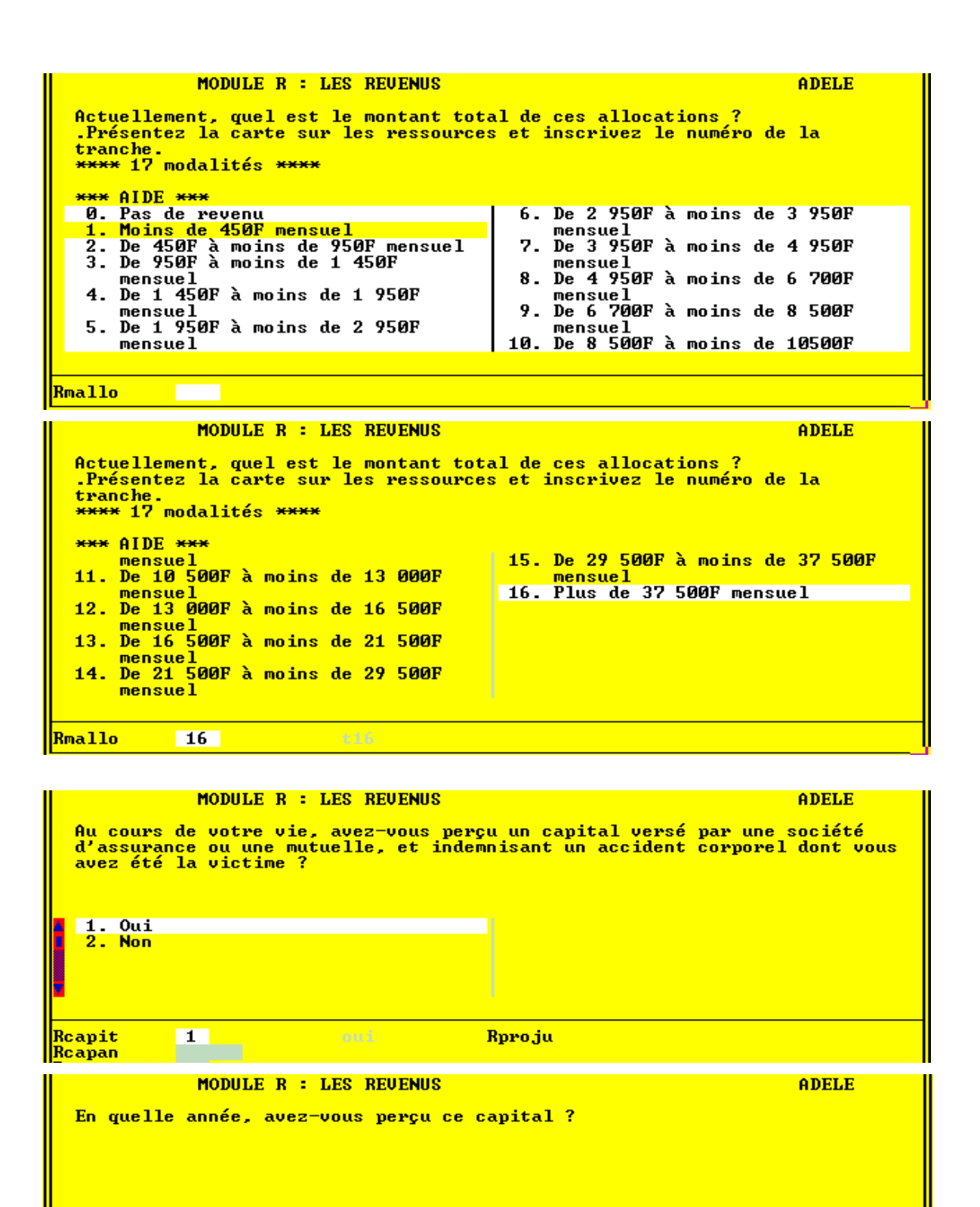

**Roro.iu** 

Reapit

Reapan

**1965** 

## **Les questions sur les montants des ressources:**

Pour obtenir la réponse à ces 3 questions, vous procèderez par la méthode classique de **présentation de la carte de codes n° 10** (tranches numérotées de **0** à **16**) *en expliquant au besoin son fonctionnement.* 

-La présentation des modalités de réponse sur l'écran est confuse. *Utilisez de préférence la carte papier pour coder la réponse.*

### ◆ Question **Rmallo**

On souhaite connaitre l'ordre de grandeur des revenus perçus en raison des problème de santé de la personne

### ◆ Question **Rtotal**

On considère ici le « montant total des revenus » **y compris les allocations** évoquées précédemment.

### ◆ Question **Reste**

Le montant recherché est le reliquat d'argent dont dispose effectivement la personne après avoir payé ses frais d'hébergement (logement, nourriture...)

-Dans les 3 questions précédentes, on ne tient compte que des **revenus ACTUELS** de la personne, c'est à dire *au moment de l'enquête*. C'est pour cela qu'on ne fait pas référence aux 12 derniers mois ou à l'année écoulée comme dans les autres enquêtes.

Si par exemple une personne a cessé de percevoir une allocation mensuelle depuis au moins 2 mois, on ne comptabilisera pas celle-ci dans le montant demandé. De la même façon, vous ne comptabiliserez pas une pension versée trimestriellement si la personne a cessé de la percevoir depuis au moins 6 mois.

Si à l'inverse, une personne perçoit une allocation depuis seulement 1 mois, vous comptabiliserez celle-ci dans le montant demandé.

*Si on vous le demande, vous pouvez préciser qu'on considère ici les montants de ressources avant impôt sur le revenu.* 

### ◆ Question **Rcapit**

 Bien insister sur les derniers termes de la question: on ne considère que **les capitaux indemnisant un problème de santé subi par la personne elle-même**. Par exemple, ne pas prendre en compte un capital-décès qui indemnise la personne mais en tant que *bénéficiaire* et non en tant que *victime*.

On pose cette question à part car :

- ⇒ la période de référence change: on ne se borne plus à *l'année écoulée*, mais on considére la *vie entière* de la personne (ce qui explique qu'on lui demande le cas échéant l'année de perception de ce capital)
- *On ne demande pas le montant du capital*

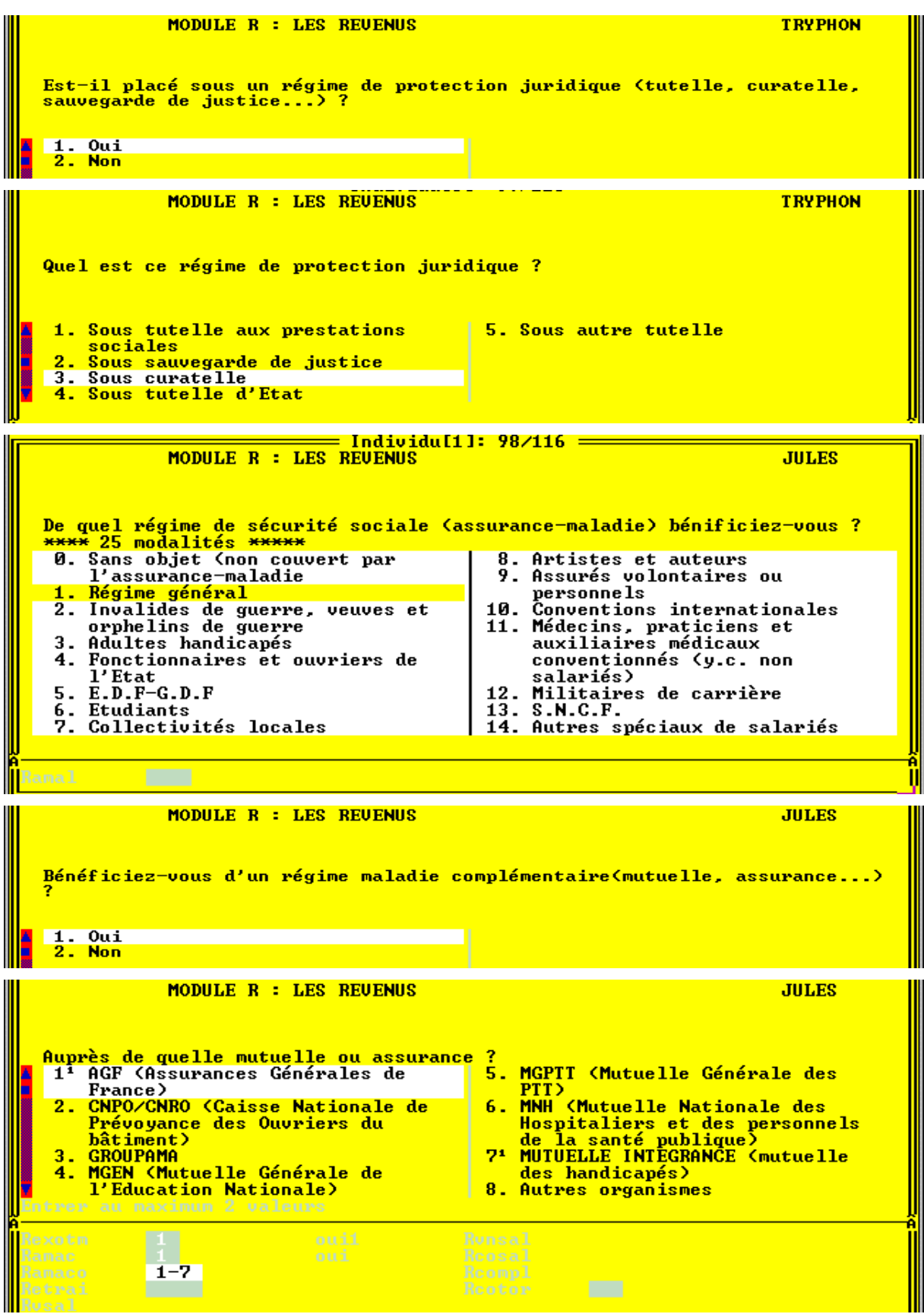

### ◆ Question **Rproju**

- Même placé en établissement, l'adulte handicapé est responsable de ses actes. S'il ne peut s'assumer seul, la loi prévoit des *mesures de protection* en faveur des incapables majeurs.
- [*modalité* **1**]. Le juge aux tutelles peut prononcer le placement d'une personne sous **tutelle aux prestations sociales** s'il estime que ces prestations (allocations familiales, AAH...) ne sont pas utilisées dans l'intérêt de la personne handicapée. Cette forme de tutelle est exercée par des délégués agréés par les DDASS.
- [*modalité* **2**]. La **sauvegarde de justice** est une mesure provisoire de première nécessité prise dans l'attente d'un régime plus protecteur (tutelle). Elle autorise la remise en cause, a posteriori, des actes passés: s'ils sont défavorables à la personne, ils peuvent être réduits, ou annulés.
- [*modalité* **3**]. La **curatelle** est un régime d'incapacité partielle. Ce régime place un curateur aux cotés de la personne pour la guider et la conseiller dans ses actes de gestion.
- [*modalité* **4**]. La **tutelle** est la forme de protection la plus complète. Elle entraîne une incapacité absolue. La personne placée sous tutelle est totalement déchargée de l'exercice de ses droits et ne peut plus passer aucun acte seule. Le juge désigne un tuteur qui agira au nom de la personne protégée.
- ◆ Questions sur les assurances maladies
- régime maladie de la sécurité sociale: *25 modalités de réponse sur 2 écrans.*
- Régime complémentaire maladie : *possibilité de 2 réponses* (une personne a parfaitement le droit d'avoir plusieurs « mutuelles » complémentaires).

Ne figurent dans la liste des modalités que les sociétés d'assurance ou mutuelles comptant le plus d'assurés, et *également la mutuelle* INTEGRANCE *qui est dédiée à la couverture maladie des personnes handicapées*.

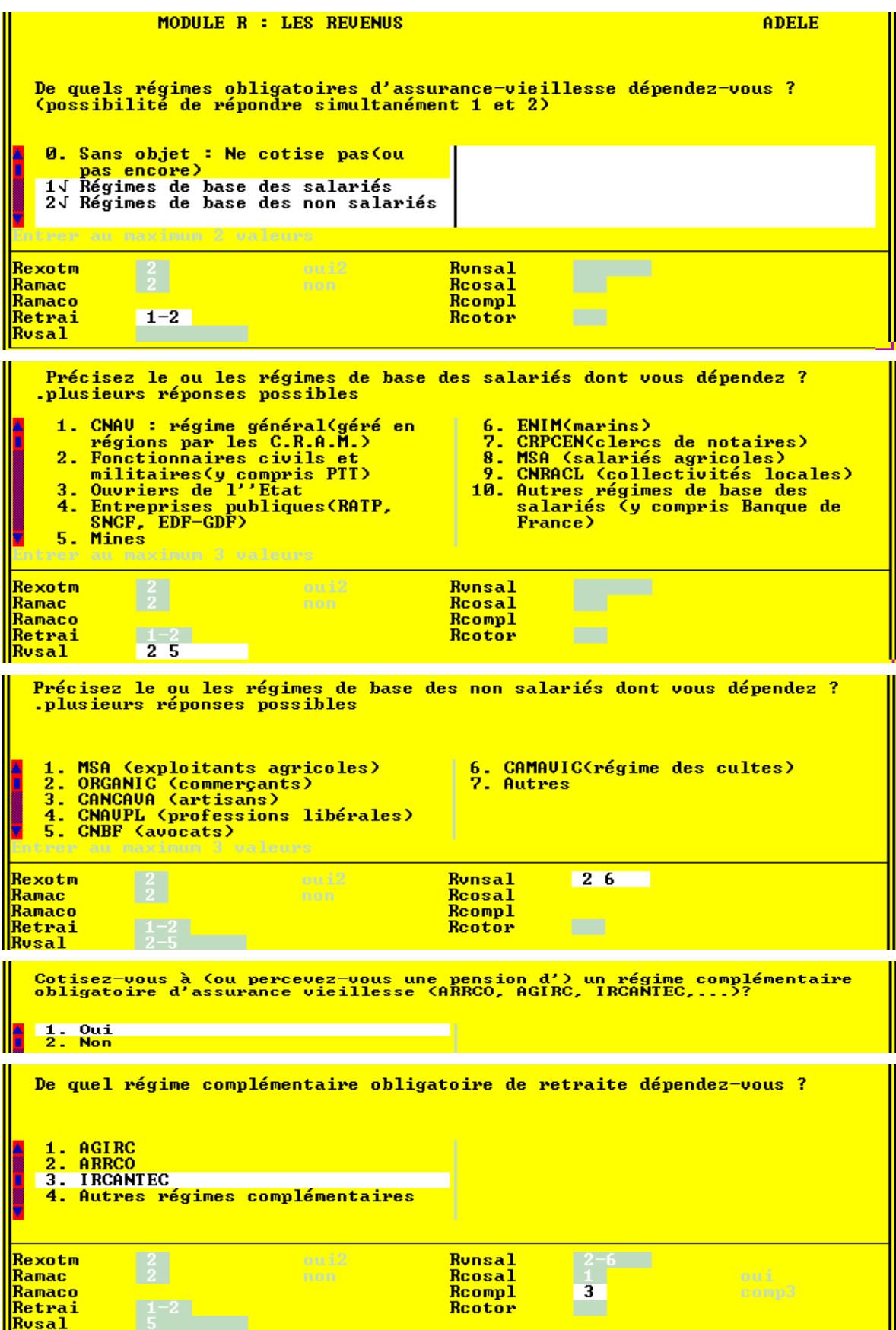

### ◆ Question **Retrai**

Cette question concerne les personnes âgées de 16 ans et plus, qu'elles soient en activité (**cotisants** à un régime d'assurance-vieillesse) ou à la retraite ( **bénéficiaires** d'un régime d'assurance-vieillesse)

La réponse **0. Sans objet** s'applique aux personnes qui n'ont pas encore commencé à cotiser pour la retraite (*étudiants, jeunes à la recherche d'un premier emploi*...) ou qui ne cotisent pas (*épouses d'exploitants agricoles*,...)

-*Possibilité de répondre* **1 et 2** (Un même individu retraité, s'il a exercé une activité salariée et une activité non-salariée, peut percevoir des pensions vieillesse de 2 régimes de base de nature différente)

◆ Suivant la réponse à la question précédente, on demande ensuite:

Pour les personnes qui travaillent ou en âge de travailler, on souhaite connaitre la caisse de retraite à laquelle ils *cotisent actuellement.* 

Pour les retraités, on souhaite connaitre la ou les caisse(s) qui leur *verse leur(s) pension(s) de retraite*.

### ◆ Question **Rcosal**

Tous les salariés du secteur privé cotisent à un régime de **retraite complémentaire obligatoire**. (Et tous les anciens salariés ayant cotisé à une caisse de retraite complémentaire obligatoire perçoivent des revenus de celle-ci)

- -L'**AGIRC** regroupe l'ensemble des caisses de retraite des **cadres**
- -L'**ARRCO** regroupe l'ensemble des caisses de retraite des **non-cadres.** Elle comprend notamment l'**UNIRS** (Union Nationale des Institutions de Retraite des Salariés), la **CNRO** (Caisse de Retraite du Bâtiment et des Travaux publics), L'**AGRR** (Association Générale de retraite par Répartition)
- ⇒ L'**IRCANTEC** est l'Institution des Retraites Complémentaires des Agents Non Titulaires de l'Etat et des Collectivités publiques.

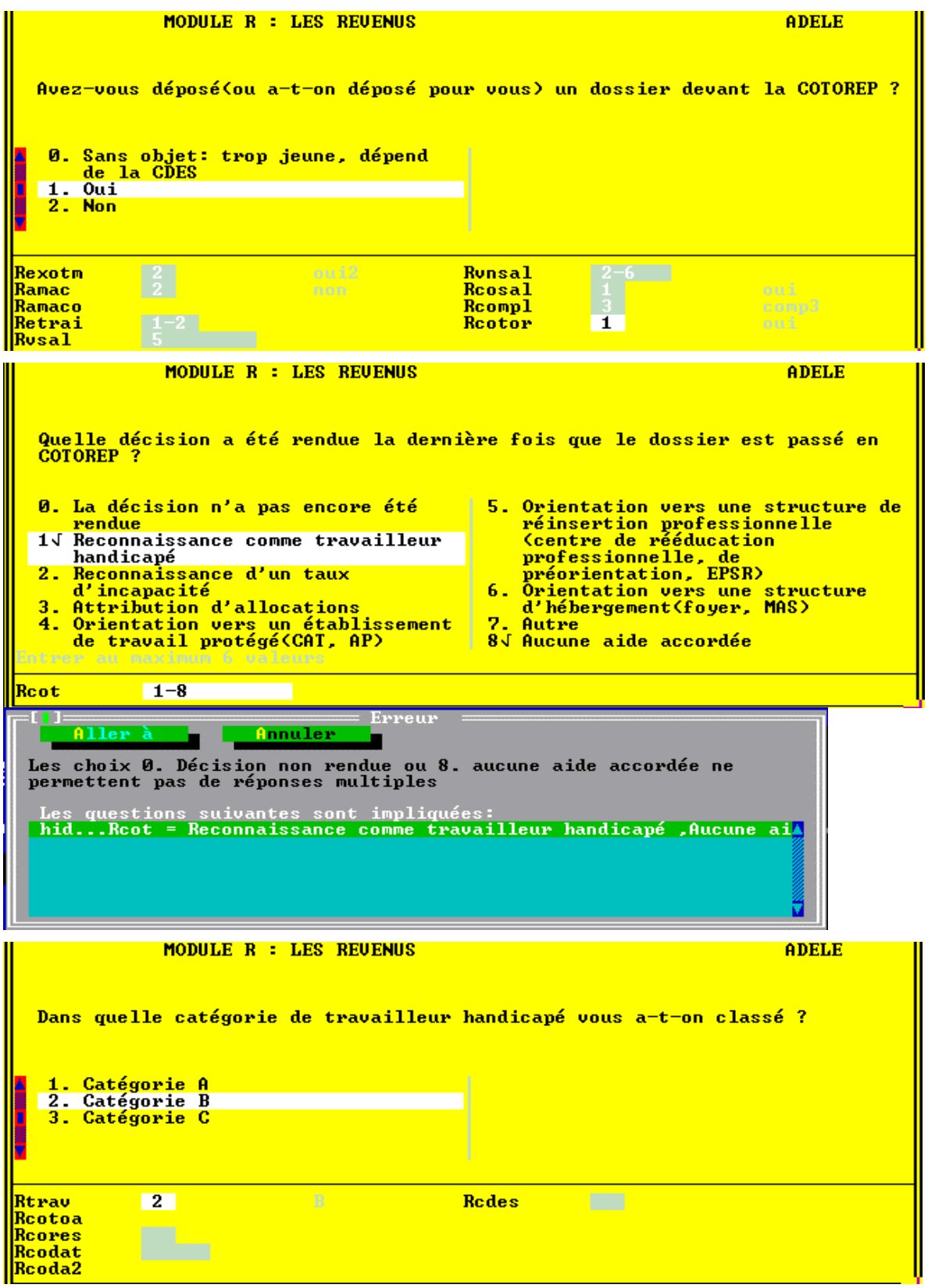
#### **Pour les adultes handicapés et les mineurs entrés dans la vie active (16 ans et plus)**

Les **COTOREP** (**Commissions Techniques d'Orientation et de Reclassement Professionnel**) ont pour attributions de...

- -reconnaitre la qualité de *travailleur handicapé*
- ⇒ se prononcer *l'orientation de l'adulte handicapé* et sur les mesures propres à assurer son *reclassement.*
- ⇒ désigner les établissements concourant à la rééducation, au reclassement, à l'accueil des adultes handicapés dans les *foyers d'hébergement*, les *ateliers protégés*, les *CDTD*, les *MAS* (*Maisons d'accueil Spécialisées*)
- ⇒ apprécier l'état de la personne et de déterminer un *taux d'incapacité*
- -attribuer l'**AAH** (**Allocation aux Adultes Handicapés**), la **carte d'invalidité**.
- -Accélérer les procédures d'attribution d'avantages et de prestations sociales accordées aux adultes handicapés pour les *personnes infectées par le virus VIH ou présentant une affection évolutive grave*.

Chaque COTOREP (1 par département) peut être saisie par la personne handicapée ellemême, par sa famille, par la DDASS, l'ANPE, ou l'organisme médical ou social intéressé.

#### **Dans tous les cas, la personne handicapée est informée de la saisine**

#### ◆ Question **Rcotor**

Comme on pose la question à toutes les personnes de 16 ans et plus, vous pourrez rencontrer le cas **0. sans objet**, réservé aux personnes de moins de 20 ans qui ne sont pas encore entrés dans la vie active (les étudiants par exemple) et dépendent donc de la CDES.

#### ◆ Question **Rcot**

#### **LIRE LA LISTE des décisions de la COTOREP et saisir toutes celles qui s'appliquent à la personne concernée.**

Certaines réponses sont incompatibles entre elles. Par exemple les réponses **0. Décision non rendue** ou **8. Aucune aide accordée** ne peuvent pas cohabiter avec une autre réponse (c'est le sens du message d'erreur ci-contre. Dans ce cas, Annulez la réponse et rectifiez).

- Si la personne a obtenu la reconnaissance de « travailleur handicapé », on lui demandera de préciser la catégorie: **A**: handicap léger, **B**: handicap modéré ou **C**: handicap lourd. (*Ne pas confondre avec les catégories d'invalidité attibuées, elles, par la sécurité sociale*)

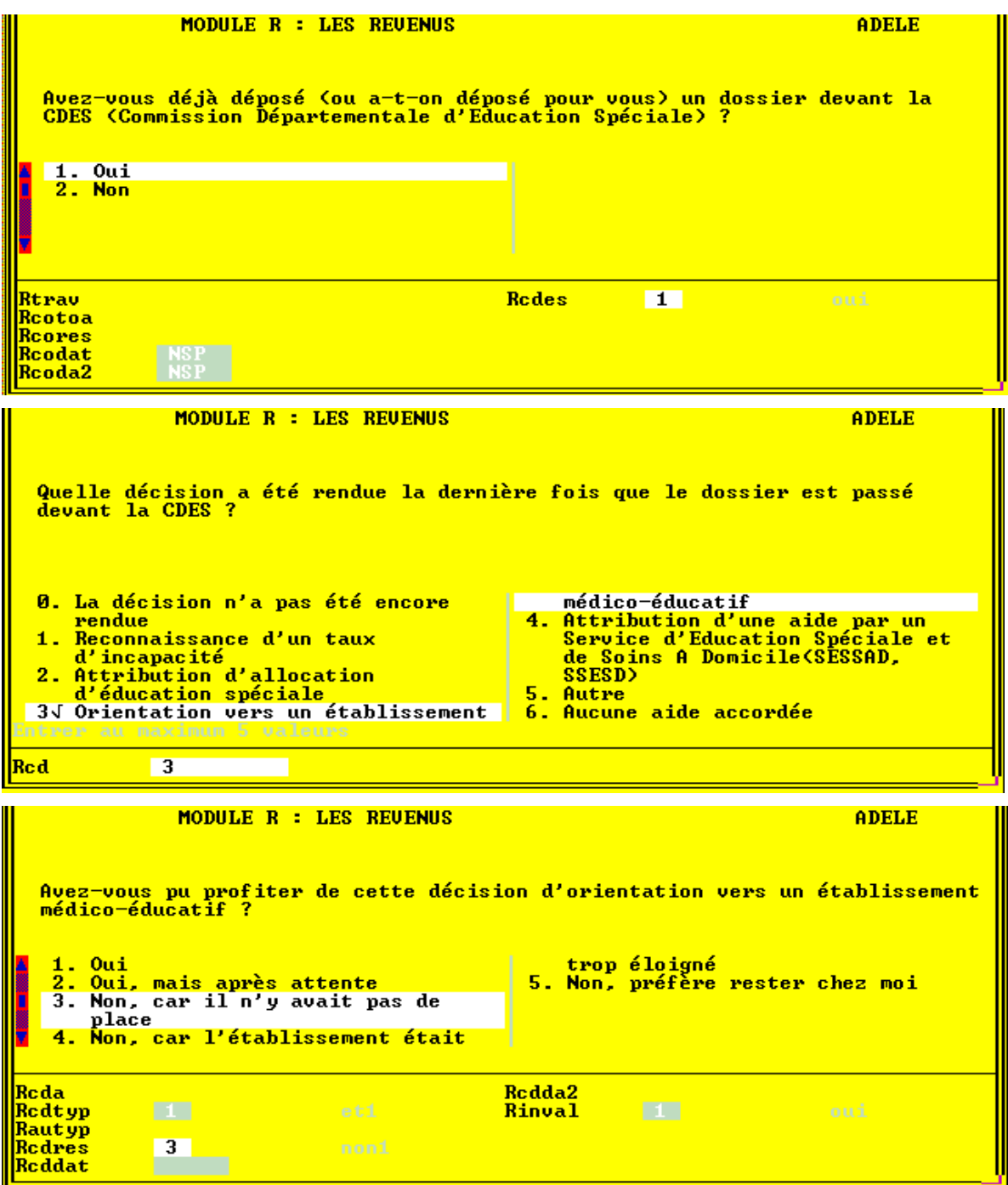

#### **Pour les mineurs et les jeunes adultes (moins de 20 ans)**

Chaque **CDES** (**Commission Départementale de l'Education Spéciale**) est compétente **dès la naissance** et au moins jusqu'au moment ou le jeune peut rentrer dans la vie active. La compétence de la CDES cesse dès que le jeune handicapé atteint l'âge de 20 ans. Le dossier est alors transmis à la COTOREP.

Attributions de la CDES:

⇒ appréciation du handicap et détermination d'un *taux d'incapacité* 

-attribution de l'**AES** (**Allocation d'Education Spéciale**)

⇒ orientation vers un établissement spécialisé, soutien médico-psychopédagogique...

⇒ proposition pour l'attribution de bourses d'enseignement d'appoint

Toute CDES (1 par département) peut être saisie par les parents ou le responsable ayant la charge effective de l'enfant, par la DDASS, le directeur d'école, la CAF, ou par un service médical.

**Dans tous les cas, les parents ou le responsable de l'enfant doivent être informés de la saisine**

## ◆ Question **Rcdes**

 Vous préciserez dans la formulation de la question Rdes« Avez-vous déposé (**ou at-on déposé pour vous**) un dossier devant la COTOREP ? »

A noter qu'on pose cette question même aux personnes ayant déclaré avoir déjà déposé un dossier devant la COTOREP, de façon à repérer une antériorité de la reconnaissance administrative du handicap et la transition de dossiers de la CDES vers la COTOREP.

◆ Question **Rcd**

## **LIRE LA LISTE des décisions de la CDES et saisir celles qui s'appliquent à la personne concernée.**

# ◆ Question **Rcdres**

La CDES (comme la COTOREP) **notifie une décision** qui s'impose aux organismes de prise en charge (assurance-maladie, établissements). Dans les faits, l'établissement ou le service indiqué peut être inaccessible à l'enfant handicapé

- soit parce qu'il n'y a pas de place disponible
- soit parce qu'il est trop éloigné

Les parents gardent néanmoins la priorité dans le choix de l'établissement, la CDES indiquant le type et la nature de la structure recommandée.

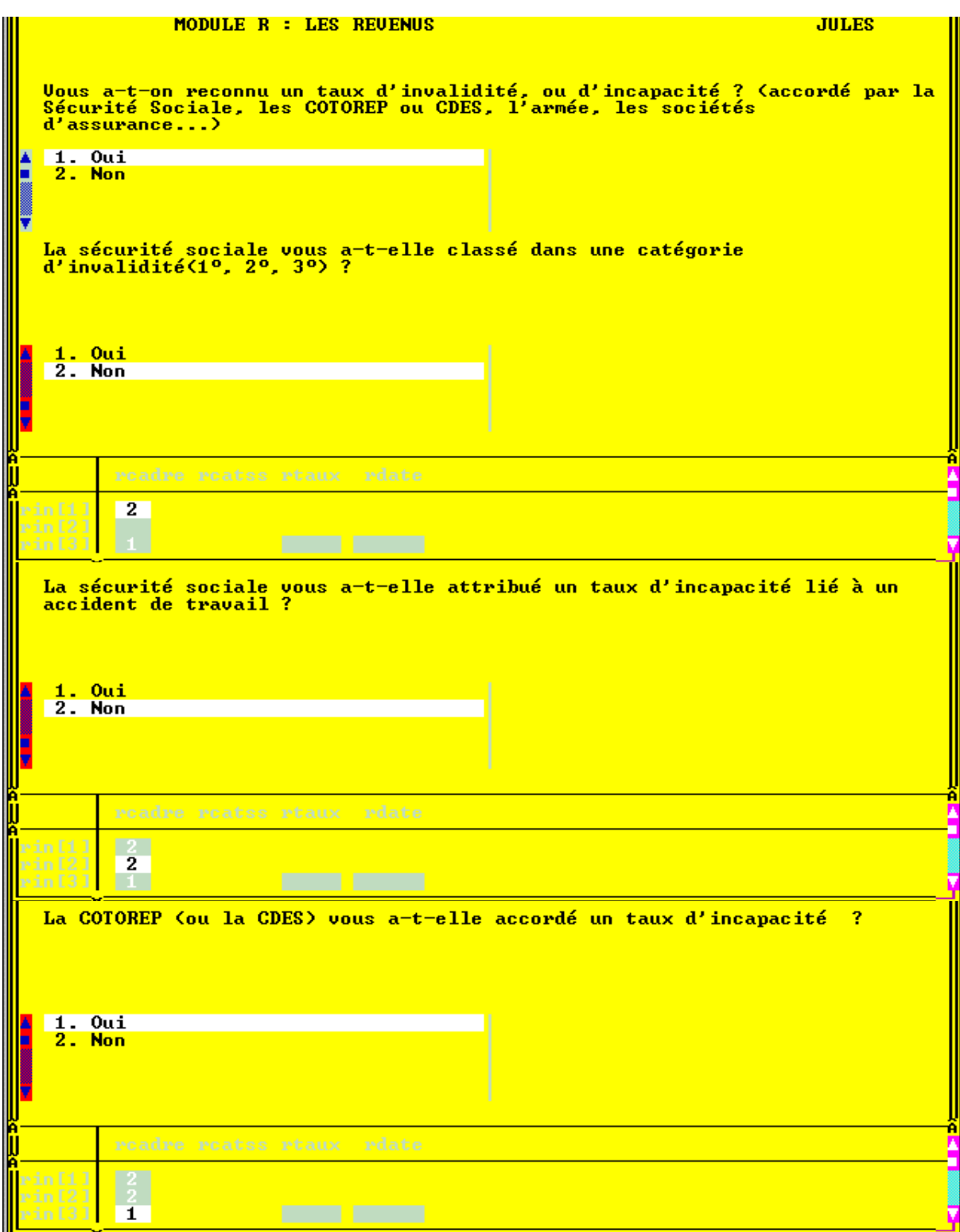

# ◆ **Tableau sur les taux d'invalidité**

(Questions **Inval** et suivantes dans le questionnaire établissements et **Rinval** et suivantes dans le questionnaire individuel

Une personne handicapée ne se voit pas obligatoirement attribuer un taux d'incapacité ou d'invalidité. C'est pourquoi on pose la question explicitement (sauf si cette attribution a déjà été mentionnée dans les décisions COTOREP ou CDES).

Selon l'organisme concerné, les handicaps sont mesurés de différentes manières:

- -La Sécurité Sociale classe les invalides en 3 **catégories** (**1**,**2** ou **3**) suivant leur capacité potentielle à exercer une activité rémunérée. C'est cette catégorie qui détermine le montant de la *pension d'invalidité*.
- ⇒ Les COTOREP et les CDES apprécient un *taux d'incapacité*, exprimé en %.
- -Tout salarié victime d'un *accident du travail* ou atteint d'une maladie professionnelle peut avoir droit à une *rente* de la sécurité sociale si son *taux d'incapacité* est supérieur ou égal à 10%.
- -Les *pensions militaires d'invalidité* sont établies d'après un degré d'invalidité fixé par un barême annexe au code des pensions militaires. Le *taux d'invalidité* obtenu est exprimé en **%.**
- -Enfin les *sociétés d'assurance et les mutuelles* attribuent elles aussi un taux d'invalidité suivant un barême qui leur est propre.

Cet imbroglio peut entraîner une certaine confusion dans les réponses, d'autant plus **qu'un même individu peut cumuler les taux d'invalidité ou d'incapacité** ci-dessus.

C'est pourquoi on a préféré détailler précisément ces questions au prix de répétitions qui peuvent paraître lourdes.

-*Notez que si on a déjà enregistré dans les questions précédentes le fait que la personne bénéficie d'un taux d'invalidité, les réponses à Rinval et Rcadre seront automatiquement remplies par le programme*

Dans l'exemple ci-contre, la personne avait déclaré précédemment que la CDES lui avait reconnu un taux d'incapacité et la réponse est déjà indiquée '1.Oui'.

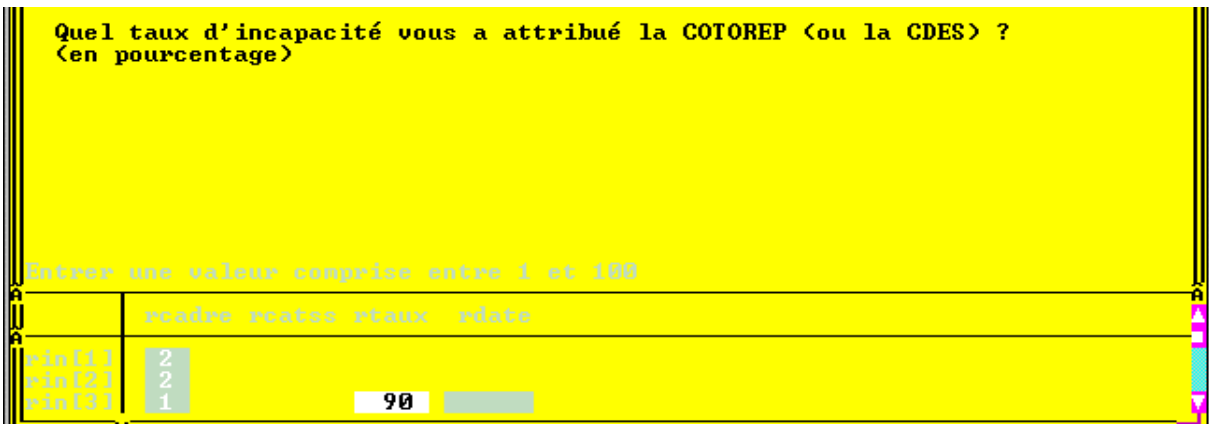

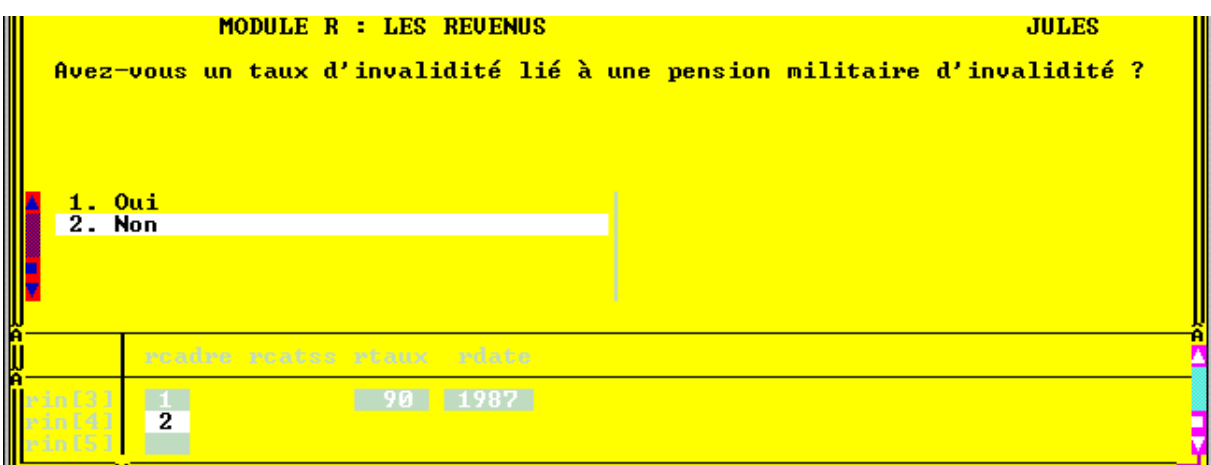

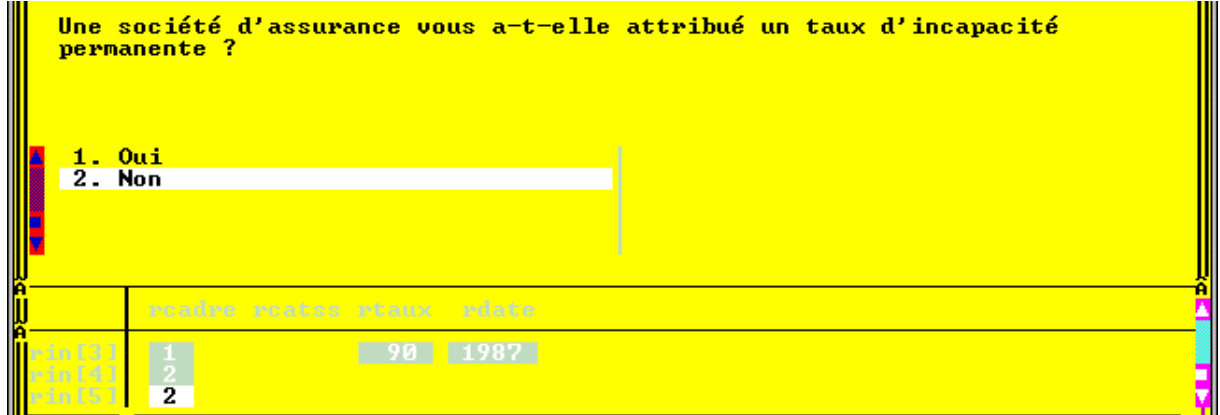

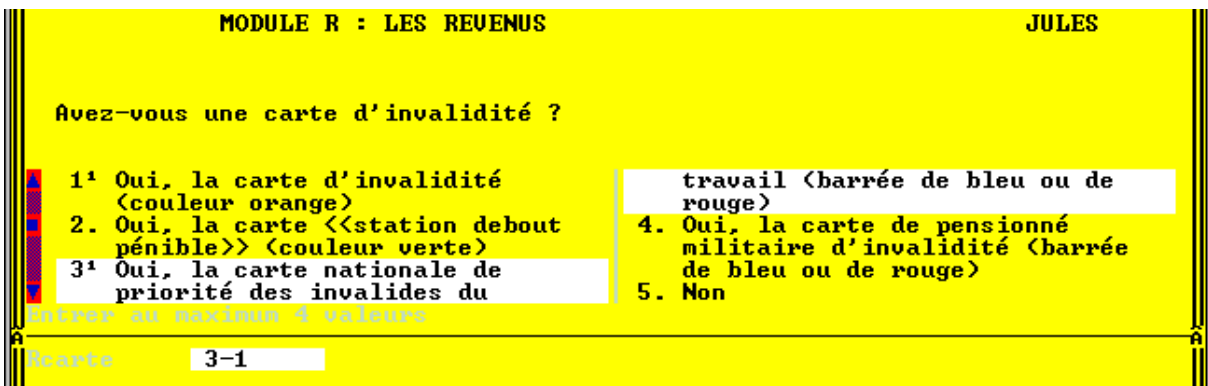

◆ Dans le cas où la personne déclare avoir un taux d'invalidité, on lui en demande la valeur et de puis quand il lui a été attribué.

◆ Attention, les *pensions militaires d'invalidité* peuvent être versées également sous le terme de « *pension d'ayant-cause* » aux veuves et aux orphelins de victimes de guerre ou de maladies contractées pendant le service national. Ces pensions sont liées à un taux d'invalidité. Il n'est donc pas incongru de demander à une femme de 25 ans, par exemple, si elle a un taux dd'invalidité lié à une pension militaire.

## ◆ Question **Rcarte.** *Possibilité de plusieurs réponses*

- [*modalité* **1**]. La **carte d'invalidité** (*de couleur orange*) est délivrée par le Préfet, après instruction de la CDES ou de la COTOREP, à toute personne handicapée, majeure ou mineure, résidant en France et ayant un **taux d'incapacité d'au moins 80%**

 Elle permet de bénéficier de certains avantages (transports, stationnement...) et notamment ouvre droit à ½ part supplémentaire pour le calcul de l'impôt sur le revenu.

 Ne pas confondre la **carte d'invalidité** (*de couleur orange*) avec les diverses cartes de priorité qui n'ont pas de caractère national: *station debout pénible* (*verte*), ou les *cartes de pensionné militaire d'invalidité* (bleue et rouge).

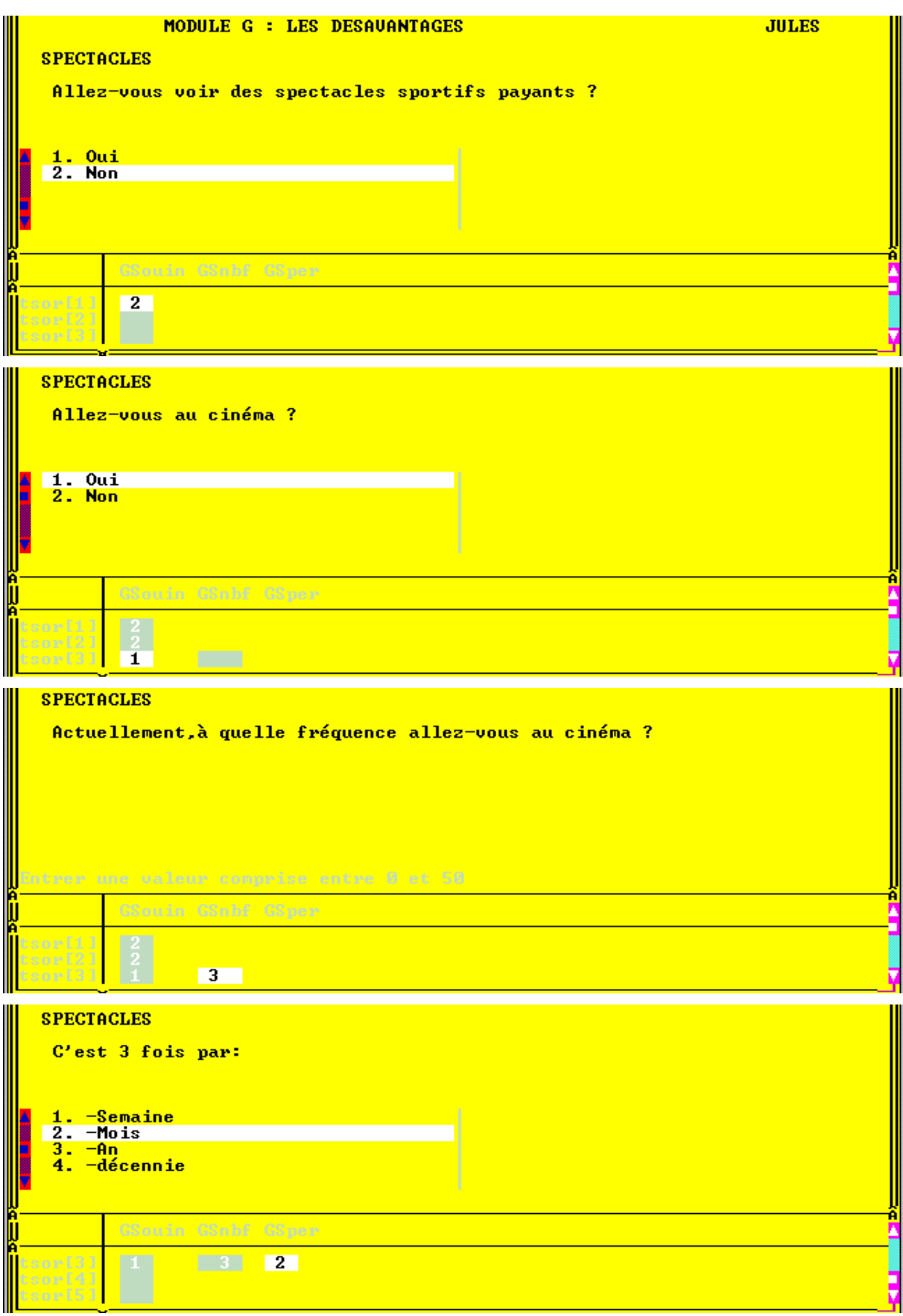

# **MODULE G: Vacances, loisirs, sports, qualité de vie**

# ◆ **Tableau sur les spectacles**

Il s'agit de relever la *fréquence des « sorties* » de la personne, en vue de la comparer aux loisirs de la population générale.

 Vous devrez indiquer à la personne le mode de réponse qu'on attend d'elle: *3 fois par semaine*, *2 fois par an*, *jamais*...

Cette information sera saisie dans 2 questions

- **Gsnbf** ou vous noterez le « nombre de fois... »
- **Gsper** ou vous noterez la période de référence

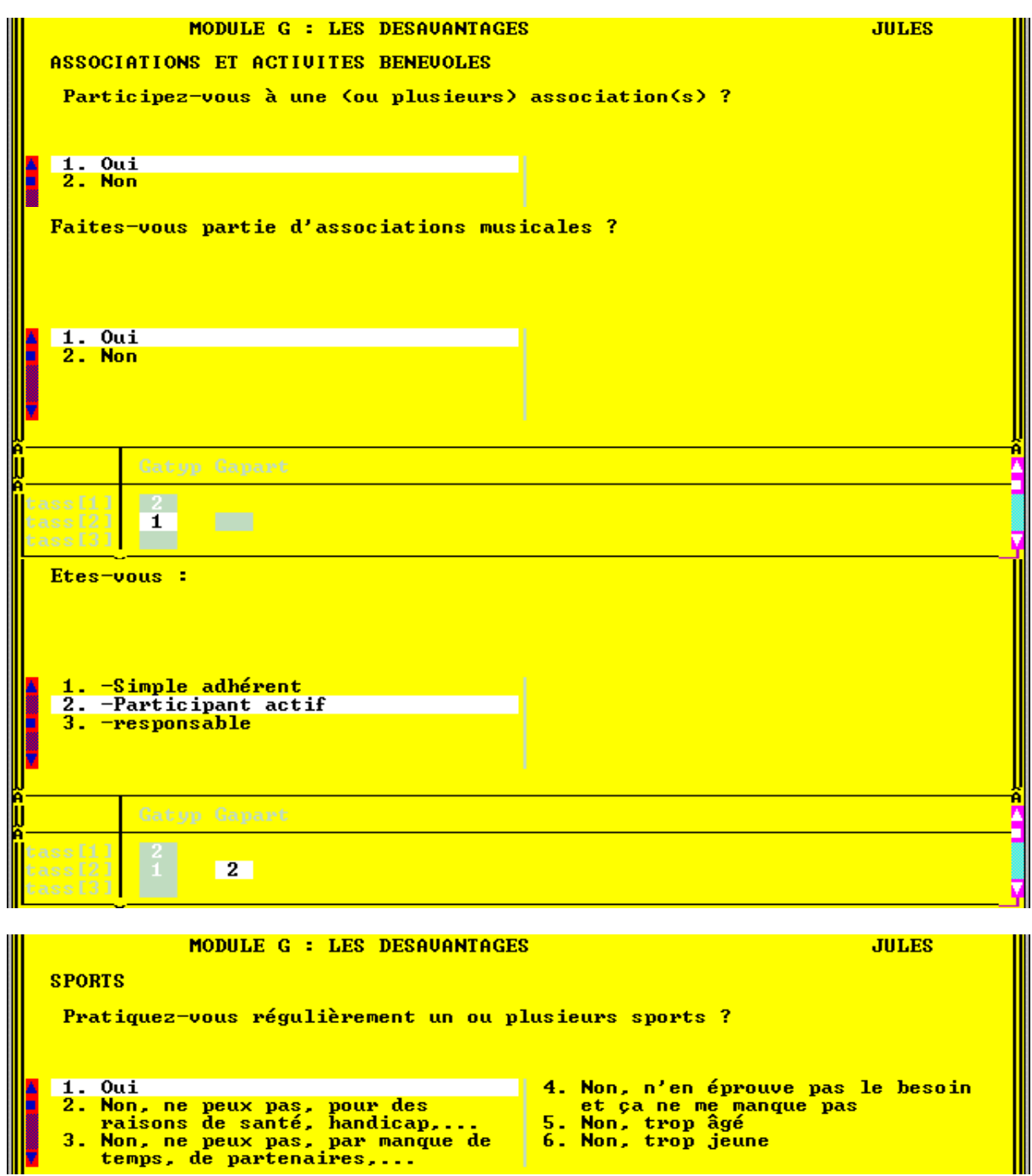

**SPORTS** 

Dans quel cadre le Pratiquez-vous le plus souvent ?

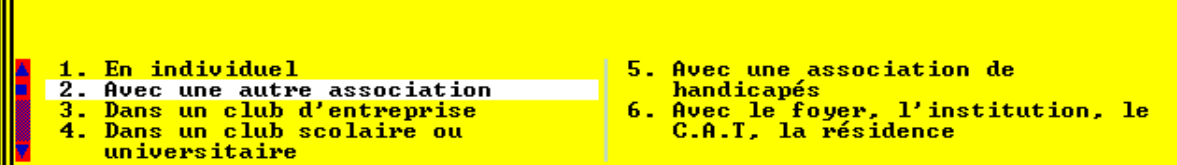

#### ◆ **Tableau sur les associations**

Ces questions visent à relever l'amplitude de la participation sociale de la personne handicapée.

De la même façon que pour le tableau des spectacles, on demande successivement à la personne si elle fait partie d'une association, et si oui quel rôle elle y occupe.

Si la personne veut signaler son appartenance à une activité associative ne figurant pas dans la liste des modalités, notez le dans une boite de **Remarques**.

# ◆ Question **Gspref**

La réponse se fait à l'aide d'une classification décrite dans la **carte de codes n° 9 sur les sports** et accessible avec la barre d'espacement.

#### ◆ Question **Gspcad**

 Une seule réponse étant possible, privilégier le cadre qui permet de pratiquer le sport avec le moins de contraintes. Les modalités sont ordonnées de 1 à 6 suivant cette logique.

 Par exemple, si la personne joue au rugby avec une [**5**]. *association de handicapés* et avec une [**2**]. *autre association*, répondez [**2**].

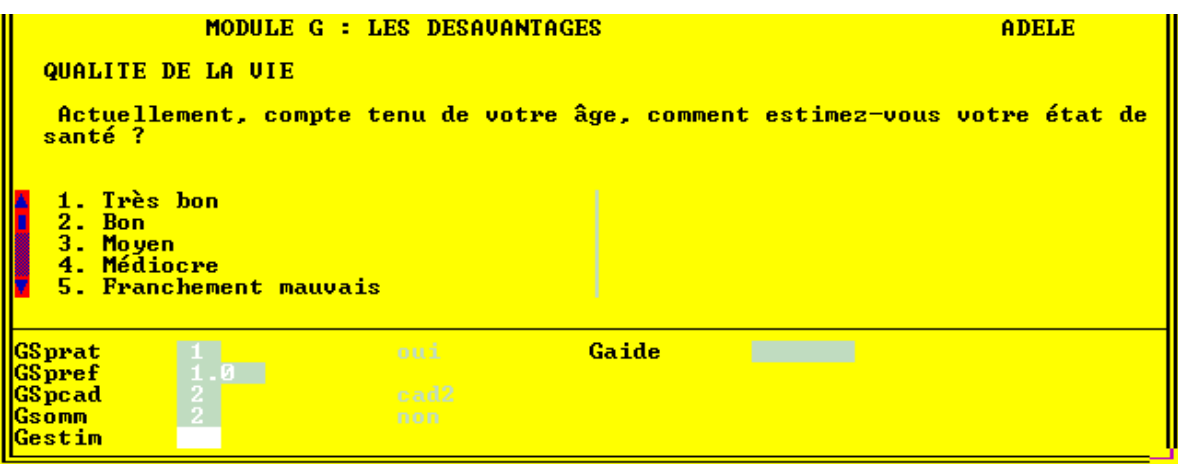

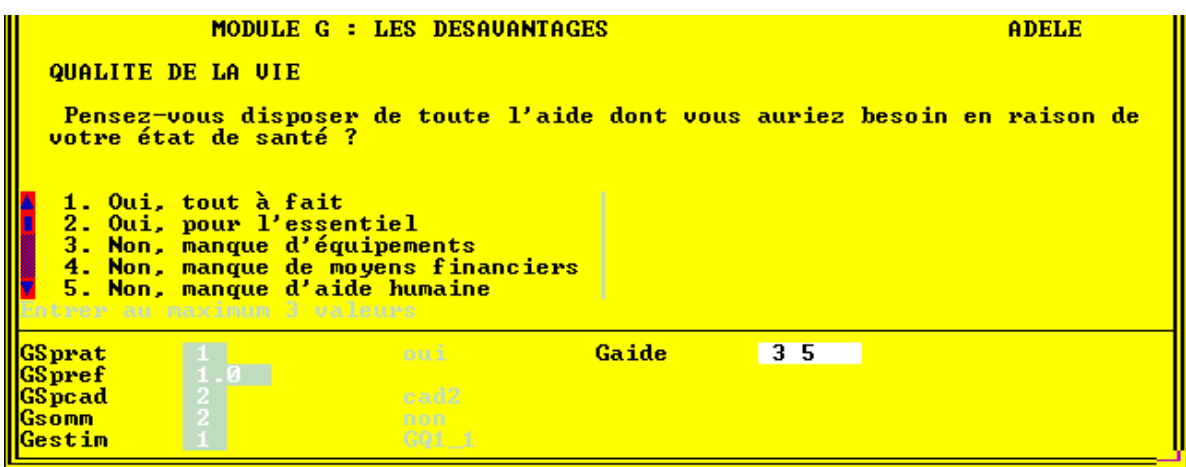

#### Questions **Gestim et Gaide**

Le questionnaire individuel se termine par 2 questions subjectives, qui ne seront posées que si c'est la personne elle même qui répond.

Vous pourrez aiguiller la personne sur le type de réponse qu'on attend d'elle en commençant à énumérer les modalités de réponse.

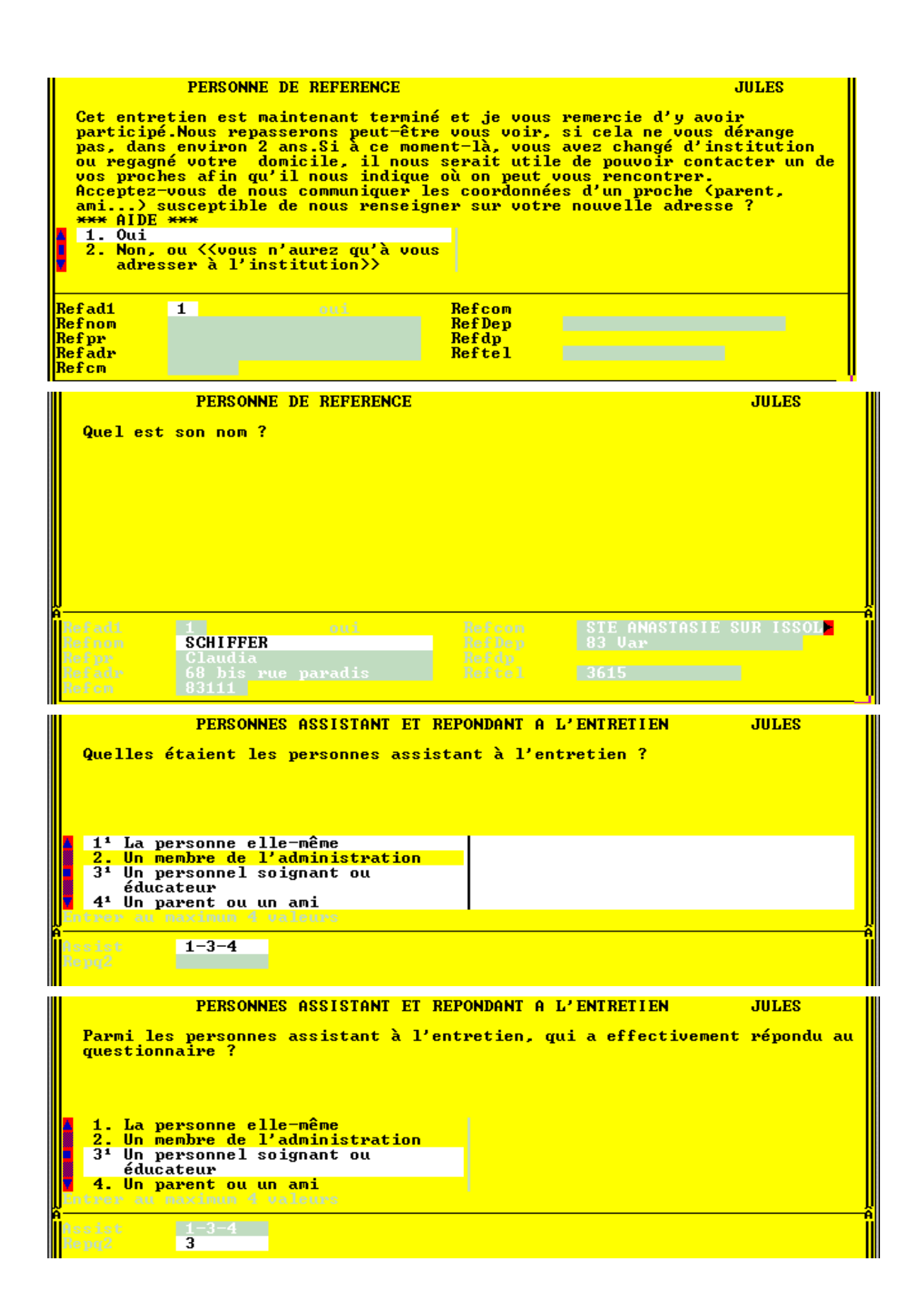

# **3. Conclusion du questionnaire HID**

#### **3.1 Question Refad1 : Personne de référence**

L'enquête Handicaps-Incapacités-Dépendance est une enquête à 2 passages espacés d'un délai de 2 ans, durée relativement longue dans laquelle peuvent survenir des changements d'adresse. L'intérêt statistique est de réinterroger le maximum de personnes. Pour avoir le moins de déperdition possible, on demande, comme l'ont déjà fait d'autres enquêtes, les coordonnées d'une personne de référence .

 *N'indiquez la réponse « 1. oui » que dans les cas où vous obtenez effectivement les coordonnées d'un particulier. Si on vous donne comme adresse de référence l'adresse de l'établissement, répondez «2. non » à la question, et le programme enregistrera l'adresse de l'institution.* 

La formulation de la question est différente selon que l'on interroge la personne ellemême ou un tiers.

#### ◆ Question **Assist: Personnes assistant à l'entretien**

Vous noterez ici après l'entretien la nature des personnes ayant **assisté** à l'entretien, qu'elles y aient participé activement (en répondant ) ou non.

#### ◆ Question **Repq2: Personnes ayant répondu à l'entretien**

Vous noterez ici après l'entretien la nature des personnes ayant **apporté des réponses** à tout ou partie des questions.

# **3.2 Validation du questionnaire individuel**

L'ordinateur vous indique enfin comment valider l'interview de l'individu:

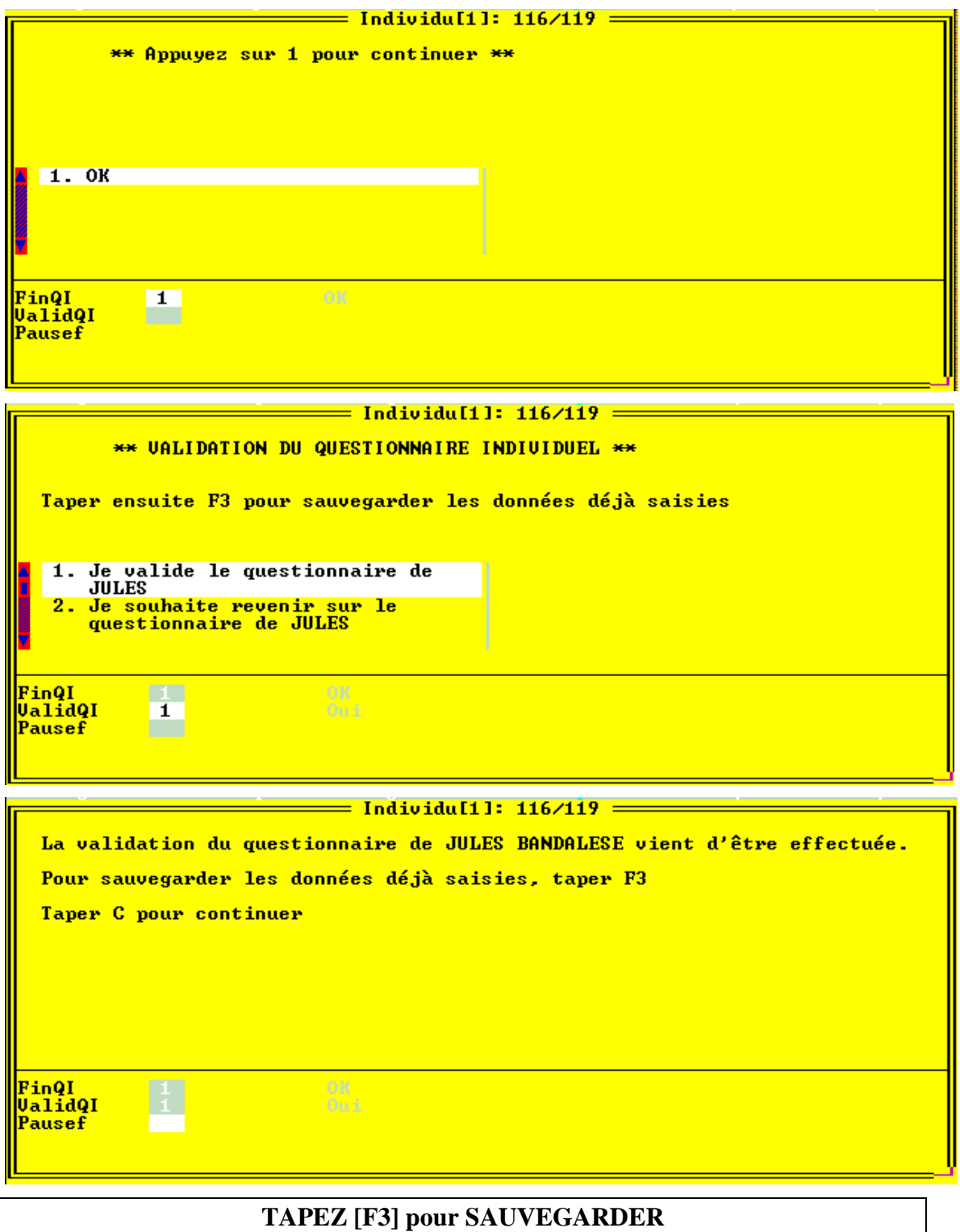

#### **3.3 Etude de l'Histoire familiale** (cf notice de présentation)

- Si l'enquête ne se déroule pas dans une institution pour personnes âgées, **ou** si la personne n'a pas répondu activement à l'interview (comme dans l'exemple ci-contre ou c'est un éducateur qui a répondu au questionnaire), le programme vous affiche le message:

PERSONNE NON DESIGNEE POUR L'ETUDE DE L'HISTOIRE FAMILIALE

- Si l'enquête se déroule en institutions pour personnes âgées, **et** si la personne a effectivement répondu au questionnaire, le programme la **sélectionne automatiquement** pour participer à l' Etude de l'Histoire familiale et vous affiche l'écran suivant:

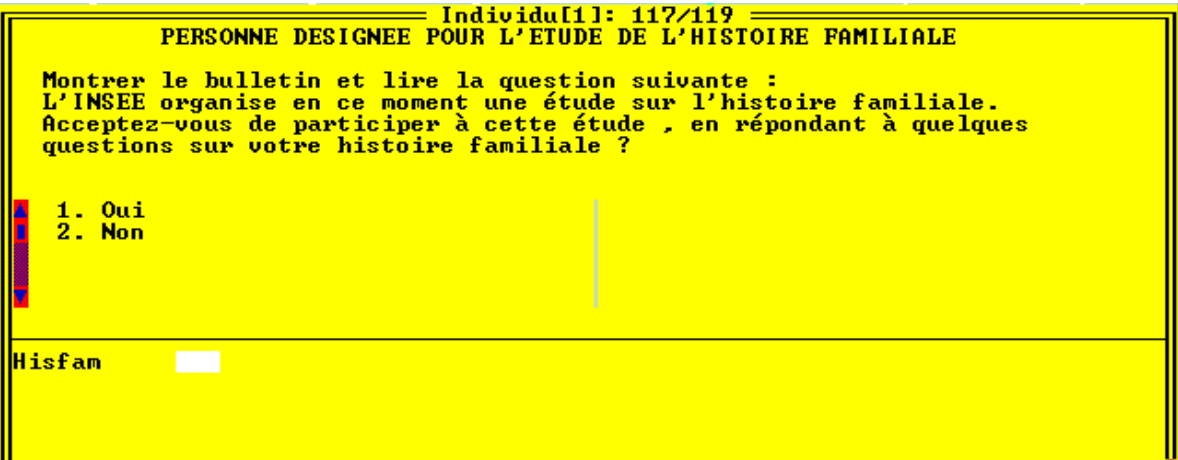

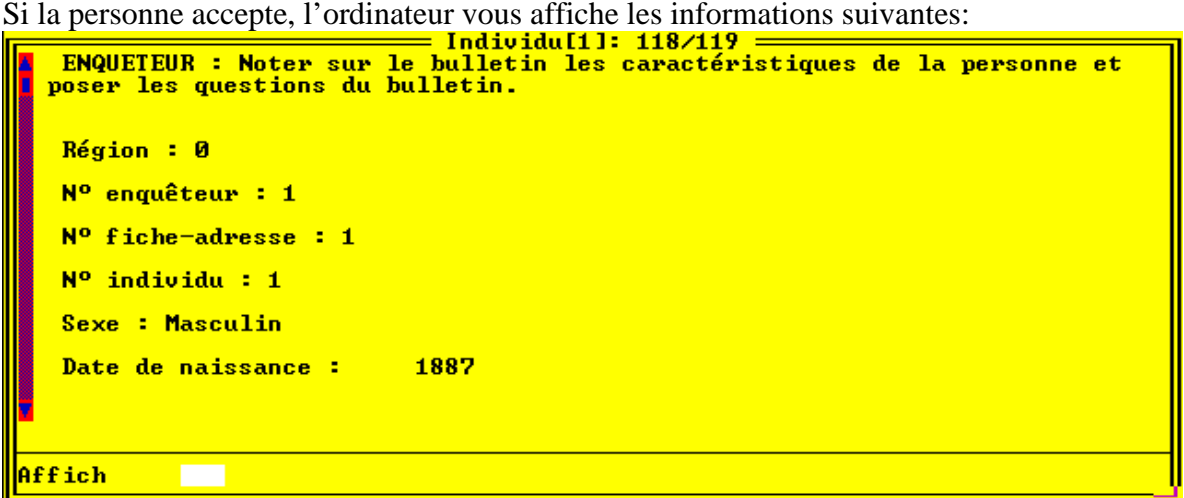

- ⇒ Reportez sur le bulletin EHF les caractéristiques affichées à l'écran
- puis **tapez 'C' pour achever le questionnement informatique** de l'individu concerné
- $\Rightarrow$  Posez les questions du bulletin EHF à la personne.

#### **3.4 Validation du questionnaire de l'établissement**

A l'issue d'un questionnaire individuel, le programme vous propose soit d'interroger un des autres pensionnaires sélectionnés, soit, si tous les pensionnaires ont été interrogés, vous indique comment aller valider le questionnaire établissement:

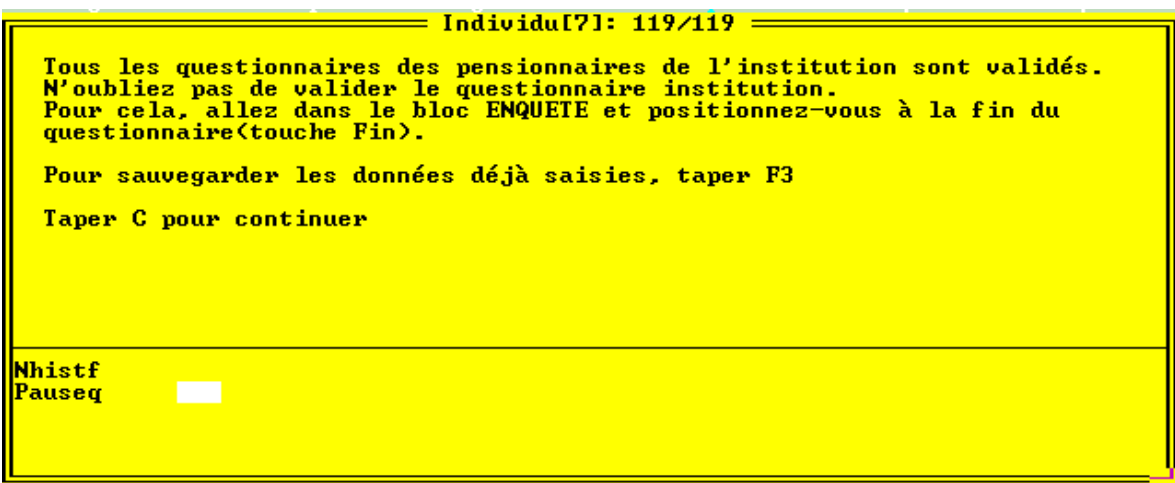

⇒ Tapez [**CTRL+ENTREE**] et positionnez vous sur le bloc « Enquête »:

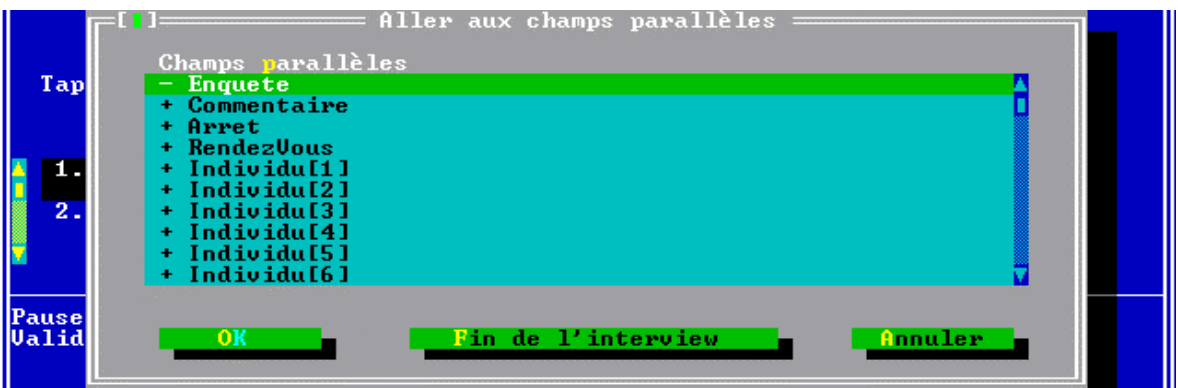

⇒ Faites **[ENTREE]** et vous obtenez l'écran suivant (l'écran n°1/966)

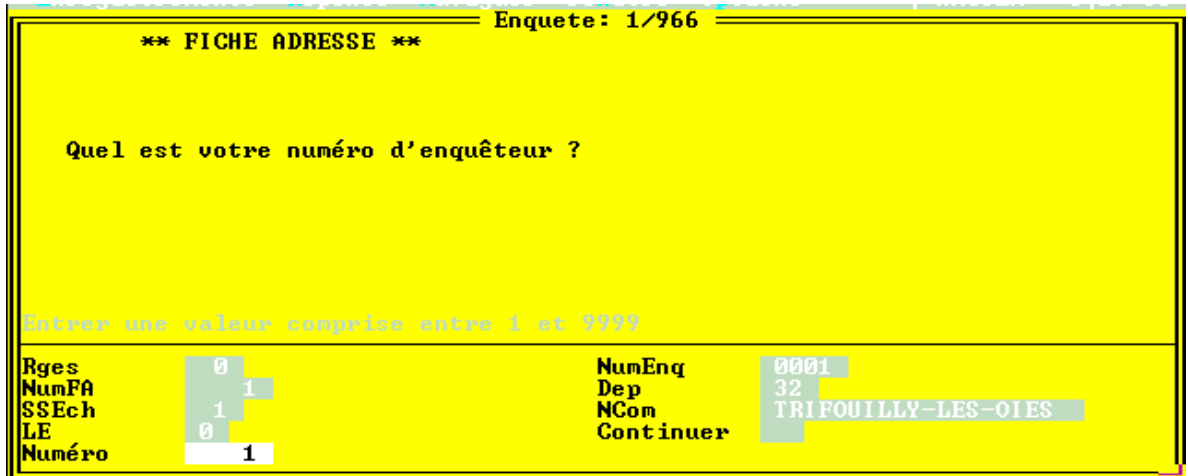

⇒ puis tapez la touche[**Fin**] pour arriver aux écrans suivants:

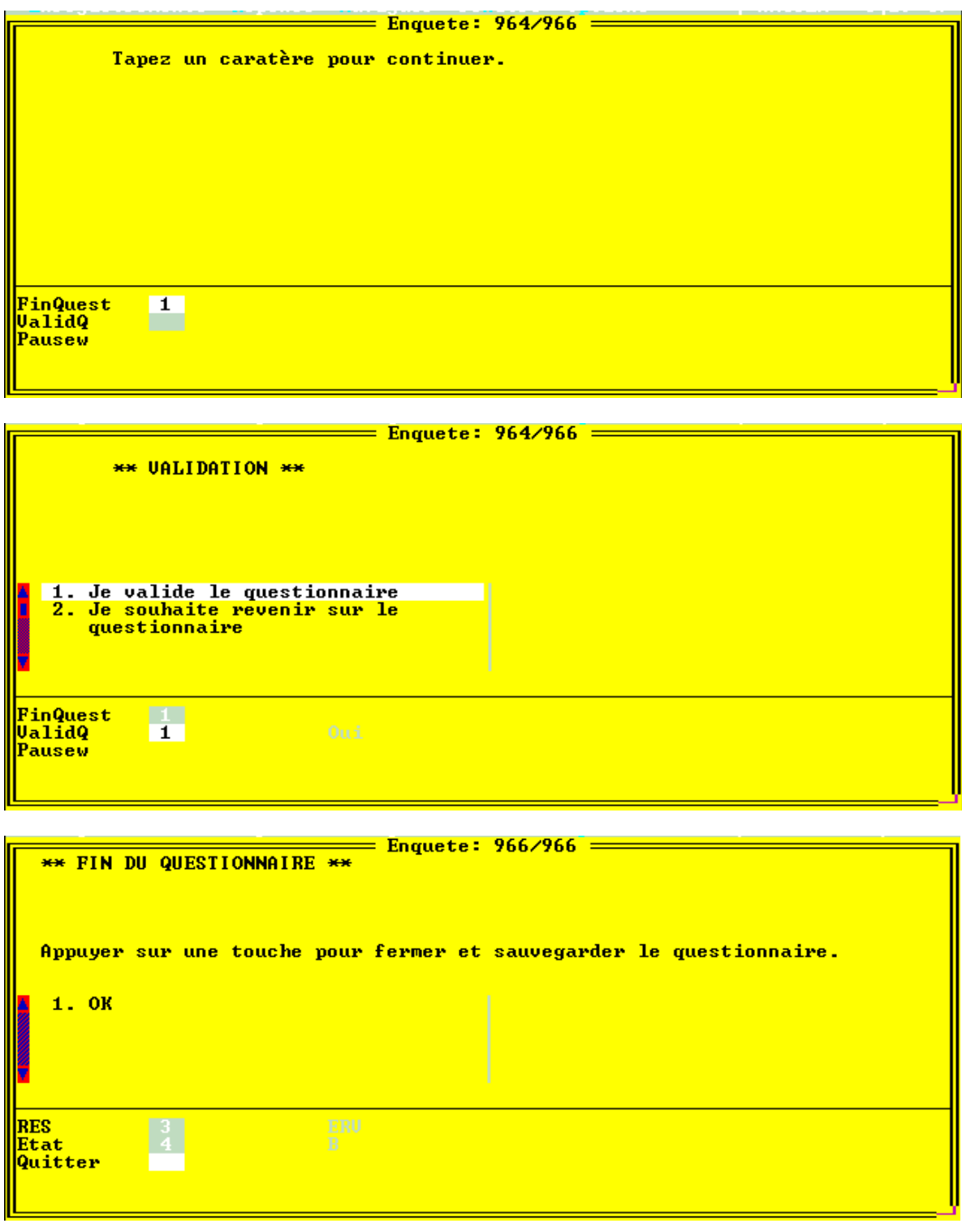

- Attention, si tous les questionnaires individuels n'ont pas été validés, la validation du questionnaire établissement est impossible et vous aurez le message suivant:

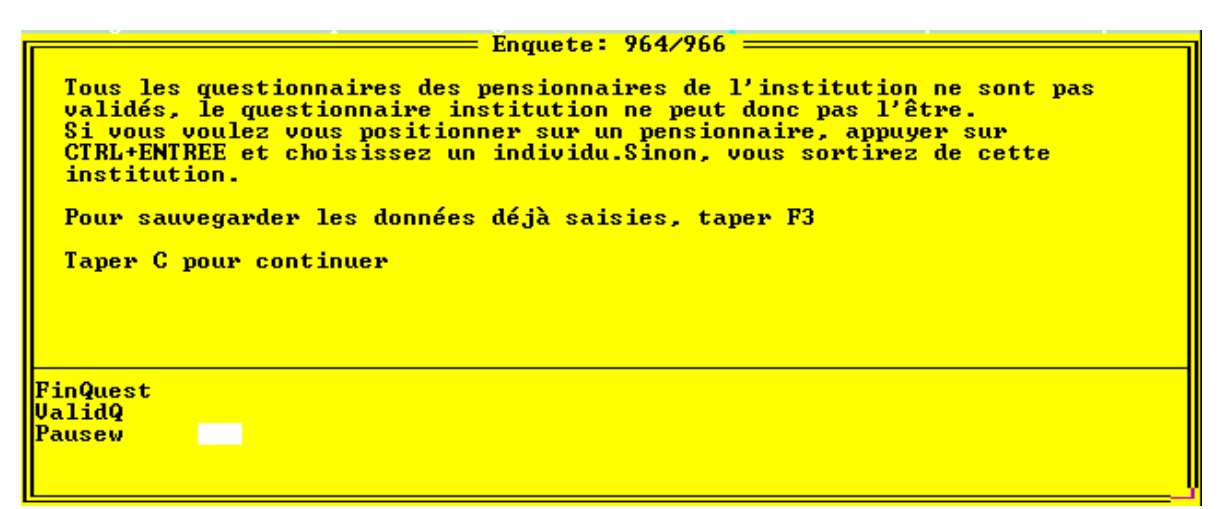

 $\Rightarrow$  Il vous faudra alors aller valider les questionnaires individuels qui ne le sont pas puis répéter l'opération de validation du questionnaire établissement.

# **III.DICTIONNAIRE DES SIGLES**

**AAH :** Allocation aux Adultes Handicapés. *Elle est versée à environ 600 000 bénéficiaires. [p. 65]*

**ACTP :** Allocation Compensatrice pour Tierce Personne. *Elle est versée à environ 300 000 bénéficiaires. . [p. 65]*

**AES :** Allocation d'Education Spéciale. *Elle est versée à environ 100 000 bénéficiaires. [p. 65]* 

**APF :** Association des Paralysés de France

**AGEFIPH :** Association de Gestion du Fonds pour l'Insertion Pofessionnelle des Travailleurs Handicapés. *[p. 59]*

**AGIRC :** Association de Gestion des Institutions de Retraite Complémentaire. *[p. 71]*

**ALS :** Allocation Logement Social. *[p. 65]*

**AP :** Atelier Protégé. *[p. 53]*

**ARRCO :** Association des Régimes de Retraites Complémentaires. *[p. 71]*

**ATO :** Atelier Thérapeutique Occupationnel. *[p. 53]*

**CANCAVA :** Caisse Autonome Nationale de Compensation de l'Assurance Vieillesse Artisanale.

**CAT :** Centre d'Aide par le Travail. *[p. 53]* 

*Catégories d'invalidité de la Sécurité Sociale***:** La sécurité sociale classe les invalides en trois catégories: 1,2 ou 3. *[p. 77]* 

*Catégories de travailleur handicapé***:** La COTOREP classe les travailleurs handicapés en trois catégories: A, B ou C *[p. 73]* 

**CDD :** Contrat (de travail) à durée déterminée.

**CDES :** Commission Départementale d'Education Spéciale. *[p. 75]*

**CDI :** Contrat (de travail) à durée indéterminée.

**CDTD :** Centre de Distribution de Travail à Domicile. *[p. 53]*

**CES :** Contrat Emploi-Solidarité.

**CLIS :** Classes d'Intégration Scolaire Spécialisées. *Ce sont des classes du 1er degré (maternelle et primaire) d' Etablissements ordinaires dépendant du Ministère de l'Education Nationale (y.c. Ets. Privés) [p. 45]* 

**CNAV :** Caisse Nationale d'Assurance-Vieillesse. *C'est la caisse de sécurité sociale du régime général, couvrant les travailleurs salariés.* 

**CNAVPL :** Caisse Nationale d'Assurance-Vieillesse des Professions Libérales.

**CNBF :** Caisse Nationale du Barreau de France.

**CNIL :** Commission Nationale Informatique et Libertés.

**CNIS :** Conseil National de l'Information Statistique.

**COTOREP :** Commission Technique d'Orientation et de Reclassement Professionnel. *[p. 73]*

**EHPA :** Etablissement Hébergeant des Personnes Agées.

**EME :** Etablissements Médico-Educatifs. *La scolarisation est assurée à temps plein dans l'établissement spécialisé (qui dépend du secteur des Affaires Sociales - Ministère de l'Emploi et de la Solidarité) ou à temps partagé entre celui-ci et l'école ordinaire. Ils comprennent les IMP et les IMPRO. [p. 45]* 

**EMS :** Etablissements Médicaux et Sanitaires. *Etablissements spécialisés du secteur des Affaires Sociales (Ministère de l'Emploi et de la Solidarité) dans lesquels la scolarisation est assurée dans l'établissement hospitalier. Ils comprennent : les établissements hospitaliers, maisons de cure, aériums, préventoriums, sanatoriums, maisons d'enfants à caractère sanitaire, maisons de réadaptation fonctionnelle. [p. 45]*

**ENP :** Ecoles Nationales de Perfectionnement (cf. EREA) *[p. 45]*

**EPSR :** Equipe de préparation et de suite au reclassement. *[p. 57]*

**EREA :** Classes d'enseignement des Etablissements Régionaux d'Enseignement adapté. *Ces classes accueillent, dans des établissements spécialisés dépendant du Ministère de l'Education Nationale des jeunes handicapés (essentiellement des déficients intellectuels) de 12 à 16 ans. Ils ont remplacé les ENP : Ecoles Nationales de Perfectionnement. [p. 45]* 

**GCA :** Groupe classes-Ateliers (cf. SEGPA) *[p. 45]*

**GIC :** Grand Invalide Civil *[p. 39]*

**GIG** : Grand Invalide de Guerre *[p. 39]*

**HID :** Enquête sur les "Handicaps, les Incapacités et la Dépendance".*.*

**IMP :** Instituts Médico-Pédagogiques. *Ces établissements médico-éducatifs (cf. EME) accueillent les enfants et adolescents ayant un retard intellectuel. [p. 45]*

**IMPRO :** Instituts Médico-Professionnels. *Ces établissements médico-éducatifs (cf. EME) accueillent, comme les IMP, les enfants et adolescents ayant un retard intellectuel, auxquels ils dispensent une formation professionnelle. [p. 45]*

**IRCANTEC :** Institution de Retraite Complémentaire des Agents Non-Titulaires de l'Etat et des Collectivités locales. *[p. 71]*

**LEA :** Lycées d'Enseignement Adapté. *Ils remplacent progressivement les EREA [p. 45]*

**MAS :** Maison d'Accueil Spécialisée. *Foyer d'hébergement pour adultes handicapés.*

**MIRE :** Mission de Recherches. *Service de recherches du Ministère de la Santé.*

**MSA :** Mutualité Sociale Agricole. *Régime mutualiste des agriculteurs (indépendants ou salariés), assurant la gestion des assurances maladie et vieillesse*.

**OIP :** Organisme d'Insertion et de Placement. *[p. 57]*

**OMS :** Organisation Mondiale de la Santé.

**PSD :** Prestation Spécifique Dépendance. *[p. 65]*

**SCM :** Section de cure médicale. *Partie de certains établissements pour personnes âgées dotée d'un équipement, d'un personnel médical et d'une autorisation administrative leur permettant d'accueillir les personnes âgées ayant besoin de soins intensifs.* 

**SEGPA :** Sections d'Enseignement Général et Professionnel Adapté des collèges. *Ce sont des classes du 2ème degré d' Etablissements ordinaires dépendant du Ministère de l'Education Nationale (y.c. Ets. Privés). Depuis 1996, les SEGPA ont remplacé les SES et GCA. [p. 45]*

**SES :** Section d'Education Spéciale (cf. SEGPA). *[p. 45]*

**SESI :** Service des Statistiques, des Etudes et des Systèmes d'Information. *Service statistique du Ministère de la Santé.*

**SESSAD :** Service d'Education Spéciale et de Soins à Domicile. *Un SESSAD peut être rattaché à un établissement, mais ce service peut également être autonome. Il intervient*  dans le cadre de l'intégration scolaire et d'un projet pédagogique, éducatif et *thérapeutique d'ensemble. [p. 47]*

**SSESD :**Ancienne dénomination de SESSAD.

*Taux d'invalidité***:** il existe plusieurs barêmes de taux d'invalidité ou d'incapacité suivant les organismes qui les attribuent. *[p. 77]*

**UNAFAM :** Union Nationale des Amis et Familles de Malades Mentaux

**UNAPEI :** Union Nationale des Associations de Parents et Amis de Personnes Handicapées Mentales